# **POLITECNICO DI TORINO**

 **Corso di Laurea in Ingegneria Gestionale** 

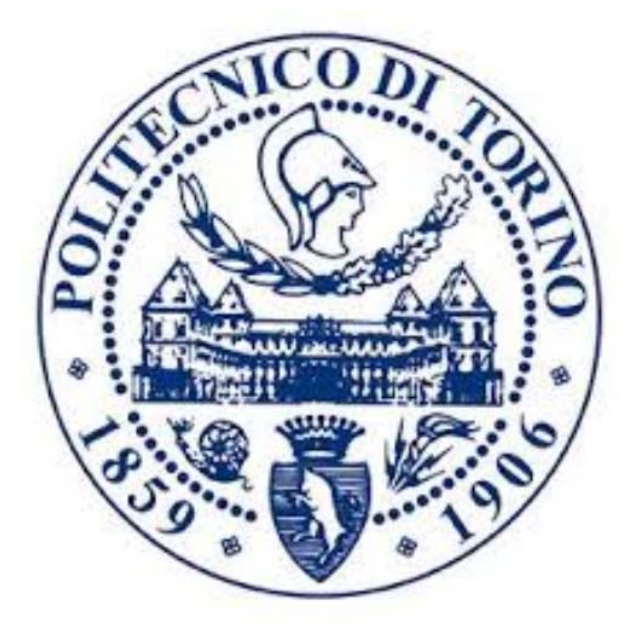

# **Business intelligence applicata alla compliance per impresa nel settore capital goods Progetto FTA**

**Relatore**: Prof. Luigi Buzzacchi **Candidato:** Luca Sportelli

### Indice

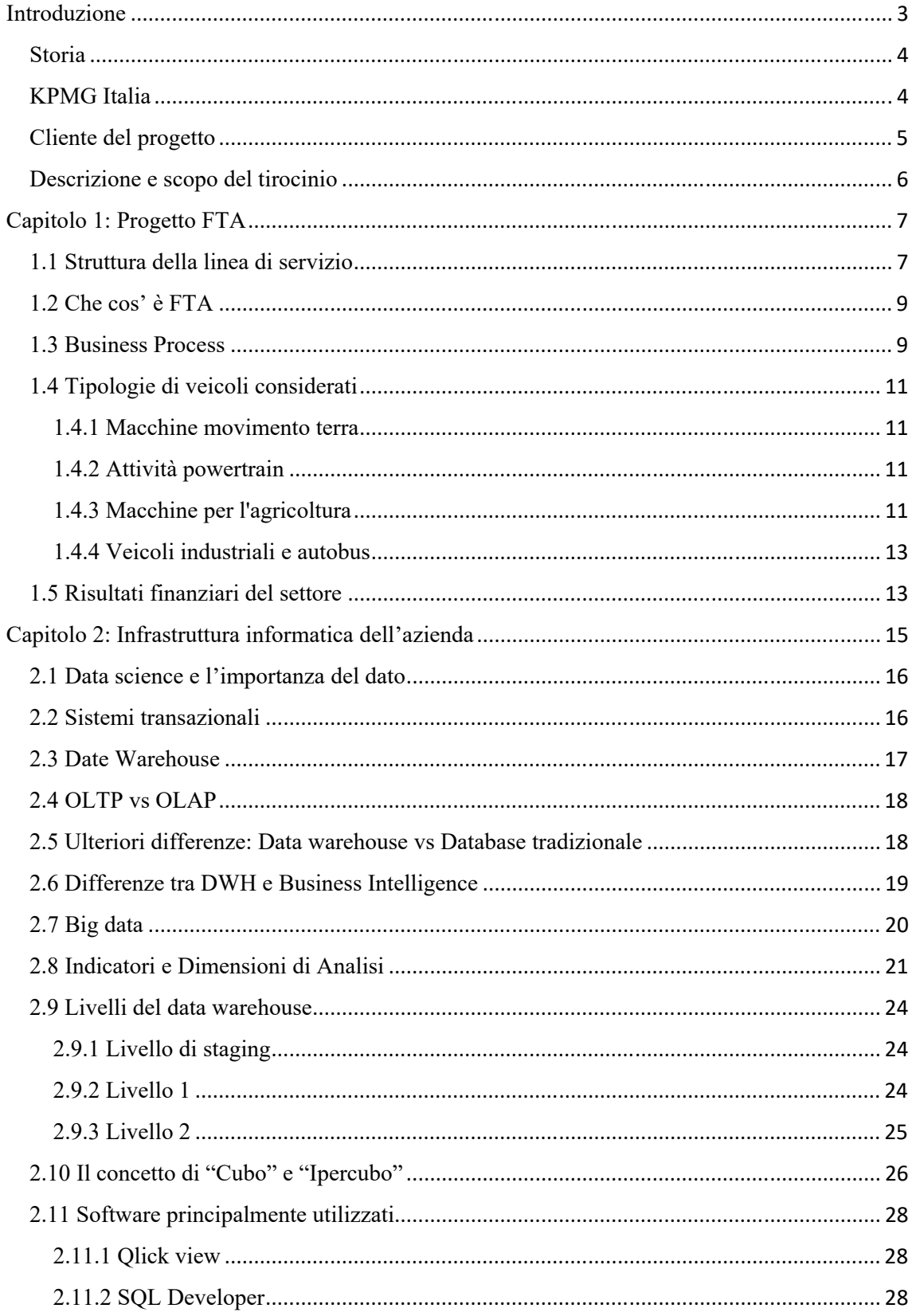

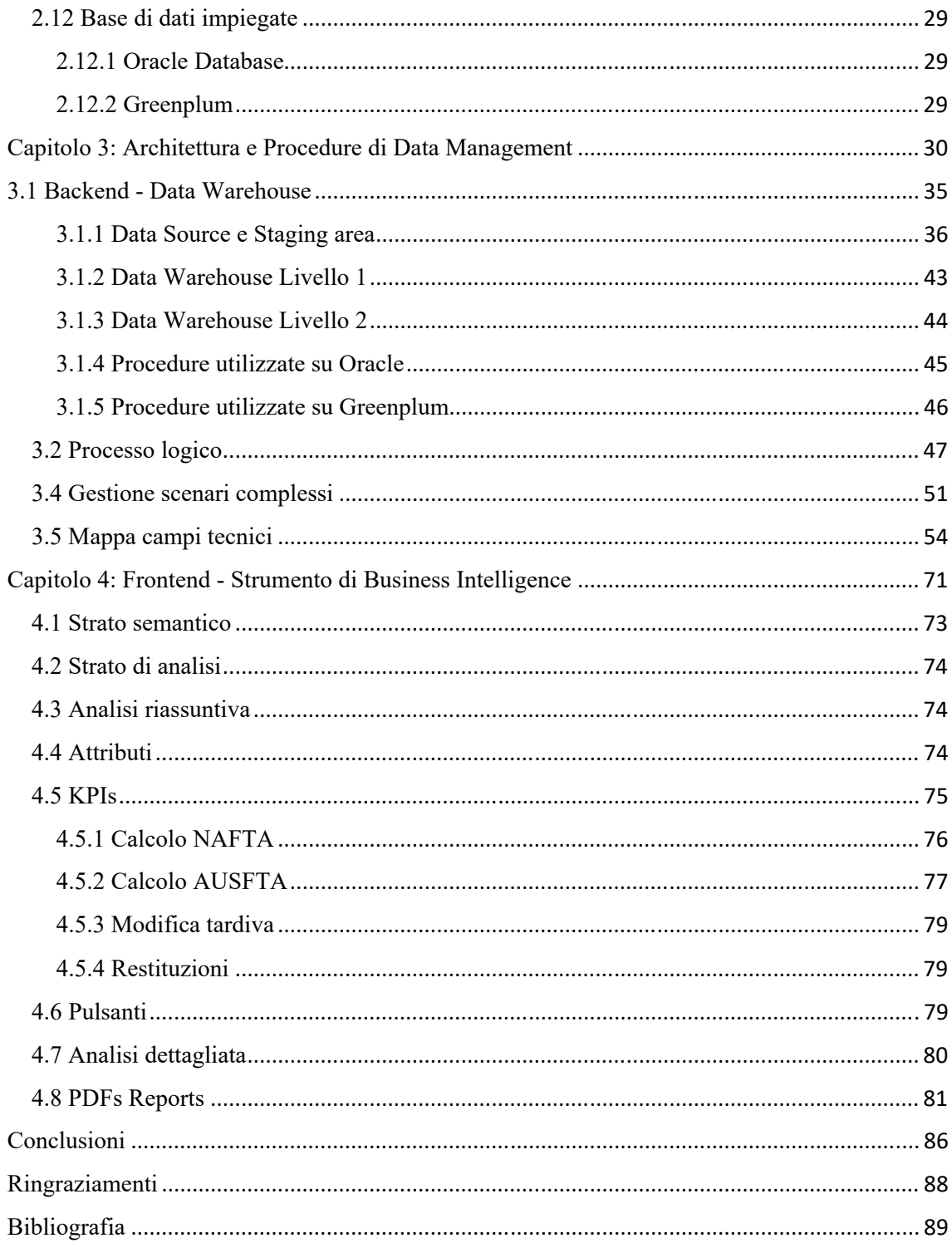

### Introduzione

Il mio tirocinio è stato compiuto presso **KPMG**, una società di consulenza olandese specializzata in fornitura di servizi professionali alle imprese.

Tra questi servizi ci sono: revisione e organizzazione contabile, consulenza manageriale, servizi fiscali, legali e amministrativi.

È attiva in 152 Paesi con circa 197 mila dipendenti (30 settembre 2017).

KPMG fa parte delle quattro società di revisione più influenti sul mercato conosciute come le "Big Four"; le altre tre "big" sono Pricewaterhouse Coopers, Deloitte & Touche e Ernst & Young (*Figura 1*).

"Rispetto ai soli incarichi di revisione dei bilanci delle società quotate in Borsa (230 in tutto nel 2016), le "Big Four" si assicurano l'88% del mercato" (*Duccio Facchini,1 aprile 2018*).

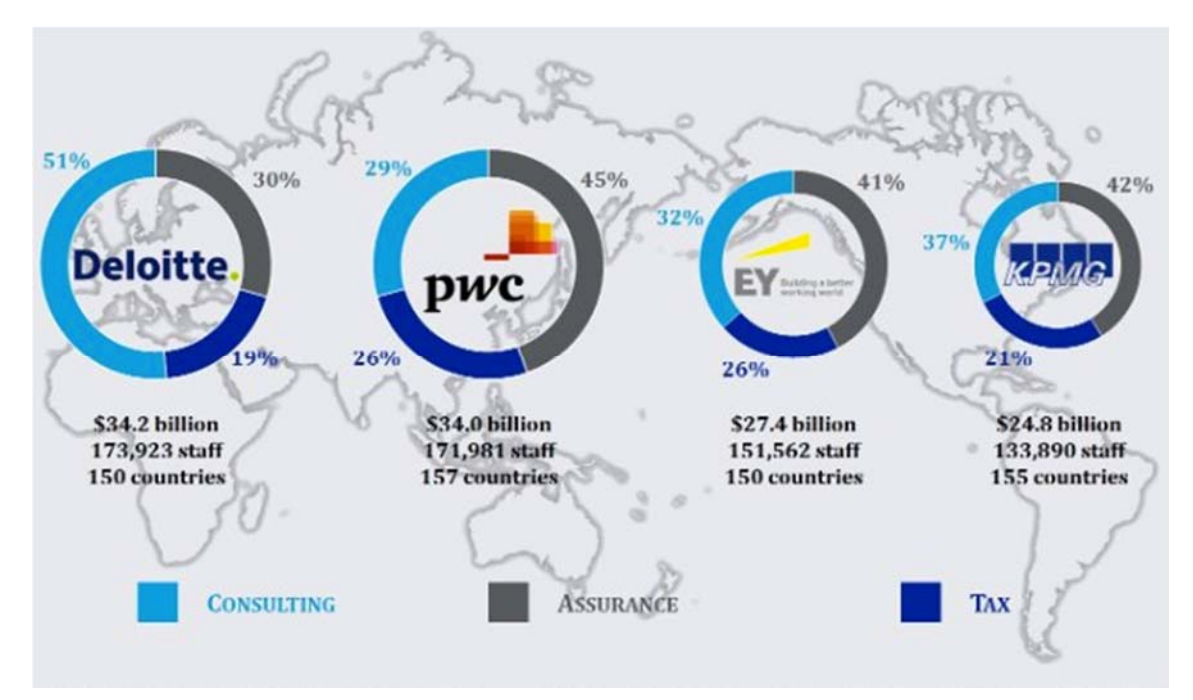

*Figura 1: Big Four* 

#### Storia

Tra la fine del XIX e il XX secolo, momento in cui la rivoluzione industriale ha contribuito a trasformare la contabilità in una professione, i padri fondatori di KPMG sono stati al centro della scena, pionieri del settore.

Il marchio nasce dalle iniziali dei fondatori delle diverse aziende che si sono fuse tra loro: la K deriva dall'olandese Klynveld, la P dall'inglese Peat, la M dall'americano Marwick e la G dal tedesco Goerdeler.

A metà degli anni 90, KPMG si è classificata al primo posto tra le Big Four Audit Firms ed è stata la prima a creare una Carta dei Valori.

Tra il 1990 e il 2000 il network KPMG ha proseguito la sua espansione anche nelle economie emergenti.

#### KPMG Italia

Il Network italiano è composto da KPMG S.p.A., che si occupa di revisione contabile, KPMG Fides S.p.A., che offre servizi amministrativi alle imprese, Studio Associato, che offre servizi di fiscali e legali, KPMG Advisory S.p.A., che si occupa della consulenza e che controlla interamente Nolan, Norton Italia Srl, specificamente per la consulenza informatica (*Figura 2*).

#### **KPMG** in Italia

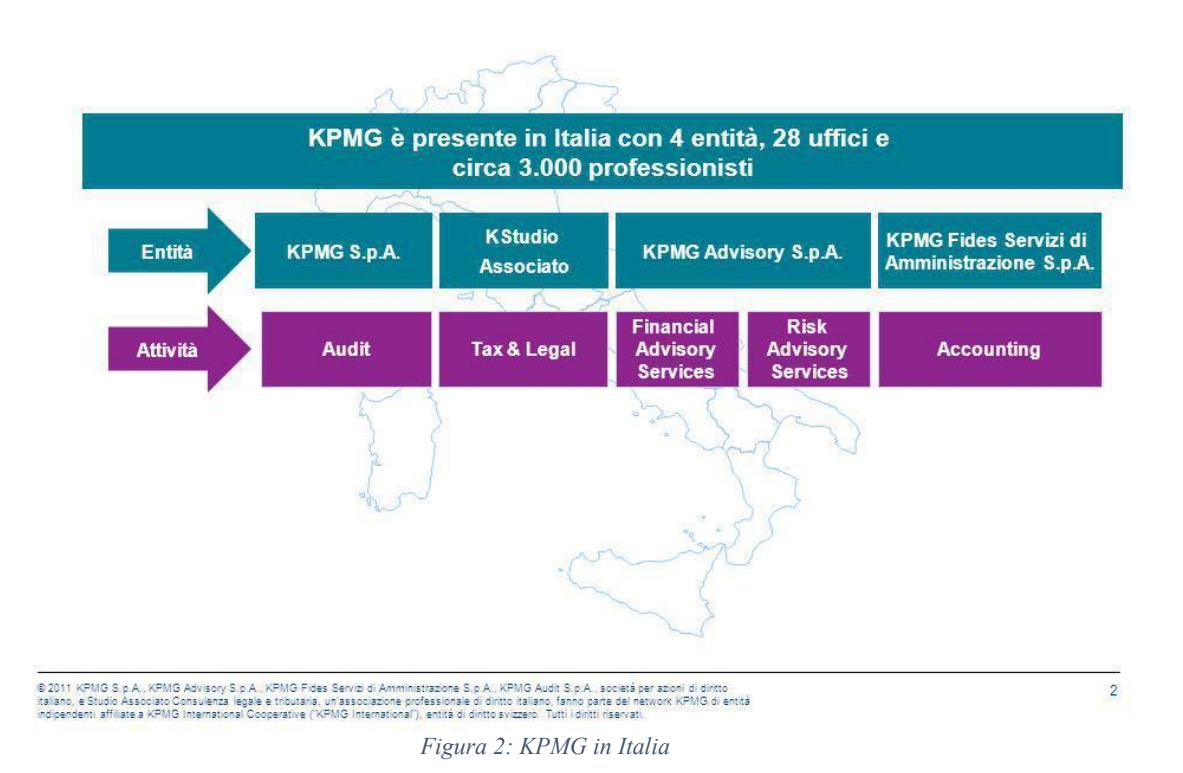

### Cliente del progetto

Il cliente per cui ho lavorato come consulente per conto di KPMG opera a livello globale nel settore dei capital goods. In particolare produce e commercializza macchine per l'agricoltura e le costruzioni, veicoli industriali e commerciali, autobus e mezzi speciali, oltre ai relativi motori e trasmissioni, e a propulsori per applicazioni marine.

### Descrizione e scopo del tirocinio

Durante il mio tirocinio che è durato tre mesi ho svolto attività concernenti la progettazione/implementazione di data warehouse e di assistenza clienti nei medesimi progetti presso clienti di KPMG.

Nello specifico queste attività erano caratterizzate da:

- Consulenza aziendale in ambito di reingegnerizzazione dei processi e implementazione dei sistemi informatici.
- Consulenza manageriale nell'ambito di progetti di implementazione SAP finalizzati ad apprendere i rudimenti specifici del sistema gestionale.

Trai vari progetti che ho seguito, ho poi deciso di identificarne uno che ho scelto perché è stato il progetto nel quale sono stato coinvolto maggiormente e quindi dove ho potuto dare un maggiore contributo oltre ad essere quello più interessante data la sua importanza e rispetto al quale ho svolto alcuni approfondimenti e studi specifici. Nel seguito descriverò i tratti del progetto, organizzando il lavoro nel seguente modo.

Nel secondo capitolo è presente una descrizione dei principali strumenti informatici utilizzati nel corso della realizzazione del mio progetto.

Il terzo capitolo è dedicato alla struttura del data warehouse utilizzato ed alle metodologie di data management implementate per l'analisi dei dati.

Infine, il quarto capitolo tratta l'utilizzo della business intelligence a livello di reportistica.

# Capitolo 1: Progetto FTA

### 1.1 Struttura della linea di servizio

All'inizio del mio tirocinio sono stato inserito nella linea di servizio soluzioni per imprese, la quale fa parte del ramo KPMG Advisory S.P.A. La linea di servizio (*Figura 7*) è strutturata come segue:

- **BA / MA & Commercial General Overview**
- **Sales & Marketing**
- **Logistics & Supply Chain**
- **Manufacturing**
- **Warranty**
- **Quality & Product Support**
- **Purchasing**
- **Finance**
- **Qlik View & Qlik Sense Dashboards**

I due principali progetti di Analytics sono Business Analytics e Manufacturing Analytics.

Business Analytics (BA) è il Data Warehouse aziendale con copertura mondiale che attraversa più aree applicative:

- DATA: Spazio di dati centrale come singola fonte di dati per analisi e reporting
- ORGANIZZAZIONE: pipeline, attraverso la gestione del cambiamento, verso il raggiungimento della cultura della BI aziendale
- STRATEGIA IT: strategia IT aziendale per requisiti transnazionali

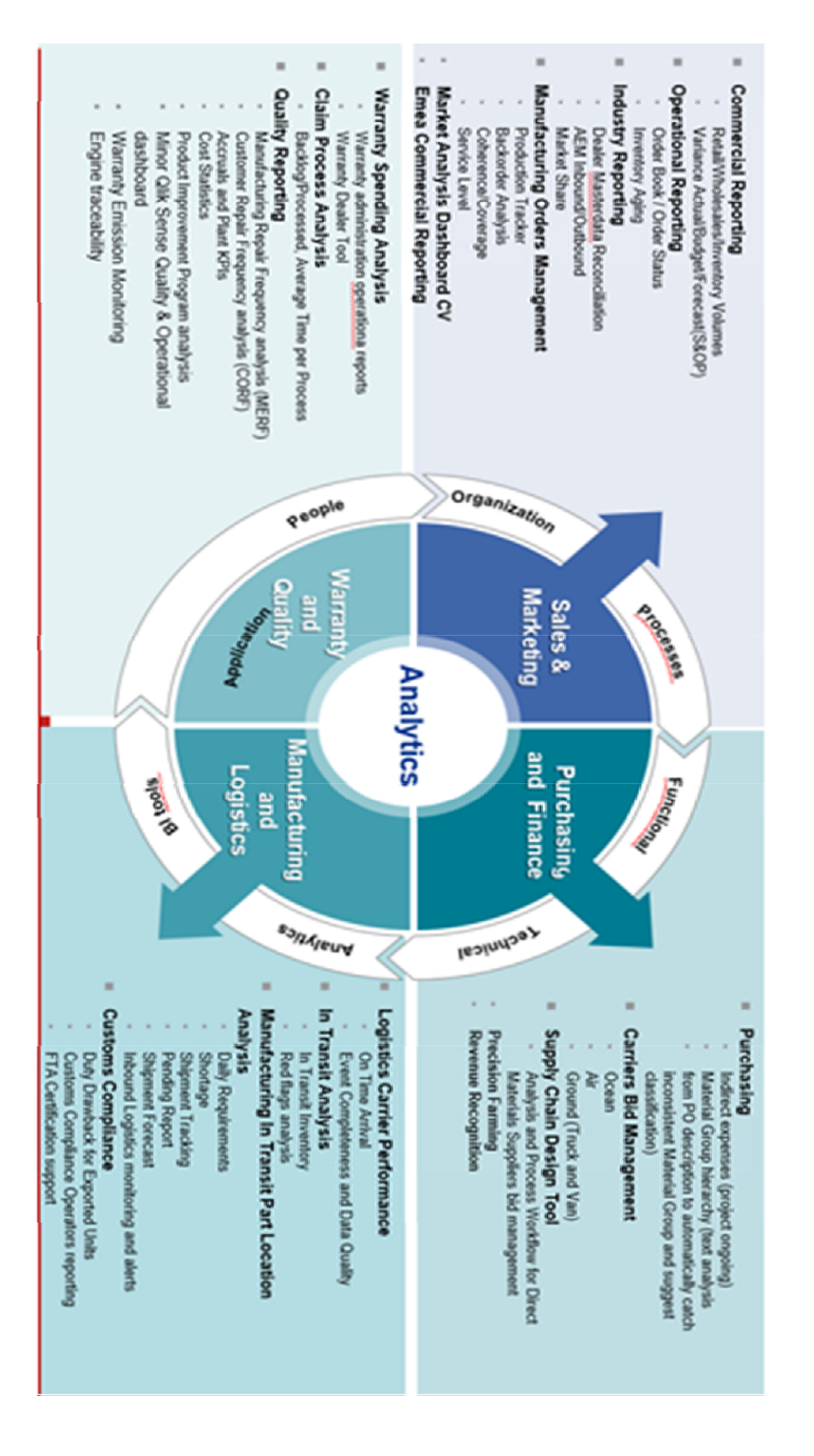

 *Figura 7: Linea di servizio KPMG*

### 1.2 Che cos' è FTA

Il Free Trade Agreement è un accordo di libero scambio commerciale stipulato tra USA, Canada, Messico nell'area NAFTA e tra USA e Australia nell'area AUSFTA. Gli scopi principali dell'Accordo sono:

- Eliminare le barriere alle importazioni e facilitare il movimento intra-area di beni e servizi tra i territori delle parti;
- Promuovere le condizioni di leale concorrenza nell'area di libero scambio;
- Incrementare le opportunità di investimento nei territori delle parti;
- Fornire protezione adeguata ed effettiva e rinforzare i diritti di proprietà intellettuale nel territorio di ogni parte;
- Creare procedure efficaci per l'implementazione e l'applicazione di questo accordo, per le sue amministrazioni congiunte e per la risoluzione delle controversie;
- Stabilire un quadro per una ulteriore cooperazione trilaterale, regionale e multilaterale, al fine di espandere e accrescere i benefici di questo accordo.

### 1.3 Business Process

La certificazione FTA all'interno di NAFTA non è attualmente completata nelle unità USA-Australia e la certificazione per le unità NAFTA è ancora a livelli essenziali.

 Per far rientrare un bene in questo accordo è necessario che rientrino nel NAFTA non il singolo bene ma ben si il singolo part number (componente del bene in questione).

Il processo aziendale è ingombrante e gestito internamente con una disponibilità limitata delle risorse. Inoltre, qualsiasi certificazione completata utilizza una distinta base generica (BOM) poiché non esiste attualmente alcun metodo per ottenere una distinta base dei materiali specifica per ciascun veicolo.

Il progetto, orientato all'implementazione di soluzioni strutturate per supportare la certificazione FTA, nasce per superare gli attuali vincoli e limitazioni del processo. L'obiettivo principale è quello di automatizzare il calcolo nei processi di certificazione dei veicoli e la creazione di certificati e di fornire la documentazione di supporto in caso di audit.

I principali dettagli che evidenziano i principale obiettivi sono i seguenti:

- Sviluppo di un repository di dati dove i calcoli di categorizzazione e di documentazione siano memorizzati in base al numero di serie del veicolo;
- Identificazione dei veicoli idonei a essere considerati nei calcoli prima ancora che siano fatturati e spediti (quindi, prima di creare la reportistica di produzione, considerare i veicoli prodotti all'interno del NAFTA ed esportati all'interno del NAFTA o prodotti negli USA esportati in AUS);
- Automatizzare l'attivazione della produzione della documentazione di certificazione del veicolo;
- Memorizzare e congelare i dati della distinta base per un determinato veicolo sulla distinta base corrente e la data effettiva di produzione;
- Considerando scenari complessi, come dealer to dealer, beni spediti indietro e configurazioni tardive;
- Creazione di una dashboard a livello di analisi per la ricerca di veicoli in base a più criteri, quali, a titolo esemplificativo, VIN (serial number), area di mercato, data, milestone SAP;
- Creazione di una dashbord di livello dettaglio per la ricerca dettagliata di un part number, una volta scelto un veicolo.

Questa documentazione sarà accessibile sia a livello di veicolo che a livello di dettaglio del singolo materiale, garantendo informazioni accurate, collegate al singolo veicolo in analisi.

I veicoli coinvolti nello scopo sono:

- Quelli prodotti negli impianti NAFTA che si qualificano per il trattato NAFTA all'esportazione all'interno della regione NAFTA<sup>1</sup>;
- Quelle prodotte negli stabilimenti statunitensi che si qualificano per il trattato FTA US-AUS all'esportazione in Australia.

1 Fanno eccezioni i beni prodotti in Messico per la quale non è ancora presente la BOM nei database

### 1.4 Tipologie di veicoli considerati

Verranno di seguito trattate le principali tipologie di veicoli che rientrano dentro l'analisi effettuata per realizzare il progetto FTA.

#### 1.4.1 Macchine movimento terra

Comprende tutta la gamma di veicoli sfruttati per il movimento e lo smaltimento di terra su qualsiasi terreno. Esso rappresenta una delle core competencies di questa azienda rappresentando una grossa fetta del fatturato totale.

#### 1.4.2 Attività powertrain

L'attività di powertrain è il settore dedicato alla progettazione, produzione e vendita di sistemi di motopropulsione e trasmissione per camion, veicoli commerciali stradali e off-road, nonché di motori per applicazioni marine e power generation.

Nel primo trimestre del 2018 la divisione Powertrain ha registrato ricavi di vendita netti pari a 1,186 miliardi di dollari in aumento del 18,5 per cento rispetto al primo trimestre del 2017 (in crescita del 5,2% a cambi costanti), per effetto di volumi di vendita maggiori nei motori.

#### 1.4.3 Macchine per l'agricoltura

Le macchine per l'agricoltura sono progettate e costruite per offrire prestazioni efficienti e vantaggi economici per gli agricoltori, in modo da aumentare la resa e limitare i costi di produzione. Il marchio rappresenta la scelta primaria degli agricoltori in tutto il mondo.

La divisione Macchine per l'Agricoltura ha contribuito alla crescita generale mettendo a segno ricavi di vendita netti pari a 2,579 miliardi di dollari, in crescita del 15,1 per cento rispetto al primo trimestre del 2017: un aumento di circa l'11 per cento a cambi costanti riconducibile a maggiori volumi di vendita e migliori prezzi netti.

Un incremento dovuto a volumi favorevoli, migliore mix e maggiori livelli di produzione, con la produzione della coltura a file nell'area Nafta (Nord America, Canada e Messico) in linea con la domanda dei clienti finali, avendo raggiunto un equilibrio nelle scorte di macchinari usati.

Al netto dell'impatto sfavorevole dei cambi, sono stati realizzati migliori prezzi, nella misura del 2,5 per cento del fatturato *(figura 3),* effetto parzialmente compensato dagli aumenti del costo delle materie prime e dai maggiori costi di struttura.

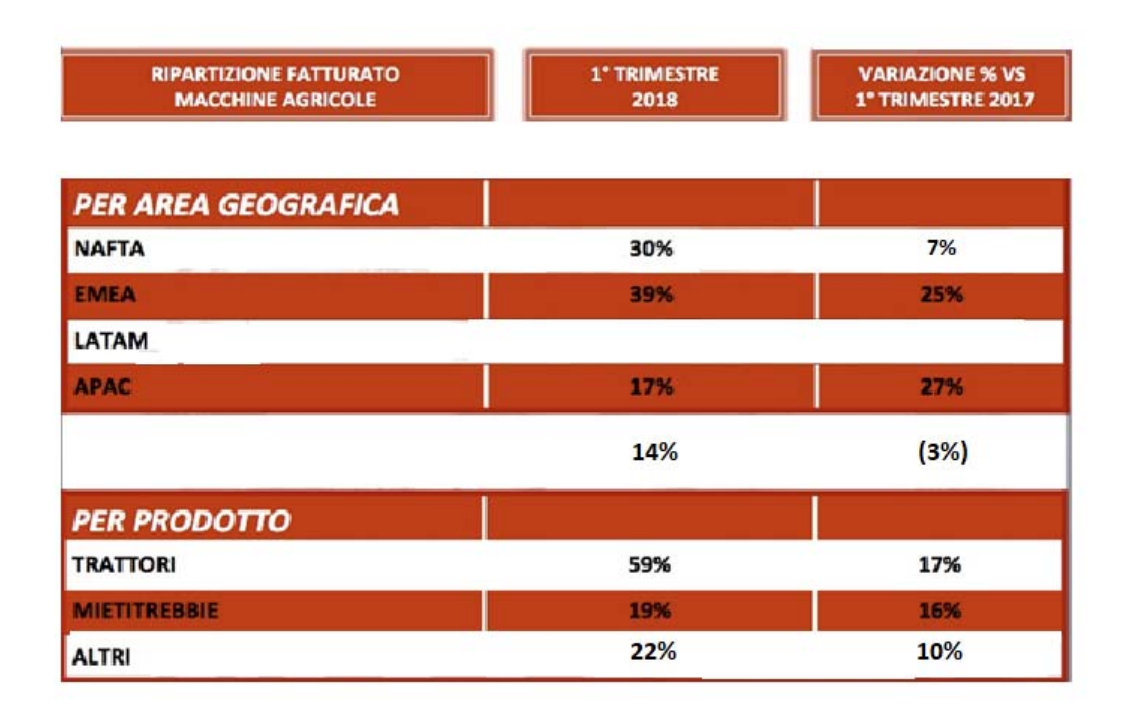

*Figura 3: Ripartizione fatturato del cliente*

La domanda è stata globalmente stabile *(figura 4),* con solidi volumi nella regione Asia-Pacifico (Apac) e in calo in America Latina (Latam).

| <b>ANDAMENTO 1° TRIMESTRE 2018</b> | <b>TRATTORI</b>                                    | <b>MIETITREBBIE</b> |
|------------------------------------|----------------------------------------------------|---------------------|
| <b>NAFTA</b>                       | <b>STABILE</b><br>0-140 CV<br>1%<br>Oltre i 140 CV | (2%)                |
| <b>EMEA</b>                        | (3%)                                               | 19%                 |
| <b>LATAM</b>                       | (16%)                                              | (16%)               |
| APAC                               | 17%                                                | (2%)                |

*Figura 4: Andamento 1° trimestre 2018 del cliente per trattori e mietitrebbie* 

#### 1.4.4 Veicoli industriali e autobus

Il settore dei veicoli industriali è rappresentato da una divisione a se stante leader nel settore di sua competenza, che si occupa principalmente di progettare, produrre e vendere una gamma di mezzi commerciali leggeri, medi e pesanti per il trasporto di merci su strada.

Tra questi prodotti troviamo pullman granturismo e autobus urbani per il trasporto pubblico, autoveicoli per uso speciale, come mezzi per cave o cantieri e veicoli antincendio realizzati per impieghi militari e di protezione civile.

### 1.5 Risultati finanziari del settore

Fra gennaio e marzo di quest'anno la società ha realizzato ricavi consolidati pari a 6,773 miliardi di dollari, in crescita del 17 per cento rispetto al primo trimestre 2017 *(figura 5)*.

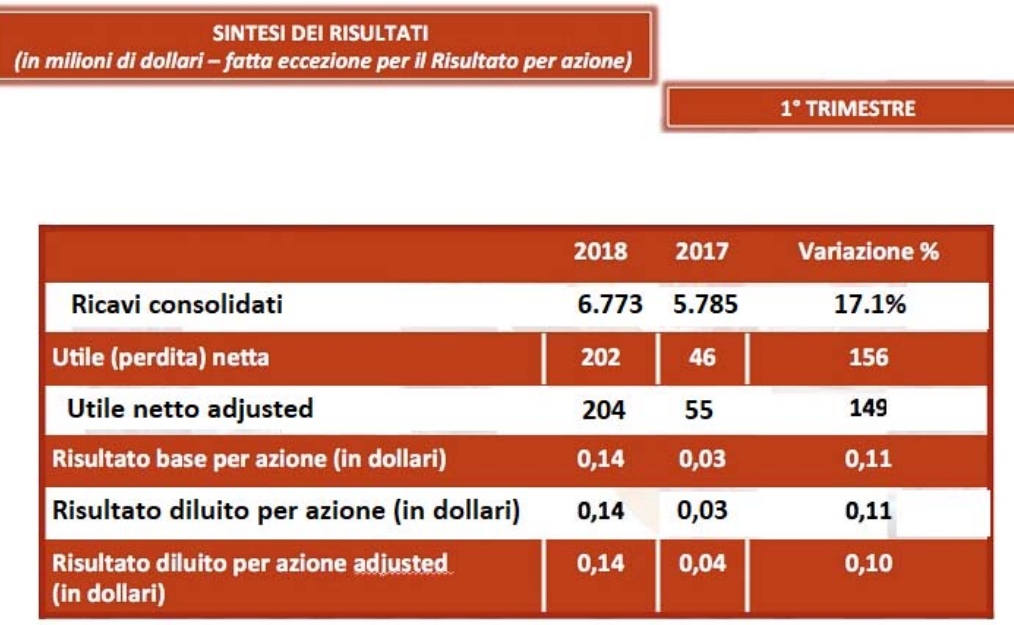

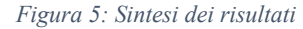

I ricavi di vendita netti delle attività industriali hanno fatto registrare un aumento del 19 per cento raggiungendo quota 6,3 miliardi di dollari "per effetto di solide performance in tutti i segmenti".

A sua volta l'EBITDA adjusted (rettificato) delle attività industriali è aumentato del 40 per cento a 547 milioni di dollari, a fronte dei 391 milioni di dollari del primo trimestre del 2017, con un margine Ebitda adjusted pari all'8,7 per cento, in crescita di 1,3 punti percentuali rispetto al primo trimestre del 2017.

L'utile netto rettificato si è attestato a 204 milioni di dollari, con un risultato diluito per azione adjusted di 0,14 dollari.

Il gruppo ha comunicato anche di aver registrato al 31 marzo 2018 un indebitamento netto industriale pari a 1,9 miliardi di dollari, un miliardo di dollari superiore rispetto al 31 dicembre 2017 *(figura 6)* per effetto della normale stagionalità nel capitale di funzionamento nel primo trimestre.

#### RICAVI PER SEGMENTO DI ATTIVITA' (in milioni di dollari)

1° TRIMESTRE

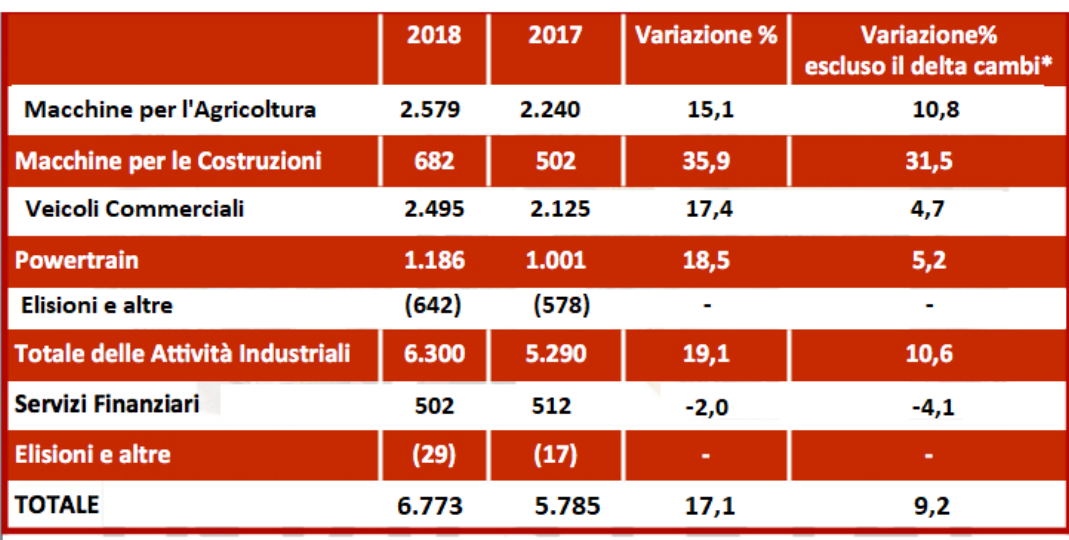

\*"Variazione escluso delta cambi" ovvero "valutazione a cambi costanti" è un indicatore finanziario "non-GAAP".

*Figure 6: Ricavi per segmento di attività*

# Capitolo 2: Infrastruttura informatica dell'azienda

In questo capitolo verranno discussi i principali strumenti informatici ed i concetti utilizzati per portare a termine la realizzazione del progetto.

#### 2.1 Data science e l'importanza del dato

Con Data science si intende la disciplina che estrae e presenta le informazioni dei dati al fine di creare valore per le imprese.

Per esso è necessario una solida conoscenza della matematica e dell'informatica nonché la conoscenza dei dati che guidano l'innovazione e la gestione delle imprese, le competenze di gestione e l'interazione tecnologica umana.

Al fine di garantire una crescita solida, la leadership manageriale di una azienda dovrebbe incorporare continua innovazione nella cultura e nella struttura della propria compagnia.

Questo sforzo è necessario per consentire all'organizzazione di lavorare meglio e più velocemente in modo tale da poter generare un ritorno sugli investimenti, pur senza interrompere la fase di innovazione.

L'importanza del dato nasce dal bisogno dei dirigenti delle imprese i quali necessitano di dati e analisi per supportare le proprie decisioni specialmente in un contesto globale.

### 2.2 Sistemi transazionali

Il **database** è uno strumento oramai universalmente diffuso. Nel senso più comune, con database s'intende quella raccolta di dati, in relazione tra di loro, ai quali si può attingere direttamente o attraverso una o più applicazioni.

Il primo utilizzo dell'IT in un'organizzazione, è stato quello relativo all'implementazione dei cosiddetti sistemi transazionali, ovvero quei sistemi che hanno il compito di registrare le operazioni quotidiane di un'azienda quali, ad esempio, l'emissione di fatture, il pagamento degli stipendi, ecc.

Tali investimenti da un parte hanno garantito una corretta gestione delle transazioni assicurando la memorizzazione dei dati ma al contempo accade che i dati stessi siano:

- Diffusi su sistemi diversi (Sistema Contabile, Sistema di Marketing, …) che non "comunicano" tra loro.
- Ripetuti con caratteristiche diverse: ad esempio i dati relativi alla clientela possono essere presenti sia nei sistemi informativi a supporto del processo di vendita che a quello della fatturazione. Nel migliore dei casi le informazioni sono memorizzate in parte in un sistema e in parte in un altro, nel peggiore lo stesso cliente è memorizzato su entrambi i sistemi con informazioni non coerenti.

#### 2.3 Date Warehouse

La necessità di avere in azienda non dati, bensì informazioni, necessarie per conoscere il reale andamento del business e supportare il processo decisionale, ha introdotto il concetto di Data Warehouse, concepito come sistema deputato, in modo centralizzato, a raccogliere i dati provenienti dai sistemi transazionali e a trasformarli in informazioni utili al business.

Con la parola Data Waterhouse si definisce proprio quella raccolta d'informazioni e di dati che diventano il cuore del sistema di definizione delle strategie aziendali. Una vera e propria base di dati (*Database*) sulla quale si fondano le analisi a supporto delle scelte manageriali. Il data warehouse, infatti, ha senso solo nel momento i cui i dati in esso immagazzinati vengono raffinati, organizzati e interpretati dai sistemi di Business Intelligence, al fine di produrre un'analisi.

L'idea di base è che i sistemi informativi utilizzati in ambito operativo devono essere distinti da quelli adoperati in ambito decisionale in quanto i primi gestiscono le procedure di routine di un'azienda, i secondi, invece, sono di supporto alle attività di un "decision maker" (Kimball, "The Data Warehouse Toolkit" 1996)

Pertanto la raccolta dati che è una delle principali attività di un DWH non è limitata ai soli dati transazionali, ma bensì è orientata anche ai dati decisionali (dati di business), caratterizzati da una natura aggregata, una struttura flessibile, un uso non ripetitivo, un orizzonte temporale ampio, e una proprietà di staticità (Inmon, "Building the Data Warehouse" 1992)

### 2.4 OLTP vs OLAP

I sistemi transazionali si distinguono da quelli di BI per la diversa modalità *(figura 8)* con cui sono strutturati per gestire transazioni:

- Sistemi transazionali (OLTP On Line Transaction Processing)
- $\blacksquare$  Sistemi analitici (OLAP On Line Analytical Processing)

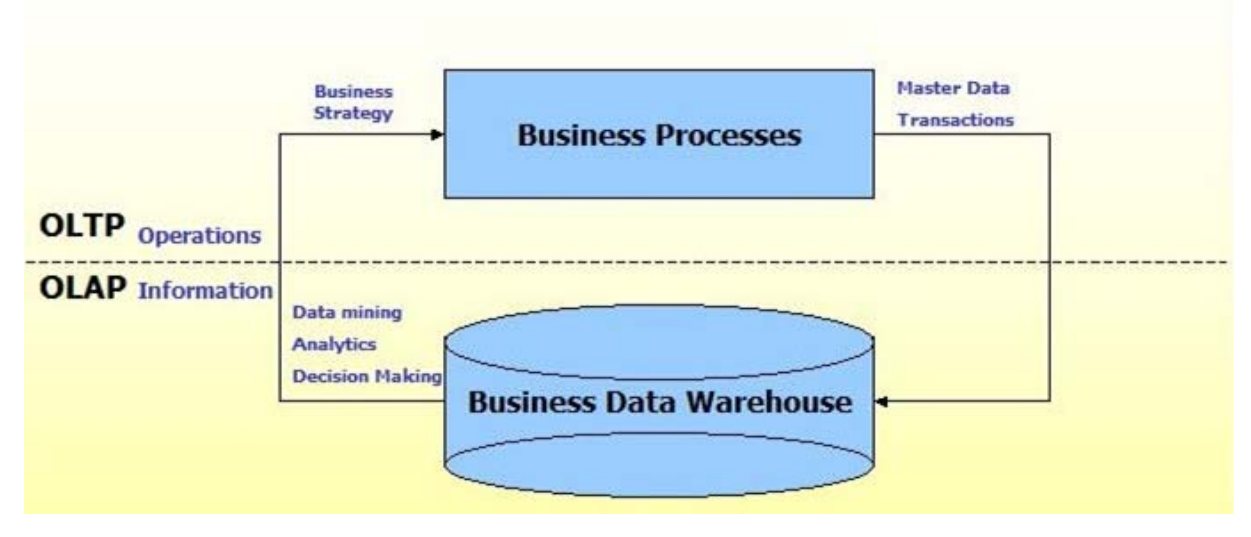

*Figura 8: OLTP vs OLAP* 

Il data warehouse non è altro che un database con funzioni speciali. Tuttavia le peculiarità dei due strumenti ne definiscono meglio scopi e impieghi.

La prima differenza: uno registra, l'altro aggrega per le analisi

Il primo obiettivo del database è quello di registrare, in tempo reale, i dati con il quale esso viene alimentato. Il data warehouse, invece, è progettato generalmente sulla base di sistemi OLAP per compiere aggregazioni di dati a fini analitici.

### 2.5 Ulteriori differenze: Data warehouse vs Database tradizionale

Esiste un'ulteriore differenza: uno è legato all'applicazione, l'altro è al servizio dell'analista

Effettuare analisi di business su un database è una soluzione che richiede di effettuare un'istantanea della situazione attuale, estrapolare i dati dal DB operativo e procedere con lo studio dei dati e la reportistica. Quando tutto ciò non richiede d'interrompere l'esecuzione dell'applicazione. Un sistema che può funzionare su bassi livelli di attività e per analisi approssimative.

Il valore aggiunto di un data warehouse è l'elevato livello di qualità delle analisi possibili anche grazie all'integrazione con piattaforme di Business intelligence e data analytics. Attraverso un data warehouse le interrogazioni a fini analitici possono avvenire senza interferire con i processi di repository dei dati. Le risposte sono immediate anche su grandi volumi di dati.

Nella tabella sottostante *(figura 9)* sono riportate le principali differenze tra un sistema transazionale e un sistema di DWH:

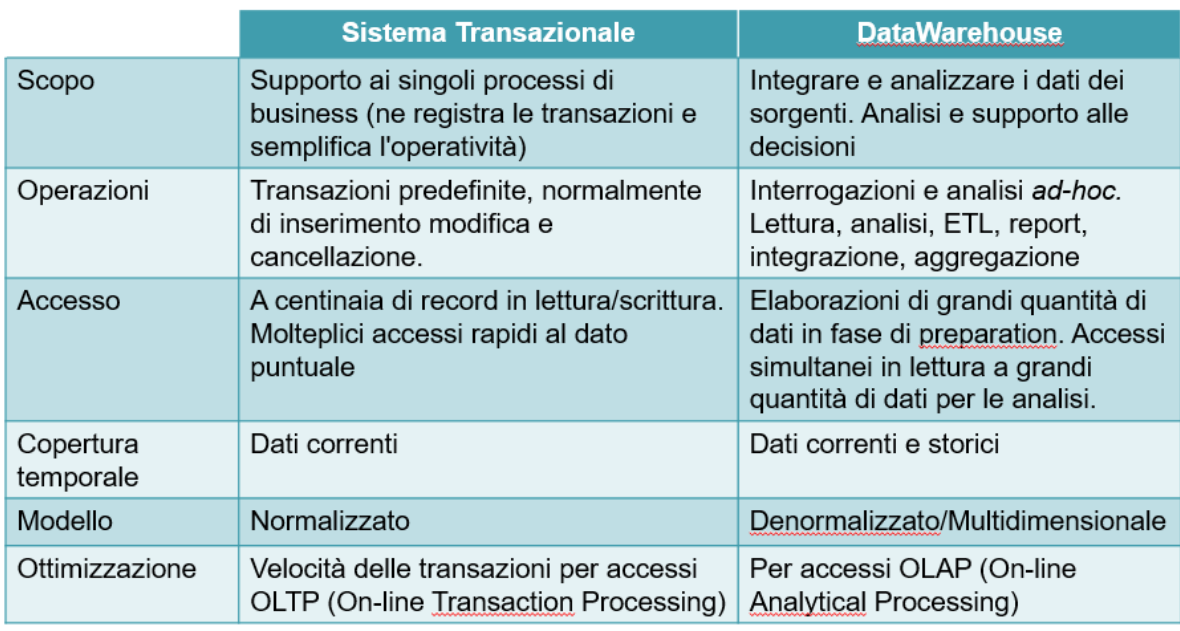

*Figura 9: Sistema Transazionale VS Data Warehouse* 

### 2.6 Differenze tra DWH e Business Intelligence

Spesso il concetto di Business Intelligence viene imprecisamente utilizzato come sinonimo di DWH

In realtà i due nomi indicano cose diverse:

Con la parola DWH ci si riferisce alla parte più "tecnica" inerente le attività finalizzate alla definizione e alla realizzazione dell'infrastruttura necessaria alla messa a disposizione di informazioni al processo decisionale, come ad esempio:

- Database deputati a memorizzare i dati
- Procedure di estrazione dei dati dai sistemi alimentanti, elaborazione e caricamento all'interno del DWH

Con il termine Business Intelligence si fa riferimento alle funzionalità di un sistema che genera valore aggiunto per l'organizzazione. Un sistema di BI non si limita a fornire le informazioni ma ha l'obiettivo di mettere in grado il management di governare il business. Si tratta di strumenti in grado di supportare processi quali, ad esempio:

- o Forecasting (quanto si venderà il prossimo semestre?)
- o What if Analysis (quanto si risparmierebbe se si esternalizzassero le attività di distribuzione?)
- o Segmentation & Customer Scoring
- o Altro

#### 2.7 Big data

Big Data è un termine che si riferisce ad un ampio volume di dati, strutturati e non, che sommergono quotidianamente un'azienda. Ciò che conta però non è la quantità di dati, ma come vengono utilizzati: possedere big data significa analizzarli per ottenere le informazioni necessarie a prendere le migliori decisioni aziendali.

La quantità di dati che viene creata e immagazzinata a livello globale è quasi impensabile ed è in continua crescita. Questo significa che raccogliere le informazioni chiave dai dati aziendali diventa sempre più importante.

Come si può notare dalla figura sottostante *(figura 10)* i dati attualmente processati hanno raggiunto l'ordine degli zetabytes rendendo quindi per qualsiasi società indispensabile un implementazione di data warehose.

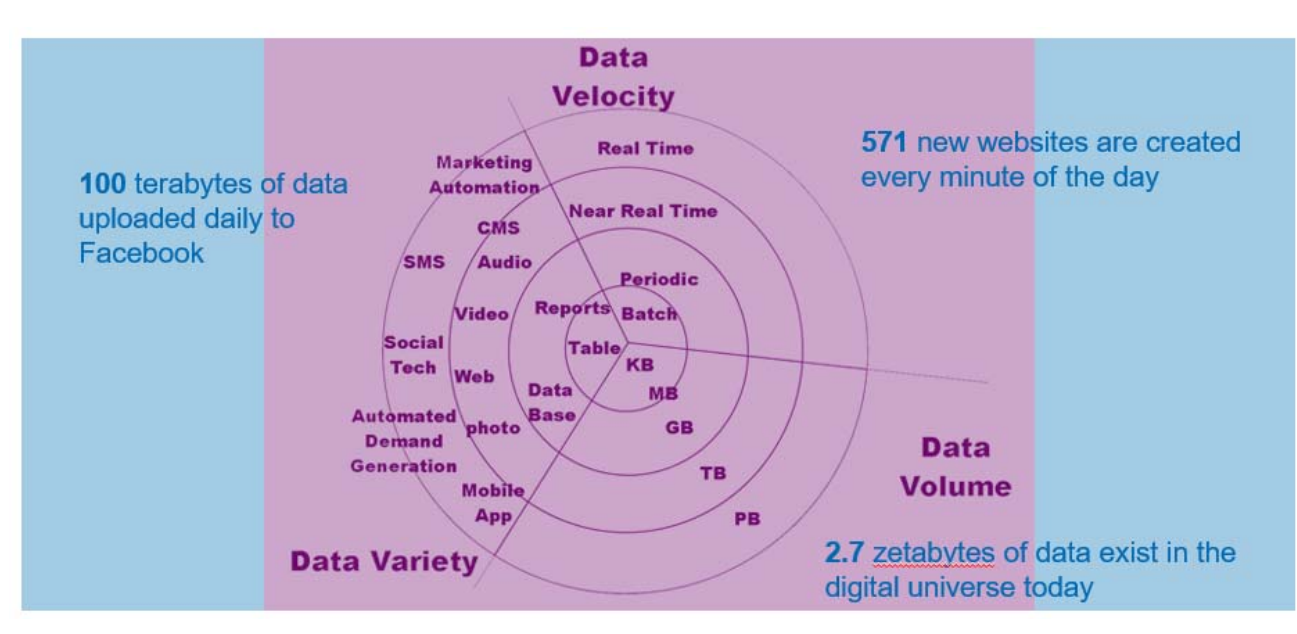

*Figura 10: Tipologie di dati*

### 2.8 Indicatori e Dimensioni di Analisi

Nell'analisi dei dati contenuti in un Data Warehouse, sono presenti dei concetti fondamentali:

- Gli **indicatori**: tutti quei dati effettivamente misurabili (ad esempio il numero di dipendenti di KPMG)
- Le **dimensioni di analisi**: i "punti di vista" dell'analisi, che includono i dati di carattere qualitativo che in qualche modo classificano, contestualizzano gli indicatori (come il Livello Professionale o l'Area di appartenenza)

Ne consegue che il numero di dipendenti KPMG può essere analizzato in base alla Livello Professionale o alla Sede di appartenenza

- L'oggetto dell'analisi è sempre lo stesso (n° dipendenti), ma le dimensioni cambiano:
	- $\circ$  N° Dipendenti  $\rightarrow$  Indicatore
	- $\circ$  Livello Professionale  $\rightarrow$  Dimensione
- $\circ$  Area di Appartenenza  $\rightarrow$  Dimensione
- Una dimensione sempre presente nelle analisi è il tempo
	- o Tempo (Anno, mese/settimana, giorno, ora)  $\rightarrow$  Dimensione

Le dimensioni di analisi possono essere organizzate in gerarchie *(figura 11)* 

- Le gerarchie possono essere navigate dall'aggregato al dettaglio (**Drill Down**) o dal dettaglio all'aggregato (**Drill Up**)
	- o L'elemento di massimo dettaglio di una gerarchia è detto foglia

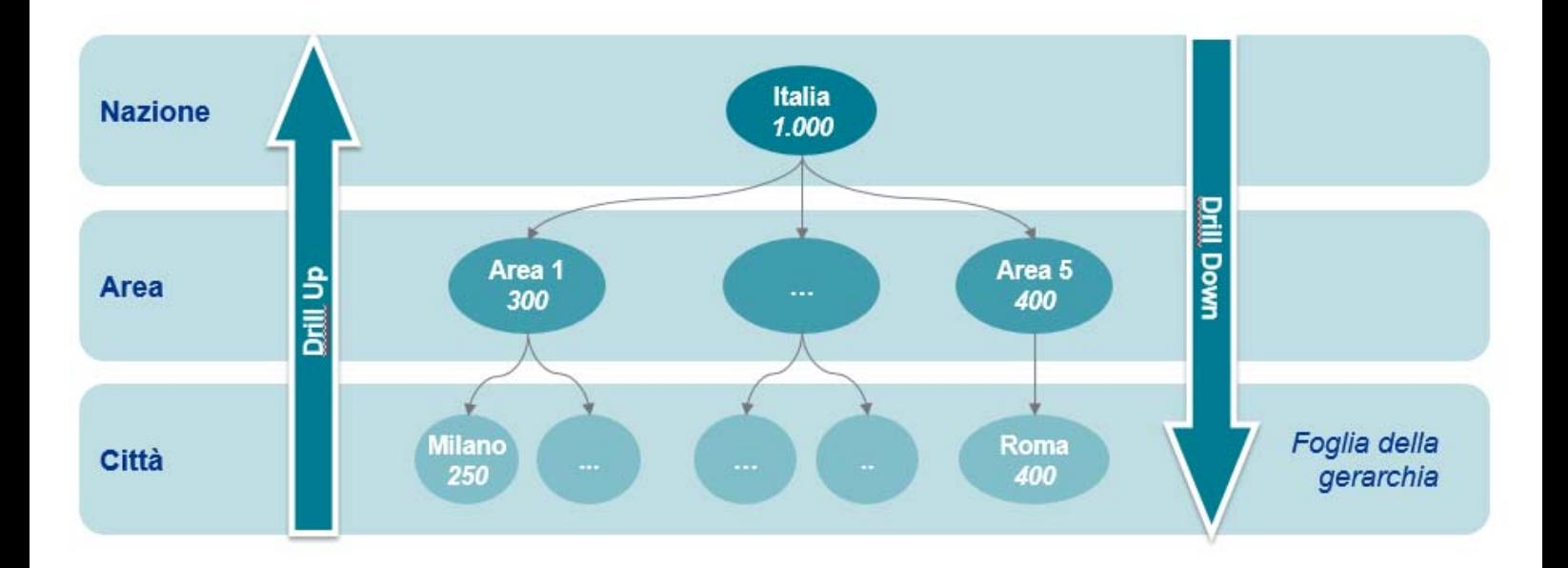

*Figura 11: Esempio Gerarchia* 

Come vediamo in figura 12 il data warehouse ci permette di aggregare informazioni di per se scollegate dal sistema transazione classico in un unico KPI potendone fare un'analisi.

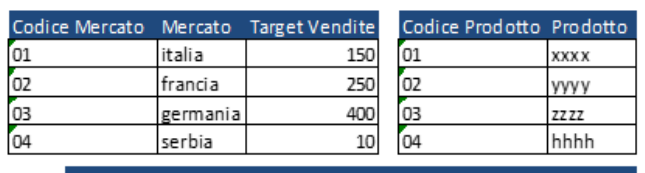

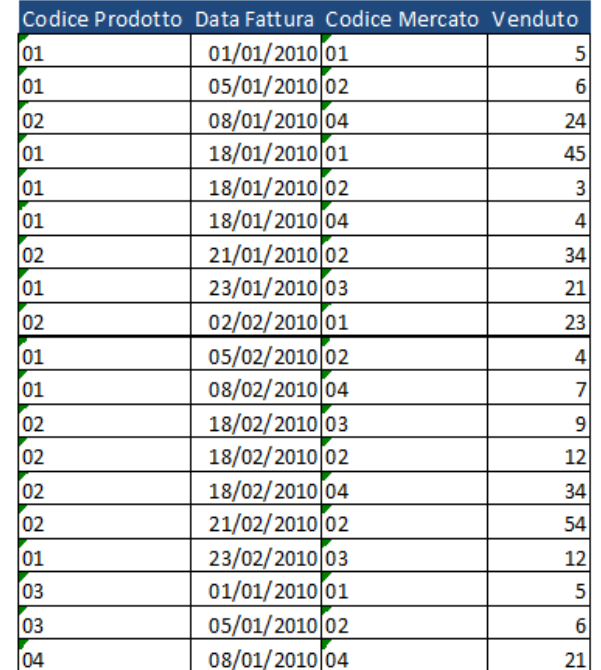

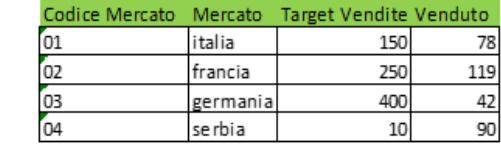

*Figura 12: Esempio informazioni aggregate per un data warehouse* 

Qualsiasi soluzione disegnata, prevede l'utilizzo di almeno tre tipologie di strumenti:

- 1. **ETL/ELT (Estrazione Transformation & Loading):** procedure che hanno il compito di prelevare i dati dai sistemi transazionali, elaborarli secondo algoritmi predefiniti e caricarli all'interno del Database
- 2. **Database**: è il "cuore" del DWH, nel quale sono memorizzate le informazioni

3. **Analytics**: strumenti che consentono agli utenti finali di leggere e analizzare le informazioni presenti nel DWH, tramite, ad esempio, reportistica predefinita, cruscotti direzionali, analisi ad-hoc, data mining ...

### 2.9 Livelli del data warehouse

#### 2.9.1 Livello di staging

Il livello di staging è il primo step presente nel data warehouse utilizzato in KPMG. Esso contiene tabelle temporanee che vengono utilizzate per mettere in scena i dati per scopi temporanei appena prima di caricarli nelle tabelle di destinazione di primo livello. Poiché i dati risiedono temporaneamente, possono essere fatte varie cose su questi dati come:

- 1. De-duplicazione
- 2. Pulizia dei dati
- 3. Normalizzare a più tabelle da una tabella
- 4. De-normalizzare da più tabella ad un'unica tabella
- 5. Estrapolare dati
- 6. etc.

#### 2.9.2 Livello 1

È uno strato intermedio finalizzato alla riconciliazione dell'informazioni prodotte dalle diverse aree/sistemi informativi

Generatore degli strati dimensionali asserviti alle specifiche aree di analisi ed indagine

L'approccio si basa su:

 Costruzione di un modello concettuale della realtà di interesse attraverso l'analisi e la modellazione delle cosiddette entità forti (Cliente, Prodotto, Struttura Aziendale, …)

 $\blacksquare$  Implementazione delle stesse in uno strato E/R in terza forma normale Comporta:

- Robustezza sia concettuale (la modifica di una regola impatta una entità non n dimensioni) che tecnica (le regole di normalizzazione garantiscono l'integrità dell'informazione)
- Semplificazione della gestione dei caricamenti (un flusso per ogni entità)
- Gestione totale delle Slowly Changing Dimension (possibilità di ricostruire e rigenerare le chiavi surrogate) per la gestione della storicizzazione dei dati rispetto all'accadimento di eventi significativi
- Scalabilità del modello dati al fine di accogliere altri ambiti di interesse
- Possibilità di coinvolgere più partner su diverse aree del DataWarehouse

#### 2.9.3 Livello 2

I dati presenti nel primo livello, che costituisce di fatto una base dati di carattere informazionale universalmente riconosciuta e certificata, sono traslati in una struttura di livello superiore asservita a specifici scopi di analisi e modellata su base dimensionale in grado di ben rappresentare concetti di business.

Come possiamo notare dalla figura 13, ogni dato dovrà necessariamente attraversare l'intero flusso del data warehouse prima di essere elaborato dalla business intelligence ed essere poi quindi utile ad analisi per l'utente finale

Le informazioni vengono rappresentate attraverso tecniche di modellazione dimensionale (tradizionalmente star schema e/o snow flake schema oppure tramite DB Multidimensionali) atte a permettere analisi di tipo OLAP e la navigazione tra le informazioni nella maniera più efficace ed efficiente possibile I modelli sono composti da due strutture principali:

- Misure, inserite in una struttura denominata "Fact Table"
- Dimensioni, inserite nelle "Dimension Table"

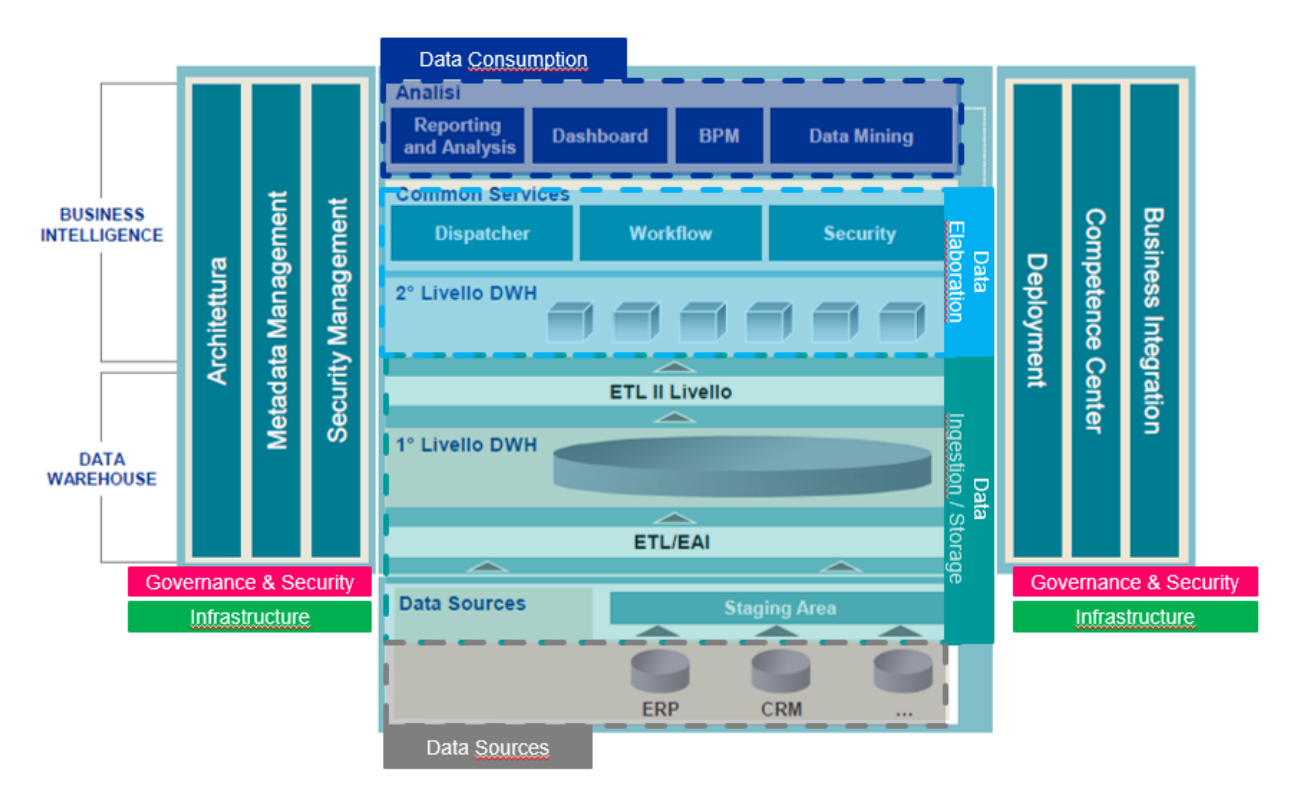

*Figura 13: Architettura del flusso dati da sorgente a utente finale*

### 2.10 Il concetto di "Cubo" e "Ipercubo"

Si ipotizzi che gli indicatori e le dimensioni di analisi che interessano al cliente siano i seguenti:

- **Indicatori:** 
	- o Numero Pezzi Venduti
	- o Importo Incassato
- **Dimensioni di Analisi:** 
	- o Tempo
	- o Geografia
	- o Prodotto

Le tre dimensioni di analisi possono essere rappresentate su 3 assi cartesiani:

L'incrocio dei valori delle dimensioni identifica una cella del cubo all'interno del quale sono memorizzati il valore dell'importo incassato e il numero dei pezzi venduti

Fino a quando le dimensioni sono 3 (come nell'esempio Tempo, Geografia e Prodotto in figura 14) il cubo è rappresentabile graficamente. Quando le dimensioni aumentano, si parla di Ipercubo e lo stesso non è rappresentabile graficamente

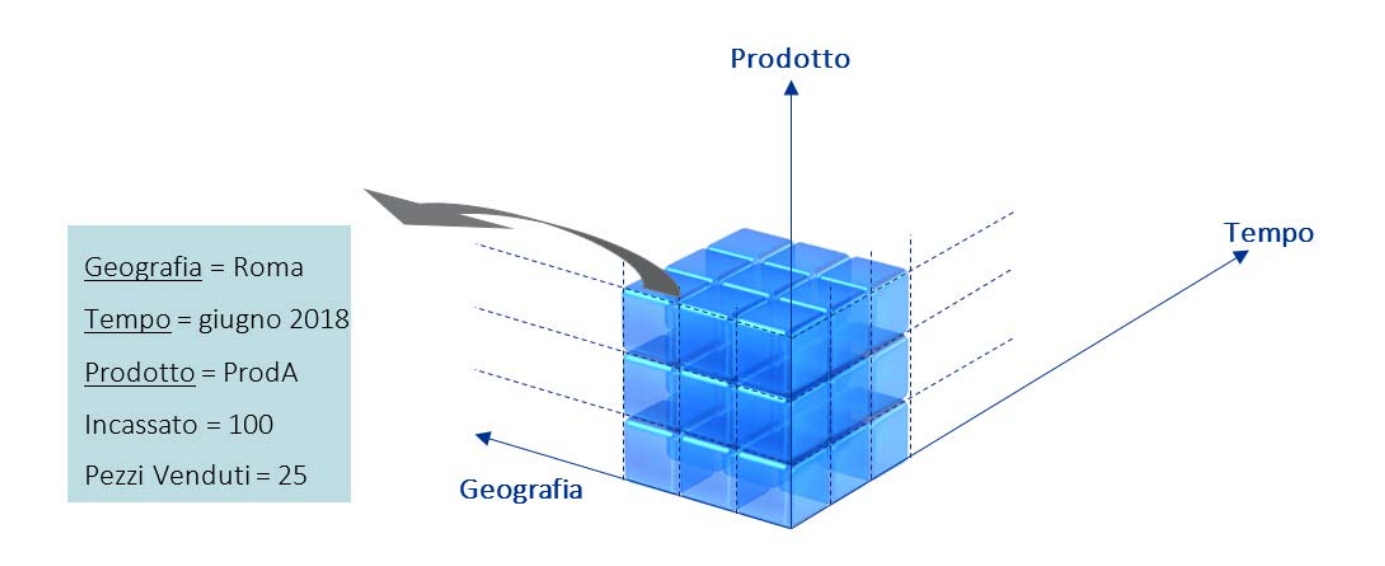

*Figura 14: Esempio di Cubo* 

I cubi o gli ipercubi, possono essere memorizzati sia su database "relazionali" (come Oracle) che su database "multidimensionali" (come Hyperion ESSBASE)

- Nel primo caso si utilizzano delle strutture dati dette a "**Star Schema**", con una tabella dei fatti (contenente gli indicatori e la "foglia" delle dimensioni di analisi) relazionata a due o più tabelle delle dimensioni
	- o Eventuali analisi sulla gerarchia della dimensione, saranno effettuate tramite funzioni di aggregazione (ad esempio la somma) automatiche demandate al SW (database e presentation layer) opportunamente "configurato"
- Nel caso di database multidimensionali invece, nel database sono memorizzati i valori di tutti gli incroci tra indicatori e dimensioni di analisi a tutti i livelli della gerarchia. Tali database sono molto più performanti nel rispondere alle richieste dell'utente, ma solitamente hanno tempi di caricamento dati e spazio occupato superiori ai database relazionali.

#### 2.11 Software principalmente utilizzati

#### 2.11.1 Qlick view

QlikView è una piattaforma di Business Discovery che fornisce funzioni di Business Intellingence (BI) self-service a tutti gli utenti aziendali. QlikView consente di analizzare i dati e utilizzarne le rilevazioni per supportare i processi decisionali. Con QlikView è possibile porre domande, trovare le risposte e seguire percorsi che consentono di ottenere informazioni strategiche. QlikView fornisce strumenti di collaborazione aziendale per prendere decisioni condivise.

Durante il mio tirocinio QlikView l'ho utilizzato per generare nuove viste dei dati in tempo reale. QlikView comprime i dati e li mantiene in memoria, dove restano disponibili per l'esplorazione immediata da parte di più utenti. Per serie di dati troppo grandi da mantenere nella memoria, QlikView si connette direttamente alla sorgente dati. QlikView offre un'esperienza associativa su tutti i dati utilizzati per l'analisi, indipendentemente da dove sono memorizzati. Gli utenti possono iniziare e arrivare in qualsiasi punto, in quanto non sono vincolati a utilizzare solo percorsi di analisi e dashboard predefiniti.

#### 2.11.2 SQL Developer

Oracle SQL Developer è un ambiente di sviluppo integrato per lo sviluppo e la gestione del database Oracle nelle distribuzioni tradizionali e cloud.

Ho utilizzato questo software per realizzare le query per controllare i dati ed eseguire tutte le analisi in reverse-engineering per risalire il flusso di un dato dal possibile problema del report dell'utente fino alle tabelle di staging che replicano 1:1 i dati ricevuti dai sistemi transazionali da monte.

### 2.12 Base di dati impiegate

#### 2.12.1 Oracle Database

Oracle database è uno dei più utilizzati database management system per memorizzare dati con una logica di tipo relazionale.

Nel mio tirocinio esso è stato utilizzato come verrà descritto successivamente per immagazzinare i dati provenienti dai differenti source system nelle rispettive 3 fasi ovvero livello di staging (arrivo dei dati dai sistemi esterni), livello uno (prima lavorazione dei dati) e infine livello due dove vengono smistati per le diverse aree di competenza-

#### 2.12.2 Greenplum

Oltre ad Oracle si è scelto di utilizzare Greenplum di Pivotal.

Il maggior vantaggio consiste nel fatto che utilizza tecniche di elaborazione in parallelo (MPP). Ogni cluster nella rete di computer è costituito da un nodo master, un nodo master di standby e nodi di segmento. Tutti i dati si trovano sui nodi del segmento e le informazioni del catalogo sono memorizzate nei nodi master. I nodi del segmento eseguono uno o più segmenti, che sono istanze del database PostgreSQL modificate e vengono assegnati ad un identificatore del contenuto. Per ogni tabella i dati vengono divisi tra i nodi del segmento in base alle chiavi della colonna di distribuzione specificate dall'utente nella lingua di definizione dei dati. Per ogni identificatore di contenuto di segmento è presente sia un segmento primario che un segmento mirror che non sono in esecuzione sullo stesso host fisico. Quando una query entra nel nodo master, viene analizzata, pianificata e inviata a tutti i segmenti per eseguire il piano di query e restituire i dati richiesti o inserire il risultato della query in una tabella di database.

# Capitolo 3: Architettura e Procedure di Data Management

In questo capitolo vengono fornite sia la descrizione di alto livello della soluzione sia i dettagli relativi allo sviluppo / distribuzione, per comprendere le componenti principali e le logiche applicative utilizzate.

L'obiettivo principale di questo paragrafo è tracciare il flusso di lavoro logico / fisico nell'elaborazione dei dati (dal carico delle fonti all'esposizione al reporting e al flusso di lavoro), raffigurante più livelli di architettura logica e dettagli delle principali procedure di trasformazione applicate.

L'architettura logica del progetto FTA si basa sulla tradizionale architettura multilayer del Data Warehouse, riconosciuta come best practice per le soluzioni di Business Intelligence, con in cima un ulteriore livello aggiuntivo per un modello Ad Hoc che gestisca l'alimentazione del DW. L'architettura fa leva su elementi preesistenti dall'architettura generale di Business Analytics, implementata per progetti preesistenti nell'area Manufacturing and Logistics.

La principale novità di questo progetto è quella di utilizzare fin dal livello della singola parte pezzi che abbiano un trattamento preferenziale negli acquisti sotto NAFTA e AUSFTA. Il frontend, d'altra parte, include un'applicazione che permette agli utenti di inserire dati esterni e un modulo ad hoc per la creazione di template standard. Queste informazioni completano quelle già disponibili sul sistema Business Analytics e consentono i calcoli interni necessari per qualificare i veicoli in base alle specifiche del progetto FTA.

Tutti questi elementi saranno descritti in dettaglio di seguito.

Dai sistemi di origine (indipendentemente dal tipo di connessione, diretto o tramite file) all'esposizione di informazioni a livello di reporting / analisi e all'alimentazione di modelli ad hoc, è presente la suddivisione in due segmenti principali di architettura:

- Backend Data Warehouse: segmento di livello inferiore nell'architettura logica, che si occupa del carico, della trasformazione e dell'integrazione delle fonti di dati, al fine di preparare le informazioni per l'analisi; i risultati di questo strato sono esposti a segmenti più alti.
- Frontend Business Intelligence Tool: segmento di livello superiore nell'architettura logica che gestisce la traduzione degli elementi fisici esposti dal seg-

mento del Data Warehouse in aree e informazioni di analisi pertinenti, da sfruttare mediante analisi multidimensionale attraverso funzionalità di navigazione dei dati. Il sistema consente di generare modelli di certificazione FTA (in forma di report PDF ad hoc) per ciascun veicolo certificato. Si prevede che la creazione sia guidata dalla procedura automatica a gruppi di batch, sviluppata all'interno del componente aggiuntivo .NET frontend (l'esecuzione, verso la creazione di singoli template, è prevista anche per essere richiamata manualmente dagli utenti in modo rapido dall'interfaccia utente).

Ogni segmento di architettura logica viene ulteriormente suddiviso in più livelli, ciascuno specializzato in una o più attività correlate al processo di manipolazione dei dati all'interno del flusso di lavoro di gestione delle informazioni. La suddivisione dettagliata nei livelli di architettura logica è descritta nel prossimo paragrafo. L'architettura logica illustrata in maggiori dettagli di seguito è riepilogata nella prossima immagine (*figure15.1 e 15.2*).

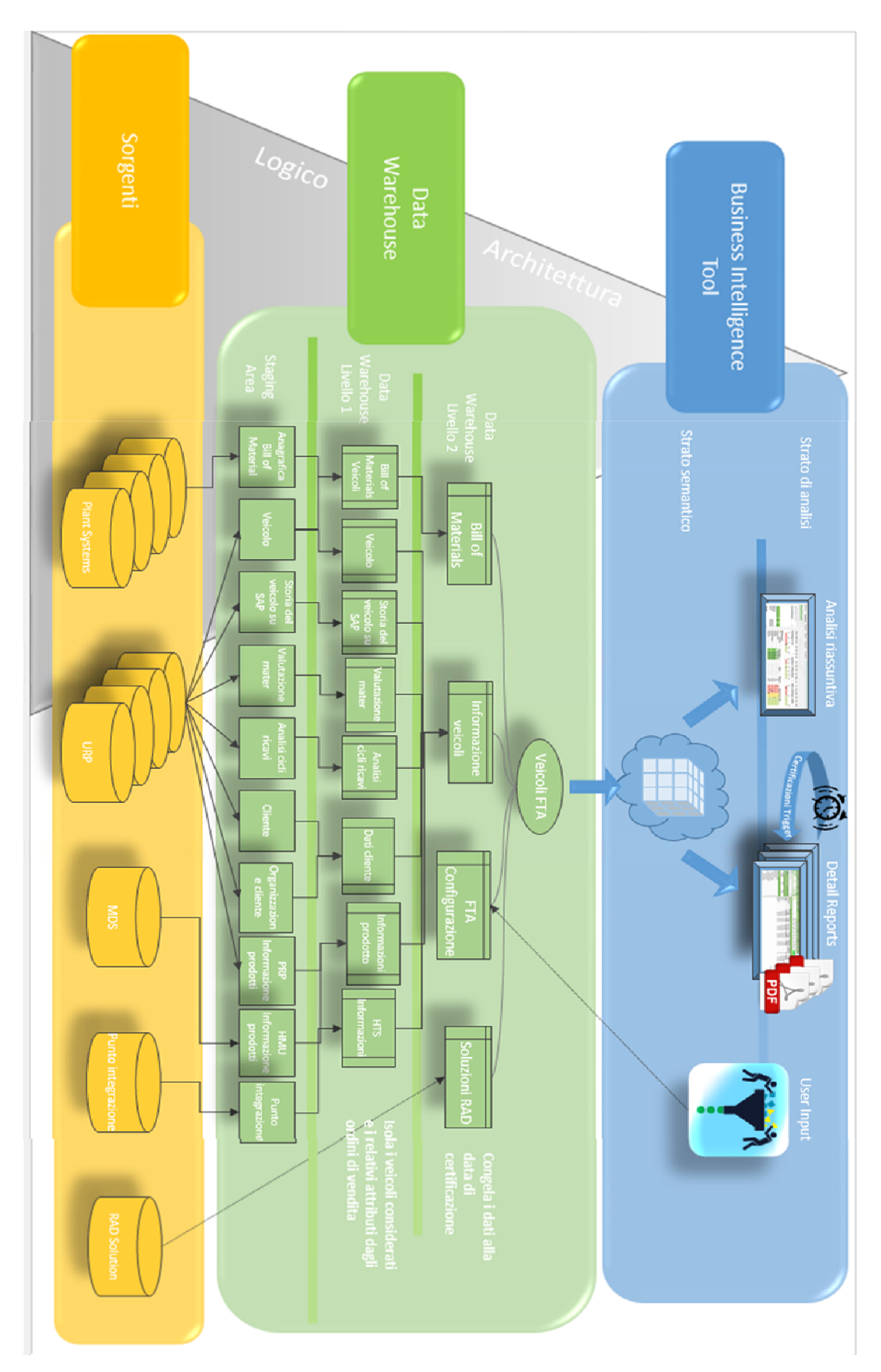

*Figure 15.1: Architettura logica del progetto FTA* 

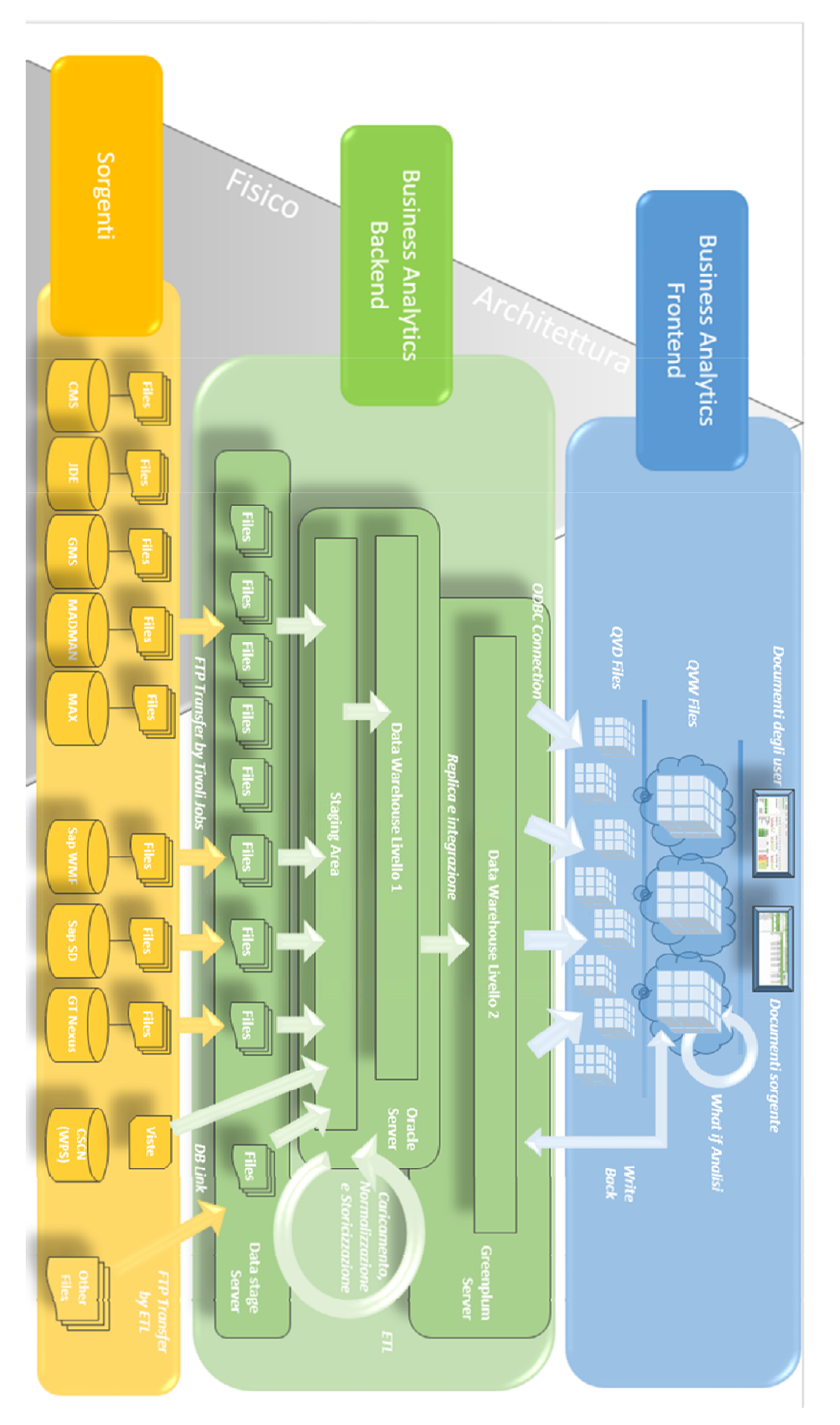

*Figura 15.2: Architettura Fisica del progetto FTA* 

### 3.1 Backend - Data Warehouse

Il backend è suddiviso in più livelli architettonici, ciascuno dei quali supporta fasi specifiche di elaborazione dei dati. Nei paragrafi successivi, ogni livello è descritto in termini di elementi logici coinvolti e principali logiche applicate all'interno delle procedure di elaborazione di Data Management.

Come da immagine sopra, il livello di backend del sistema è così strutturato:

- Data Sources e Staging area;
- Data Warehouse Level 1;
- Data Warehouse Level 2.

I paragrafi successivi mirano a fornire un'immagine completa di architettura logica, strato per strato.

In aggiunta a ciò, negli ultimi paragrafi del capitolo corrente, viene dedicata particolare attenzione all'analisi dei risultati informativi elaborati dalle procedure di backend, descrivendo il modello dei dati di output e le logiche principali applicate in termini di trasformazione dei dati. Questi contenuti sono così strutturati:

- Processo logico: descrizione della logica utilizzata per estrarre i dati su cui vengono generati gli output.
- Gestione degli scenari complessi: descrizione del comportamento del sistema FTA quando, dopo la certificazione di un veicolo, sono necessari ulteriori interventi.
- Mappa del campo tecnico: mappa tecnica dettagliata dei campi fisici all'interno della tabella FTA, ciascuno con il suo nome, descrizione e fonte.
#### 3.1.1 Data Source e Staging area

I dati di interesse per il Progetto FTA sono resi disponibili da sistemi sorgente tramite estrazione di file, per essere in seguito caricati in Business Analytics, o direttamente da una connessione diretta al sistema sorgente. In caso di file estratti, la creazione dei file sarà di proprietà di ciascun sistema sorgente che li dovrò rendere disponibili secondo il formato, la struttura e il contenuto concordati. La maggior parte dei dati sorgente, che consente la certificazione FTA, è già presente in BA dai precedenti flussi di progetto.

Al fine di rendere questo documento auto-consistente, non sarà fatta alcuna distinzione esplicita tra i dati già esistenti in BA ed i nuovi provenienti, ma ciascuna delle informazioni disponibili sarà descritta in dettaglio.

Come vista sommaria (*figura 16*), le principali fonti del Progetto FTA sono le seguenti:

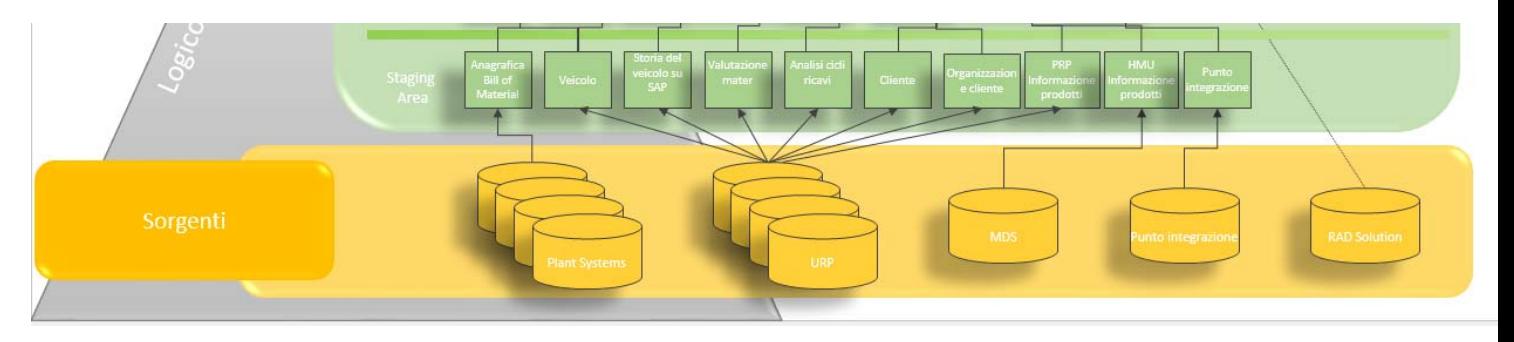

*Figura 16: Livello di Data Source e Staging* 

- Plant Systems
	- o CMS: plant system in uso in Fargo, Burlington, Wichita, Racine (Trattori), Racine (Trasmissione)
	- o JDE: plant system in uso in New Holland, Grand Island
	- o GMS: plant system in uso in Goodfield
	- o MAX: plant system in uso in Benson
	- o IMC/MANMAN: plant system in uso in Saskatoon
	- o IFS: plant system in uso in St. Nazianz (pianificati per essere integrati con il flusso di progetti che si svolgono in parallelo con la distribuzione dei certificate FTA)

Tra i flussi di dati più importanti del plant system troviamo:

- o Parts masterdata and Costs: Parts masterdata and cost sono inserite in modo da avere un vantaggio finanziario (costo dei materiali, del lavoro, fissi e variabili da usare per imputare il valore di origine di ogni veicolo.
- o Bill of Material: viene fornito dalla sorgente in modo da avere la disponibilità della gerarchia tra le varie parti così da poter sapere quale è il componente padre ed il figlio ad ogni livello. Tra i plant system non c 'è tracciabilità tra un componente ed il suo veicolo perché questa logica verrà trattata ad un livello più alto dell'architettura
- CSCN: sistema del portale dei fornitori, che comprende sia le informazioni sui dati anagrafici (principalmente relative alla modalità di imballaggio e spedizione delle parti) sia i dati (relativi al programma effettivo delle spedizioni dai fornitori correnti per ogni singola parte in base ai requisiti dell'impianto) e alla raccolta di informazioni operative da parte dei vettori in merito alle spedizioni in transito (sfruttando l'interfaccia già presente tra il livello transazionale CSCN e Business Analytics).
	- o Active schedule: questo flusso di dati fornisce tutto il numero di parti attivo pianificato per l'impianto. Dato un numero di parte, guardando il fornitore attualmente responsabile di Active Schedule, i fornitori attivi per il numero di parte possono essere associati entro un periodo di validità (utile, più avanti nel processo di trasformazione, per recuperare il fornitore attivo al momento della produzione del veicolo, del singolo pezzo che è stato montato come da relazione della distinta base).
	- o Ubicazione del fornitore: questo flusso di dati consente di estrarre il paese di origine di ogni part number, dato il rapporto con il fornitore corrente al momento della produzione dal punto precedente.
- SAP URP: sistema origine principale che copre i processi di vendita e distribuzione, dai quali vengono estratte molte informazioni di interesse.
- o Dati del veicolo: questa è la parte più grande dell'estrazione da BA. Un'ulteriore distinzione interna può essere fatta tra i diversi spazi e le informazioni ottenute da ciascuno di essi.
- Attributi del veicolo, come VAN e VIN, source system, indicazioni geografiche del compratore del veicolo e del produttore
- Storia del veicolo indicazione di date e tempi quando il veicolo passa da diversi stati (veicolo prodotto, fatturato, ecc…)
	- o Ordine di vendita / Documento di fatturazione: transazione del processo Revenue Cycle, rielaborata internamente in BA, dove avviene il collegamento dei dati relativi all'ordine di vendita e al documento di fatturazione del veicolo e viene generato il flusso di dati integrato denominato "Dettaglio analisi del ciclo delle entrate". Di conseguenza, combinando le informazioni provenienti dai sistemi di ordinazione, produzione, di vendita e distribuzione, è possibile recuperare dati quali la data delle vendite all'ingrosso, che contribuisce al calcolo della data certificata (data che attiva la produzione di report PDF, come di seguito).
	- o Material valuation data: flusso di dati che fornisce informazioni per calcolare il costo standard di ogni veicolo.
	- o Dati dei clienti: flusso di dati per recuperare codici e masterdata dei venditori che ricevono i veicoli.
	- o PRP Product data: PRP product information ci permette di collegare i Technical Type associati al veicolo con attributi PRP.
	- o Varianti ingegneristiche: flusso di dati tra cui il rapporto tra i veicoli e le varianti di ingegneria, che rappresentano il primo livello nella gerarchia della distinta base, consentendo così di stabilire collegamenti ai numeri gerarchici dei discendenti, mediante procedure da livelli superiori nell'architettura logica.

All'interno di questo progetto, è stato anche deciso di includere la lettura della tabella SAP "YCR\_SD\_PRP\_PNOLD", che contiene il backup delle ultime versioni di lavoro della configurazione delle varianti di ingegneria. Attraverso queste informazioni, il sistema può recuperare, per ogni veicolo, i componenti che lo compongono (questa procedura è ulteriormente spiegata in dettaglio).

A volte questa informazione non è presente nella tabella "YCR\_SD\_PRP\_PN", già integrata in Business Analytics o attualmente persa.

Presa una variante ingegneristica, infatti, può essere in 4 stati diversi su SAP:

- Presente regolarmente nella tabella YCR\_SD\_PRP\_PN;
- Non presente né in YCR\_SD\_PRP\_PN, né in YCR\_SD\_PRP\_PNOLD;
- Presenti sia in YCR\_SD\_PRP\_PNOLD che in YCR\_SD\_PRP\_PN;
- **Presente in YCR\_SD\_PRP\_PNOLD (ma non attualmente recuperabile).**

Questo è innescato dal fatto che appartiene a:

1. un nuovo veicolo, che il PRP deve ancora approvare;

2. un veicolo omologato le cui varianti ingegneristiche sono regolarmente incluse nella tabella;

3. un veicolo sottoposto a modifiche, in modo che venga approvata una modifica alle sue varianti ingegneristiche.

L'immagine sotto *(Figura 17)* mostra una vista schematica delle possibili cause che innescano i quattro stati di una variante ingegneristica.

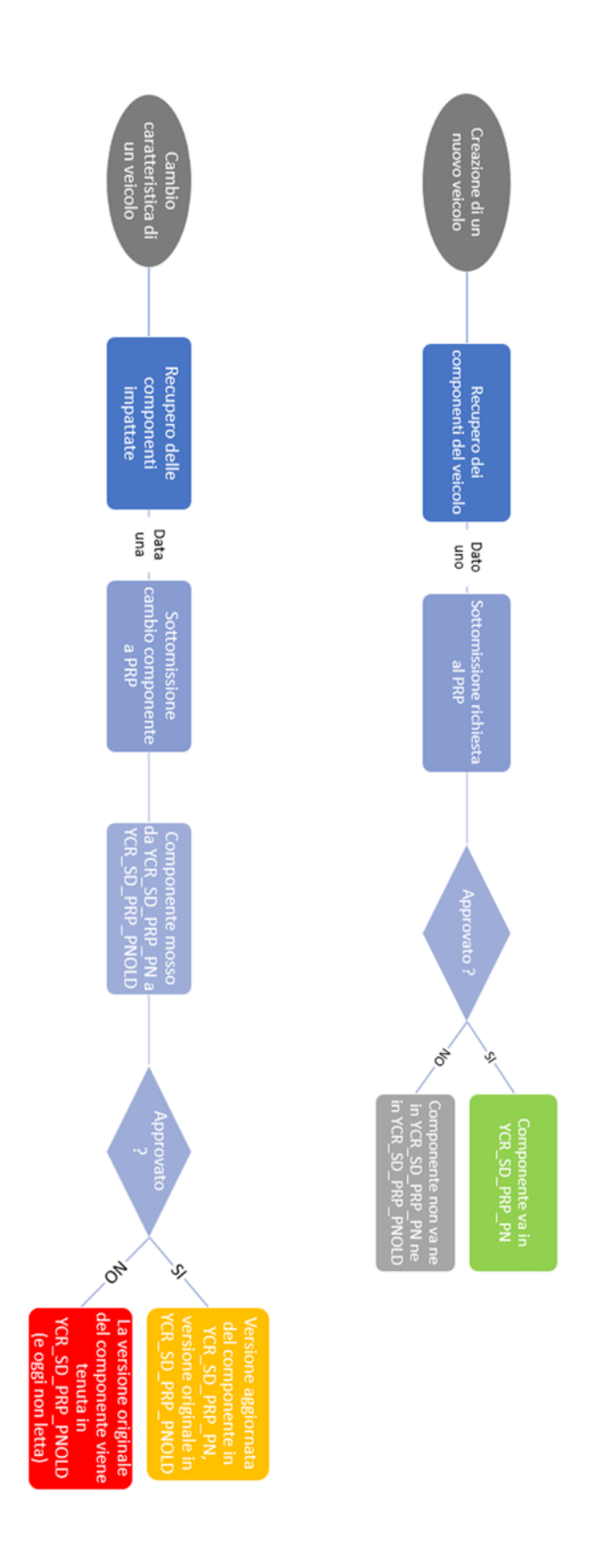

*Figura 17: Diagramma di flusso della variante di ingegneria* 

Quando viene prodotto un nuovo veicolo, il sistema di gestione degli ordini dei veicoli (dal mercato in cui l'impianto è geograficamente ubicato, cioè VOM Producing System) invia a PRP la richiesta di approvazione della configurazione del veicolo con le sue varianti ingegneristiche.

- Se il PRP approva la richiesta, tutte le varianti di ingegneria sono incluse nella tabella YCR\_SD\_PRP\_PN, con le relative funzionalità. La tabella viene quindi regolarmente letta da BA nel flusso storico del veicolo (insieme ad altri dati del veicolo) e, come detto sopra, consente di associare il veicolo ai relativi codici.
- Altrimenti, se esiste una proposta per modificare le caratteristiche di una o più varianti ingegneristiche di un veicolo, ognuna viene spostata dalla tabella YCR\_SD\_PRP\_PN alla tabella YCR\_SD\_PRP\_PNOLD, mentre la richiesta di modifica viene inoltrata a PRP.
- Se il PRP approva, la versione aggiornata di ciascuna variante di ingegneria viene inserita nella tabella YCR\_SD\_PRP\_PN, mentre in YCR\_SD\_PRP\_PNOLD viene mantenuta quella originale.
- Se PRP rifiuta di modificare, non accade nient'altro: le varianti di ingegneria trasferite a YCR\_SD\_PRP\_PNOLD non vengono più lette. Gli impianti, tuttavia, continuano a vendere il veicolo nella versione originale, quindi le sue varianti di ingegneria esistono ancora e sono ancora in vendita, quindi devono apparire nel sistema.

Grazie a questa integrazione, tutti i dati di varianti ingegneristiche attualmente non disponibili possono essere recuperati e inseriti nel flusso di Cronologia del veicolo, all'interno di BA, in modo che l'analisi del numero di parte possa essere completata.

 MDS: questo è il sistema di origine di Master Data Service, che gestisce centralmente tutte le gerarchie di prodotti. Le informazioni sul prodotto vengono estratte da qui.

In particolare, i dati riguardano:

- o Informazioni sul marchio;
- o Codice modello;
- o Linea di produzione;
- Punto di integrazione: sistema esterno in cui sono gestite le informazioni logistiche, comprese quelle relative alla conformità doganale.
- Soluzione RAD: soluzione personalizzata utilizzata dal dipartimento Compliance, come supporto per i processi aziendali interni, inclusa la certificazione dell'origine dei componenti. All'interno di questo progetto, alcune informazioni aggiuntive vengono estratte manualmente e salvate nella cartella di rete, per essere incluse nell'aggiornamento del sistema FTA.

I dati ottenuti dalla soluzione RAD sono al livello del numero di parte e consistono in:

- o Codice del fornitore del numero di parte;
- o Codice del numero di parte in base alla codifica del fornitore;
- o Codice del numero di parte nella codifica del venditore;
- o Paese di origine del numero di parte;
- o Indicazione se il numero di parte è qualificato per la certificazione in base ai criteri NAFTA e ai criteri AUSFTA;
- o Intervalli temporali entro i quali persiste la qualifica per le certificazioni per il numero di parte preso, in base ai criteri NAFTA e ai criteri AUSFTA.

Il carico di dati reso disponibile dai sistemi di origine sarà affrontato attraverso uno strato dedicato di architettura logica, all'interno del segmento Data Warehouse, denominato Staging Area, inteso come area all'interno del database relazionale in cui le tabelle sono progettate fisicamente nella stessa forma e struttura delle sorgenti, con mappatura 1: 1 in termini di campi e record.

Questo approccio mira a creare uno strato dedicato che gestisca il pre-consolidamento di tutti i dati che scorrono nell'FTA dall'ultimo aggiornamento, asincrono dagli aggiornamenti all'interno del sistema sorgente, utile per verificare come / se i dati di origine hanno avuto un flusso corretto al momento dell'aggiornamento.

Le procedure di caricamento da sorgenti, a livello inferiore all'interno dell'architettura logica, sono pianificate per l'esecuzione notturna secondo il seguente programma:

- Caricamento giornaliero: l'aggiornamento del backend prevede il recupero di tutte le informazioni aggiornate dai sistemi di origine (sfruttando l'aggiornamento da NAFTA Manufacturing) e il pre-calcolo di tutte le strutture del database. Ciò accade quotidianamente poiché è previsto che i documenti PDF di certificazione vengano creati giornalmente in base alle date dello stato SAP.
- Caricamento settimanale: l'aggiornamento del frontend coinvolge tutta la documentazione e i dashboard di QlikView.

### 3.1.2 Data Warehouse Livello 1

Il primo step nell'elaborazione dei dati origine dentro il flusso di elaborazione è quello di popolare lo strato del data warehouse chiamato livello 1 (*figura 18*).

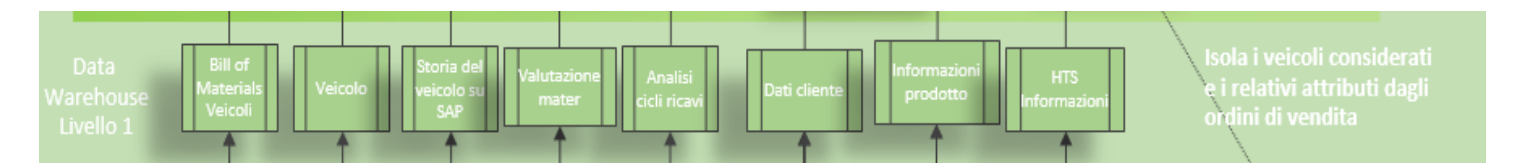

 *Figura 18: Architettura Livello 1 del data warehouse* 

#### *3.1.2.1 Definizione veicoli e filtri*

A questo livello, le informazioni sul veicolo vengono filtrate e vengono mantenuti solo i veicoli nell'ambito di applicazione, che soddisfano i seguenti criteri:

- Prodotto all'interno del NAFTA
- Esportati all'interno o all'esterno del NAFTA in conformità con l'accordo FTA che rientrano nel campo dell'applicazione (esportato in area NAFTA, tra Stati Uniti e Canada o viceversa, o dagli Stati Uniti e dal Canada al Messico, esportati dagli USA in Australia)
- Esportati negli ultimi 5 anni dalla data di carico (compreso l'intero anno più vecchio, a partire da gennaio)
- Che sia stato correttamente schedulato tra la data corrente e i due mesi successivi.

#### *3.1.2.2 Estrazione dati del cliente e dell'organizzazione del cliente*

Dalla tabella dei dati anagrafici completa relativa ai dati cliente e organizzazione del cliente, vengono estratte tre famiglie diverse:

- Dati di vendita al cliente:
- Dati di spedizione al cliente;
- Dati di fattura al cliente

#### *3.1.2.3 Altra estrazione di dati*

Gli ultimi dati necessari per completare il Data Warehouse Livello 1 riguardano:

- Dati anagrafici della bill of material;
- Dati delle varianti di ingegneria;
- Dati dell'ordine di vendita.

#### 3.1.3 Data Warehouse Livello 2

Il livello più alto, come segmentazione in strati di database relazionale, è denominato Data Warehouse Level 2, in cui l'integrazione e la trasformazione finale dei dati vengono eseguite in base alle logiche di calcolo degli indicatori KPI per essere esplorate all'interno delle aree di analisi frontend.

Questa fase gestisce fasi specifiche, necessarie per raggiungere il seguente obiettivo generale:

• formare un database univoco che può essere aggregato per veicolo, mostrando informazioni, misure e percentuali a livello di dettaglio del veicolo;

• gestire i collegamenti tramite la Variante veicolo / ingegneria / Distinta base, in modo che, in caso di necessità, preso un veicolo, il livello di dettaglio della distinta base possa essere studiato, costituito da tutti i componenti che lo compongono.

La sequenza di macro operazioni eseguite in questa fase è ora elencata, quindi descritta in dettaglio nell'immagine *(figura 19)*.

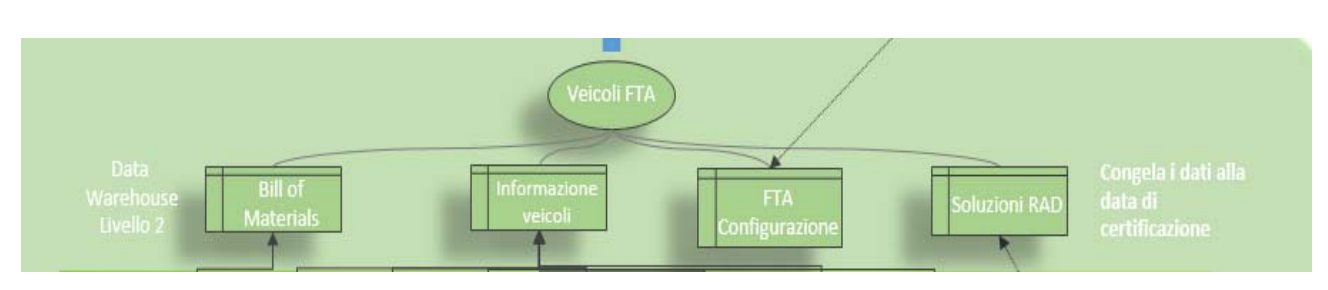

*Figura 19: Architettura Livello 2 del data warehouse* 

### 3.1.4 Procedure utilizzate su Oracle

Di seguito l'elenco delle principali procedure di trasformazione previste per il Data Warehouse Level 2 - Lato Oracle:

 Sia le tabelle fisiche di primo livello che quelle di secondo livello di Oracle vengono lette e vengono estratti i dati relativi al veicolo.

In particolare, l'elenco dei veicoli viene recuperato dal 1° livello fisico (nome tabella: TM\_PVAN\_VEHICLE), mentre il 2 ° livello fisico fornisce dettagli sugli attributi del veicolo (come, ad esempio, il cliente e la fatturazione).

- I dati della distinta base sono integrati ai dati del veicolo tramite la variante di ingegneria: le informazioni relative a ciascun componente sono collegate ai veicoli di appartenenza.
- o Ciò è possibile grazie al flusso sopracitato veicolo / varianti di ingegneria, che collega i codici VAN (identificativo del veicolo) con le rispettive varianti ingegneristiche - un campo presente anche al livello del singolo componente.
- o In primo luogo, ogni ID del veicolo è collegato a tutte le varianti ingegneristiche sottostanti.
- o Data una variante di ingegneria, quindi, si accede alla rispettiva distinta base e vengono recuperati i relativi discendenti
- o Quindi, la variante di ingegneria è collegata ai singoli componenti, al fine di recuperare il costo e il paese di origine di ciascun componente.
- o I dati relativi a parti e fornitori vengono filtrati in base alla distinta base.

o Infine, mettendo in vigore la data di validità del veicolo, i componenti non più validi per quel veicolo vengono scartati. Come risultato di questi primi due passaggi, viene creato un tabella "di lavoro", mostrata nell'immagine precedente *(figura 20)* che contiene le informazioni sul veicolo (TWRK\_PVAF\_VEHICLE\_FTA).

### 3.1.5 Procedure utilizzate su Greenplum

- I dati Oracle, inclusa la trasformazione dell'ultimo passaggio, sono "replicati" in Greenplum 1:1 nella rispettiva tabella di staging.
- Come già accennato, il frontend includerà schermi che consentono agli utenti di gestire l'input manuale tramite moduli ad hoc. Questi dati sono memorizzati in una tabella utente Greenplum, che viene aggiornata solo dall'input manuale dell'utente. Ai fini del sistema, le seguenti informazioni sono pianificate per essere gestite come input manuale:
	- o Società del costruttore del veicolo;
	- o Numero identificativo fiscale ed informazioni, sia per l'importatore che per l'esportatore del veicolo.
- Alcune informazioni aggiuntive sono pianificate per essere riscritte direttamente dalle applicazioni di frontend Qlikview, durante la creazione del modello di certificazione FTA, al fine di archiviare:
	- o Quando è stato prodotto un certificato per un veicolo;
	- o La data di produzione del report originale;
	- o Un'inversione o altri scenari complessi accaduti.
- Le informazioni a livello di componente sono condensate in un singolo spazio, denominato "Informazioni sul part number", che include un dettaglio maggiore rispetto a quello del veicolo e consente di analizzare i costi e la percentuale di prodotto costruito all'interno del NAFTA per ogni part number.
- Tutti i dati sono congelati al momento della data di certificazione: su Greenplum, per ogni veicolo, si sarà sempre in grado di vedere i dati al momento della data di certificazione raggiunta, e questi dati non cambieranno mai.

L'immagine seguente offre una panoramica di tutte le tabelle coinvolte, riassumendo i dettagli delle attività che vengono eseguite su ciascuna, fino a raggiungere la tabella finale "Veicolo FTA" da cui è alimentato il sistema FTA.

Le tabelle sono organizzate secondo una logica basata sulla divisione fisica

*(Figura 20)*.

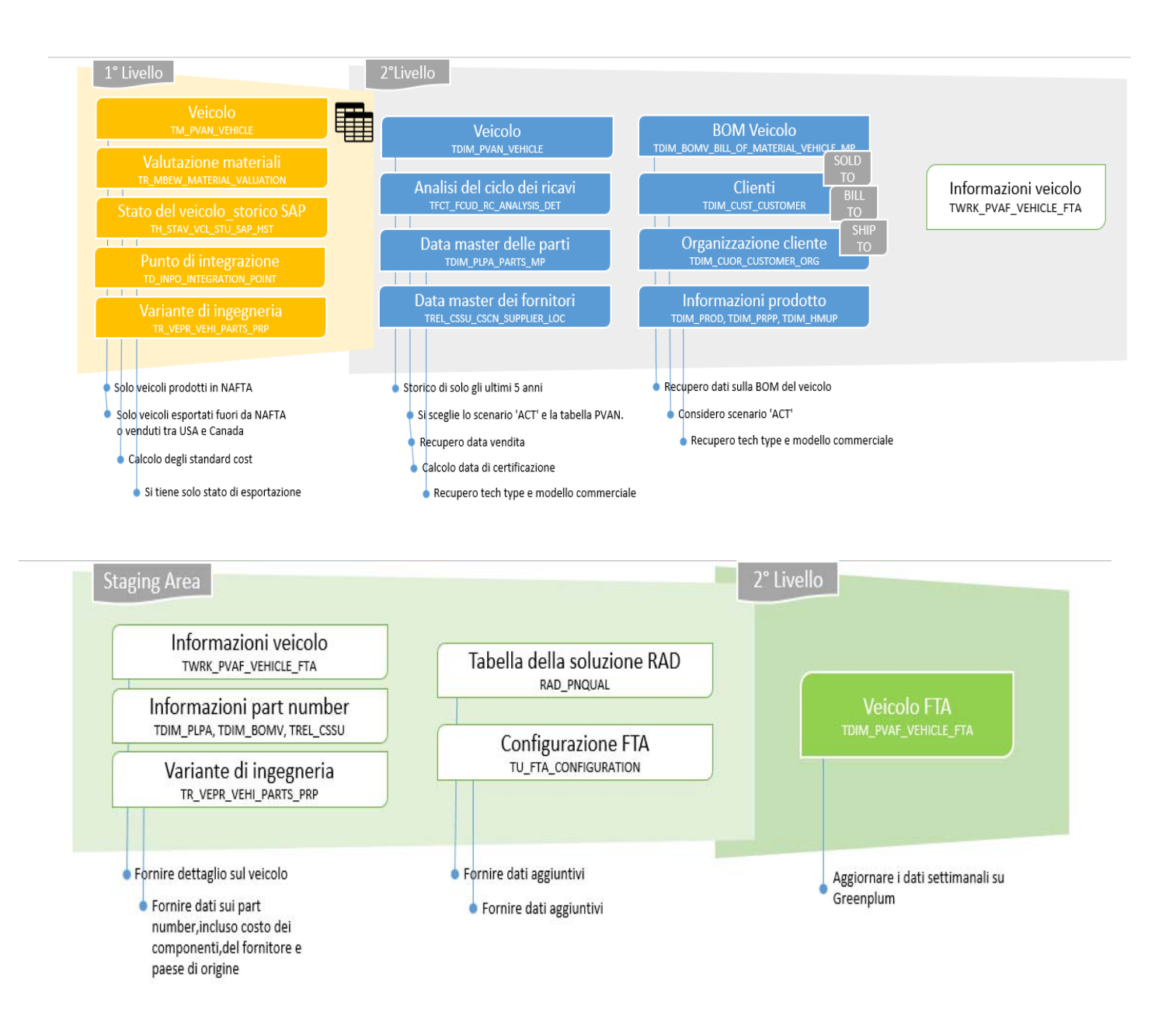

*Figura 20* 

## 3.2 Processo logico

Poiché tutti i dati vengono uniti in un set di dati integrato di secondo livello, come mostrato sopra, è possibile supportare il seguente processo logico *(figura 21)*. L'immagine sotto mostra come, in normali condizioni di amministrazione, i dati vengono recuperati, elaborati e infine archiviati nella tabella del progetto FTA.

Il ciclo è strutturato come una serie di attività sequenziali, necessarie per generare l'output su cui si basa la reportistica. Il processo logico è pianificato per essere interamente eseguito su base settimanale.

Il processo logico illustrato di seguito è più dettagliato rispetto alla descrizione dell'architettura del paragrafo precedente: tutte le tabelle pubblicate nel data warehouse sono considerate allo stesso livello, mentre è preferibile una suddivisione logica dei concetti.

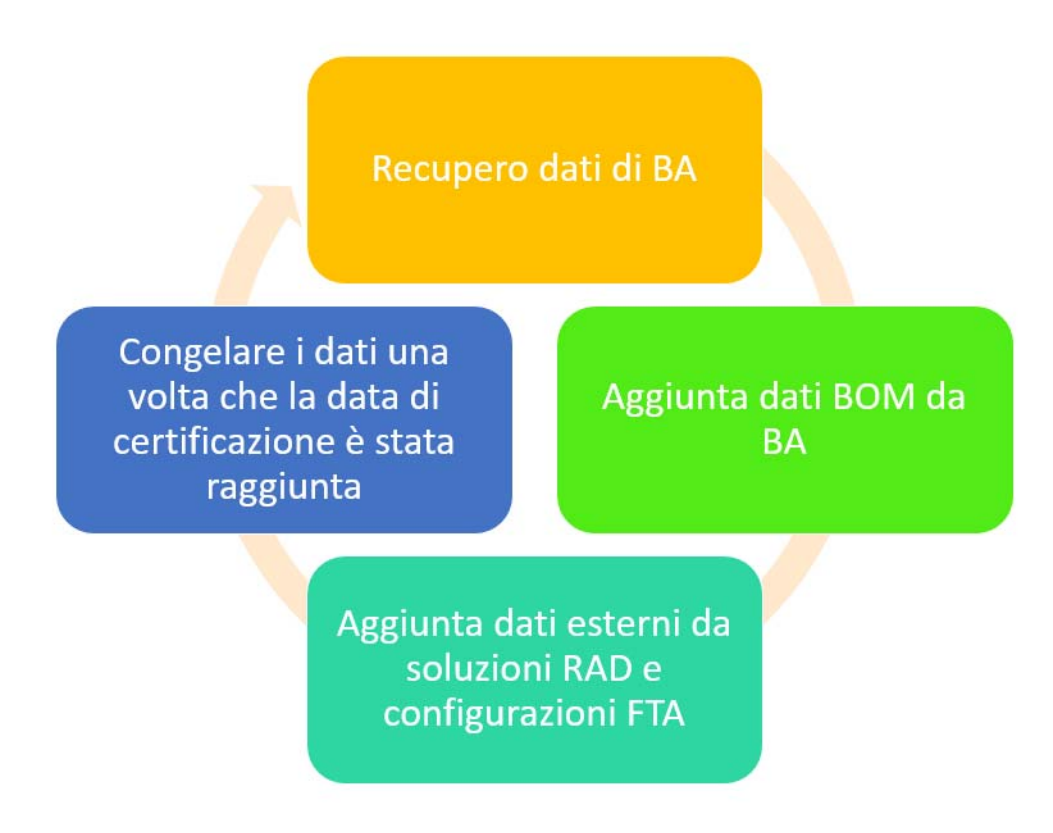

*Figura 21: Ciclo del Processo Logico* 

 **Recupera dei dati da BA**: i dati caricati per la tabella FTA del veicolo si verificano ogni giorno: ogni giorno, veicoli che devono essere certificati entro i prossimi due mesi (es. Unità di esportazione, prodotte e non ancora certificate o con Data pianificata richiesta tra la data corrente e i prossimi due mesi), vengono caricati sul sistema, in modo da tenere traccia dei veicoli che avranno bisogno di una certificazione a breve.

A meno che non si verifichi uno scenario complesso, i dati dei veicoli già certificati (per i quali la data di certificazione è già stata raggiunta e un certificato già creato), invece, vengono congelati e rimangono nella cronologia, che coinvolge tutti i veicoli con data di esportazione tra la data corrente e fino all'inizio del quinto anno in passato.

- **Aggiungi dati BOM da BA**: per ciascun veicolo, vengono conservate le informazioni sul numero di parte. È una distinta materiali specifica del veicolo, basata su ciascun set di configurazione univoco. Come accennato in precedenza, i dati della distinta base sono integrati ai dati del veicolo attraverso la variante di ingegneria: in questo modo le informazioni relative a ciascun componente sono collegate ai veicoli di appartenenza.
	- o In primo luogo, ogni ID del veicolo è collegato a tutte le varianti ingegneristiche che lo compongono. Data una variante di ingegneria, quindi, si accede alla rispettiva distinta base e vengono recuperati i relativi discendenti: la variante di ingegneria è collegata ai numeri di parte, mantenendo il costo e la posizione di produzione di ciascun componente.
	- o I dati relativi a parti e fornitori vengono filtrati in base alla distinta base.
	- o Infine, mettendo in vigore la data di validità del veicolo, i componenti non più validi per quel veicolo vengono scartati.

Il sistema tiene memoria di tutti i numeri di parte che compongono un veicolo, dei sottoprodotti di ogni numero di parte fino alla "foglia" della BOM e del costo di ciascuno di essi. Ciò consente di calcolare la proporzione del veicolo che conta come valore originario.

**Aggiunta dati esterni da soluzioni RAD a configurazione FTA:** 

Soluzioni RAD forniscono alcuni dati aggiuntivi:

- o Il codice del part number del fornitore;
- o Il codice del part number nella codifica del cliente;
- o Il codice del part number nella codifica del fornitore;
- o Il paese di origine del part number;
- o L'indicazione se il numero di parte è qualificato per la certificazione in base ai criteri NAFTA e ai criteri AUSFTA;
- o L'intervallo di date entro il quale la qualifica per la certificazione persiste per il numero di parte preso.
- o Si noti che i dati del numero di parte forniti da RAD Solution si abbinano a un particolare veicolo solo quando la data di produzione del veicolo è inclusa nell'intervallo di validità delle bandiere di certificazione.

La configurazione FTA fornisce alcuni dati aggiuntivi:

- o La compagnia del costruttore del veicolo
- o il numero ID fiscale e le informazioni, sia per l'importatore che per l'esportatore del veicolo

#### **Congelare i dati una volta raggiunta la Data di certificazione**

La data di certificazione del campo viene valutata quando questi due campi sono valutati:

- o Data di fatturazione (la data in cui viene prodotto un documento di fatturazione per il veicolo);
- o Data di spedizione (la data in cui il veicolo raggiunge lo stato "ZT54" o più alto per la prima volta).

 Raggiungere la data di certificazione per un veicolo è l'innesco di questo sistema:

- o La data corrente è uguale alla Data di certificazione di quel veicolo;
- o La procedura di certificazione si attiva e viene quindi creato un report;
- o Il sistema tiene traccia del fatto che è stato creato un rapporto di certificazione per quel veicolo.

A volte capita che la data di certificazione sia già stata utilizzata in passato, ma non è stato creato alcun rapporto di certificazione per quel veicolo.

- o Questo scenario si verifica raramente, a causa dello stato primario aggiornato manualmente e / o in ritardo su SAP;
- o Il sistema gestisce questa eccezione, in ogni caso, riconoscendo il veicolo come non ancora certificato e adottando lo stesso comportamento del solito.

Il grafico che segue *(Figura 22)* riepiloga la normale routine del sistema, quando non si verificano scenari complessi.

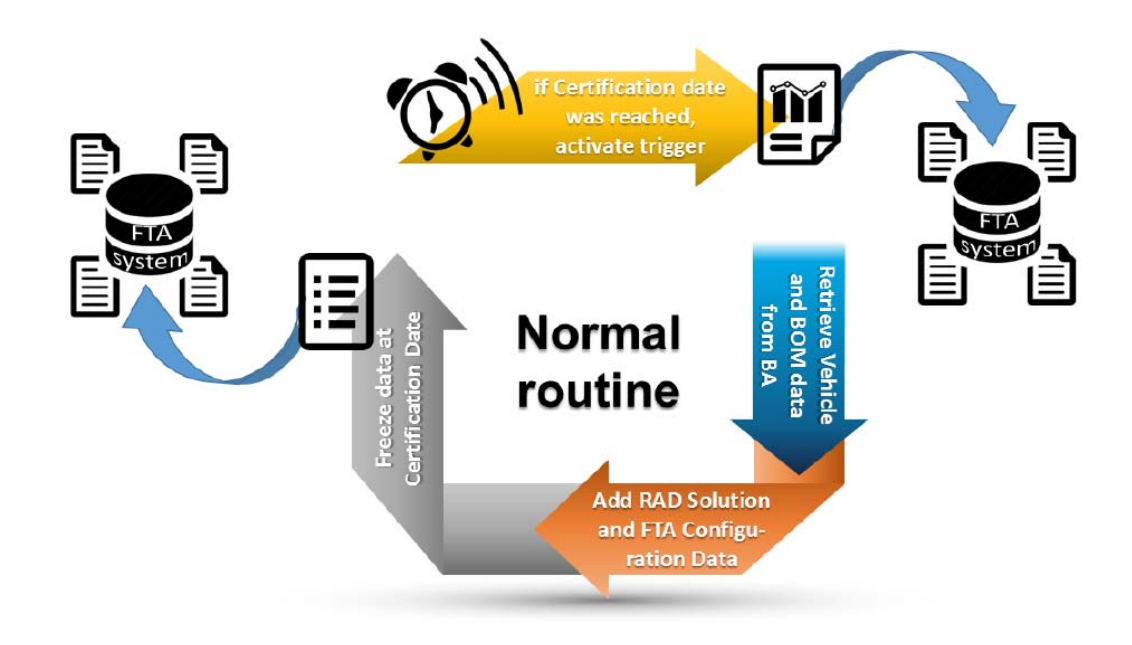

*Figura 22: Routine normale*

## 3.4 Gestione scenari complessi

A volte un veicolo per il quale è stato prodotto un rapporto di certificazione smette di essere idoneo per il progetto FTA. Quindi, un re-triggering deve essere attivato: alcune ulteriori azioni sono necessarie sul veicolo e il sistema deve essere in grado di eseguirle automaticamente.

Si possono distinguere tre scenari complessi comuni:

1. Inversione (riacquisto): il cliente manda indietro il veicolo, che ritorna all'impianto.

Tecnicamente, un caso di inversione di tendenza del veicolo può essere distinto perché, quando i suoi dati sul sistema vengono caricati attraverso un nuovo caricamento da BA, sul sistema sono presenti una Data di Ingrosso valutata e una Data di valutazione valutata, mentre su BA la Data di Ingrosso è stata annullata.

- o Quando la Data di Certificazione è inserita nel sistema, deve esserci stata una Data di vendita valutata precedentemente.
- o Se la Data di Certificazione è valutata e la Data di vendita è vuota, allora è avvenuta un'inversione.

Quando il veicolo torna indietro non viene eliminato dal sistema, ma il certificato originale viene contrassegnato come "vuoto" con un simbolo lungo le pagine. Il veicolo deve essere restituito con certificato annullato, senza data di vendita. Tuttavia, l'indicazione che il veicolo era stato certificato in passato è mantenuta, utilizzando uno specifico campo "flag".

- 2. Configurazione tardiva: dopo che un veicolo è stato spedito e fatturato, potrebbe essere necessario modificare la sua configurazione dei part number (ad esempio, è necessario un cambio degli optional a causa di un errore nell' ordine).
	- o A volte il veicolo torna all'impianto, le modifiche vengono apportate e viene inviato nuovamente al cliente.
	- o Altre volte, le modifiche vengono apportate con successo prima che il veicolo lasci fisicamente l'impianto.
	- o Il sistema FTA gestisce automaticamente questi casi:
	- o Una modifica della configurazione del veicolo provoca una modifica del suo valore standard oppure la descrizione del codice di azione SAP include "NOP".
	- o Il sistema riconosce una variazione del valore standard quando lo scenario complesso "configurazione tardiva" accade.
- 3. D2D mercati incrociati: come specificato nell'introduzione sopra, i veicoli prodotti negli Stati Uniti ed esportati in Canada e viceversa sono soggetti alla certificazione FTA.
	- o Se un veicolo è prodotto negli Stati Uniti e spedito in Canada, viene prima registrato come veicolo di esportazione. Quindi, quando viene raggiunta la Data di certificazione, viene regolarmente creata una certificazione: il ciclo termina normalmente.
	- o Quando il veicolo ritorna negli Stati Uniti a causa di un D2D, viene prodotto un nuovo certificato, aggiornato ai nuovi dati di spedizione. Il vecchio certificato è conservato, ma viene contrassegnato con "Archiviato".

Lo schema di riepilogo seguente *(Figura 23)* mostra come il sistema FTA gestisce tutti gli scenari sopra descritti, insieme alle attività automatiche eseguite per ciascuno di essi.

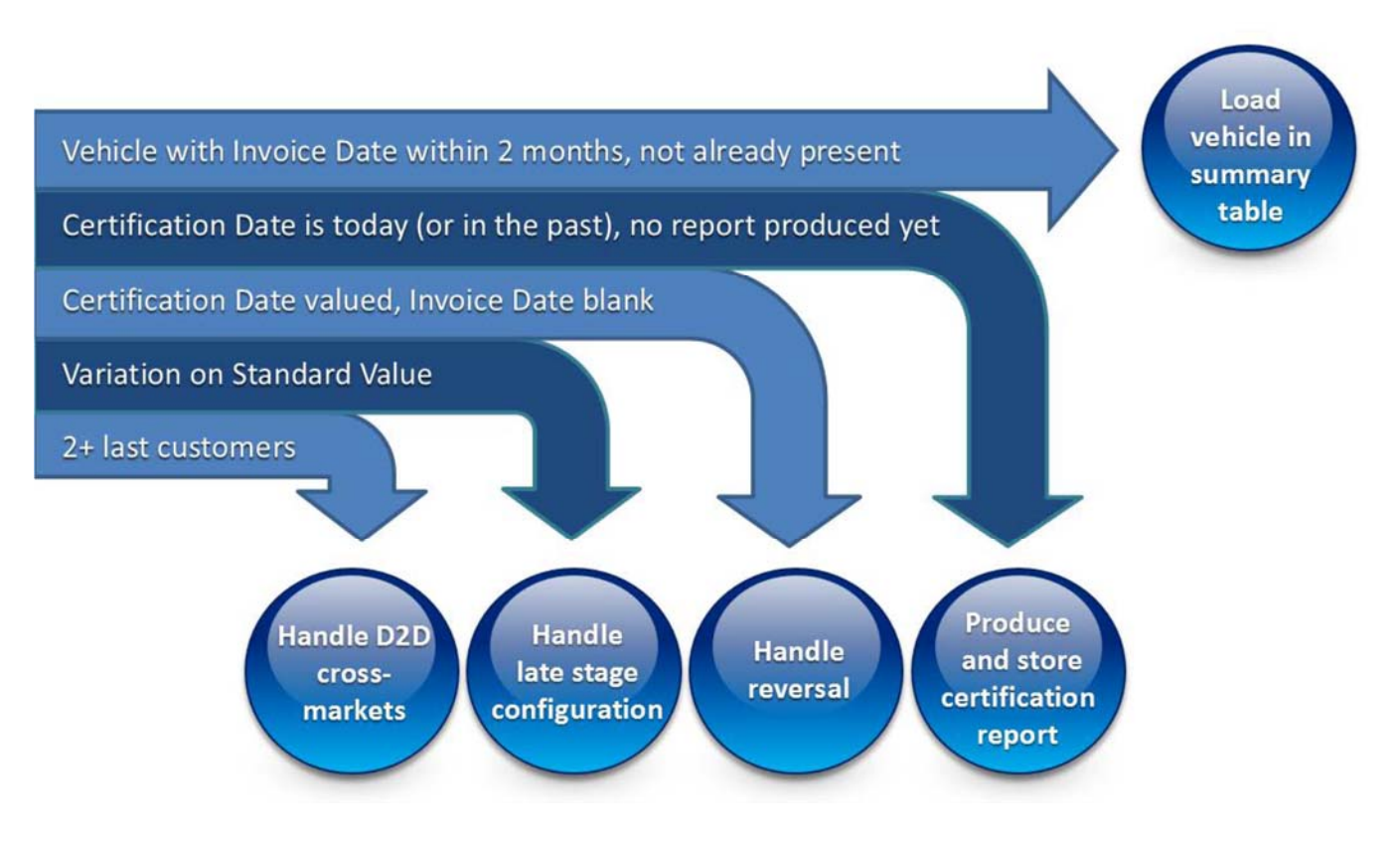

*Figura 23: Schema scenari complessi*

## 3.5 Mappa campi tecnici

Di seguito le due immagini mostrano:

- Le informazioni principali raccolte ad un livello di dettaglio di part number *(Figura 24.1)* presente nella tabella finale "Veicolo FTA". Essa è il risultato finale della parte di back-end, illustrata nei paragrafi precedenti, partizionata in base alla sua alimentazione fisica.
- Le informazioni principali a livello di dettaglio del veicolo (*24.2)* divise per area tematica e da quale tabella fisica viene alimentata.

Grazie a queste informazioni si è in grado di creare una mappa dei campi tecnici ovvero una rappresentazione scritta di quella che sarà effettivamente la struttura fisica del data warehouse.

Da questa mappa il fornitore responsabile di fornirci supporto software è stato in grado di creare l'intera struttura di back end del progetto FTA.

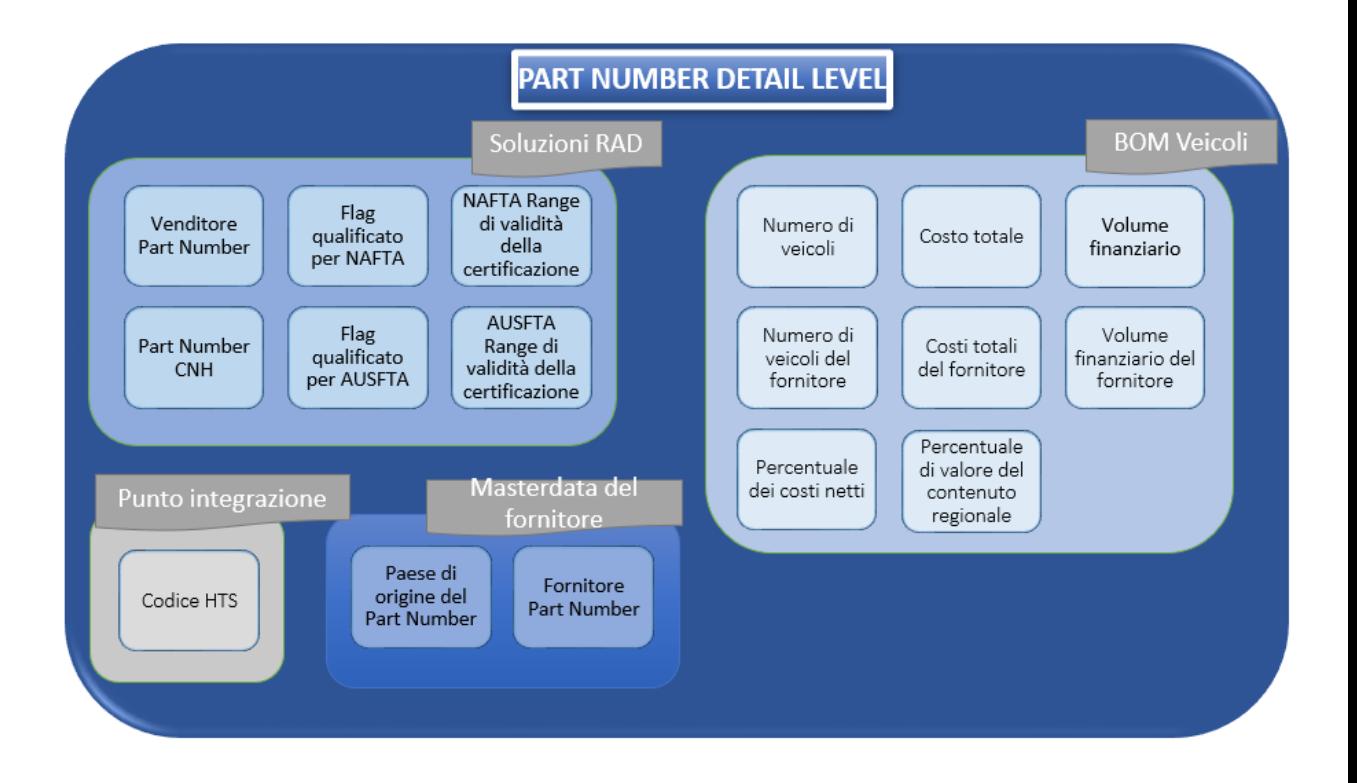

*Figura 24.1: Informazioni raccolte a livello di part number*

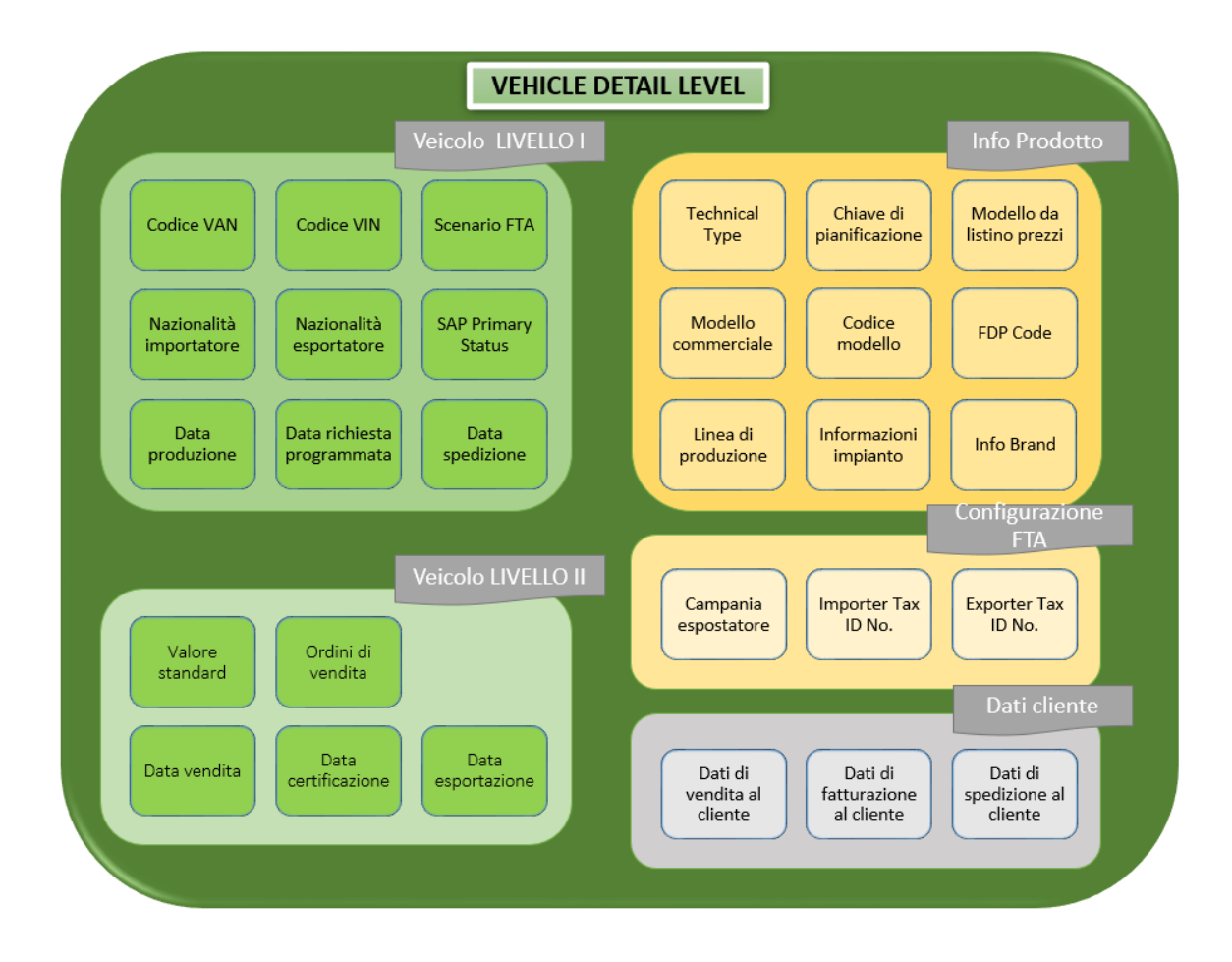

*Figura 24.2: Informazioni raccolte a livello di veicolo* 

Nelle pagine seguenti, è mostrata una mappa tematica che contiene i dettagli dei campi tecnici che vengono popolati.

I campi sono denominati in base alla codifica che include "PVAF" come primi quattro caratteri del nome di ciascun campo.

La mappatura mostra, per ciascun campo, la tabella di origine a livello di data warehouse di business analytics e tutti i filtri applicati al contenuto originale per ottenere i dati di interesse per il progetto FTA.

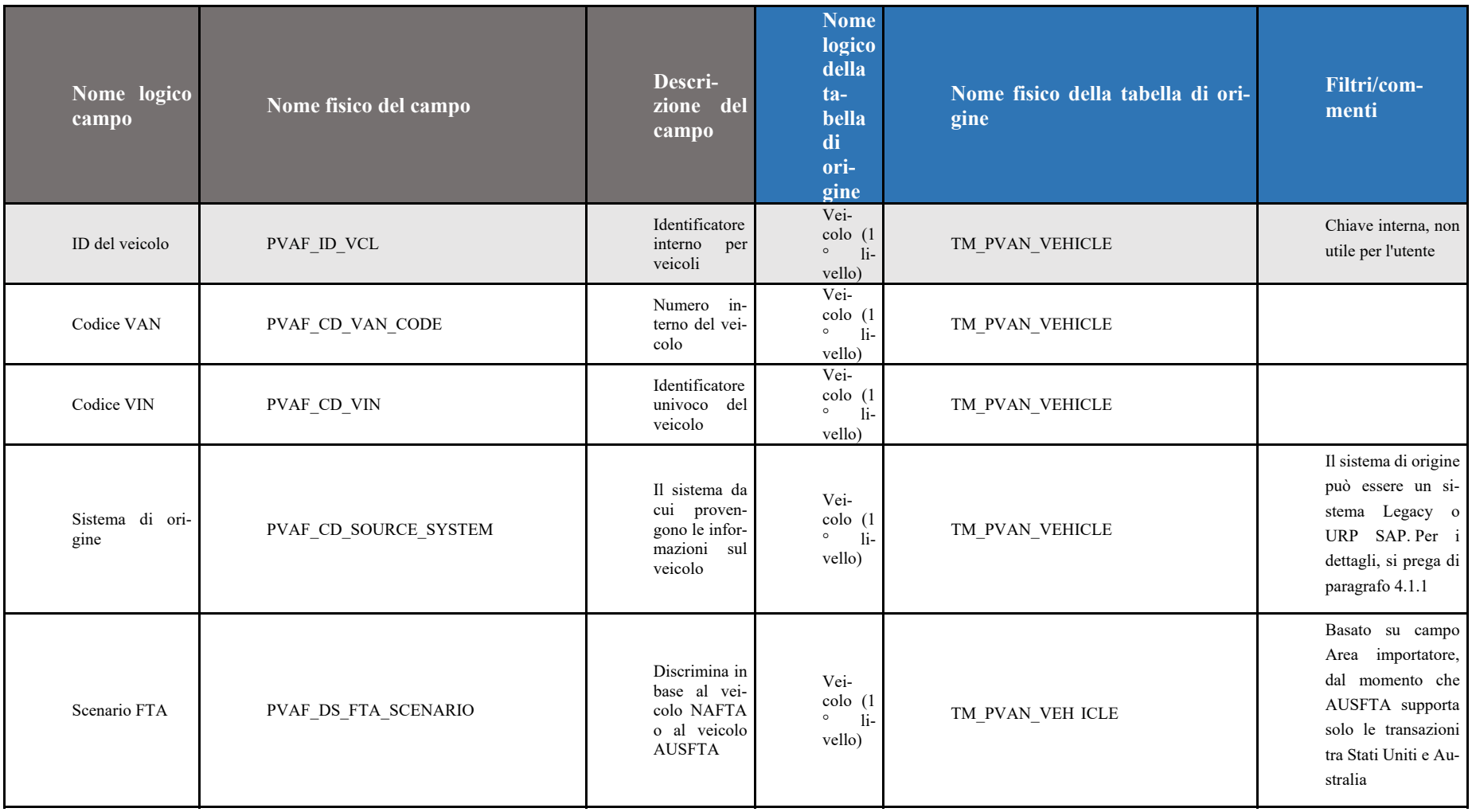

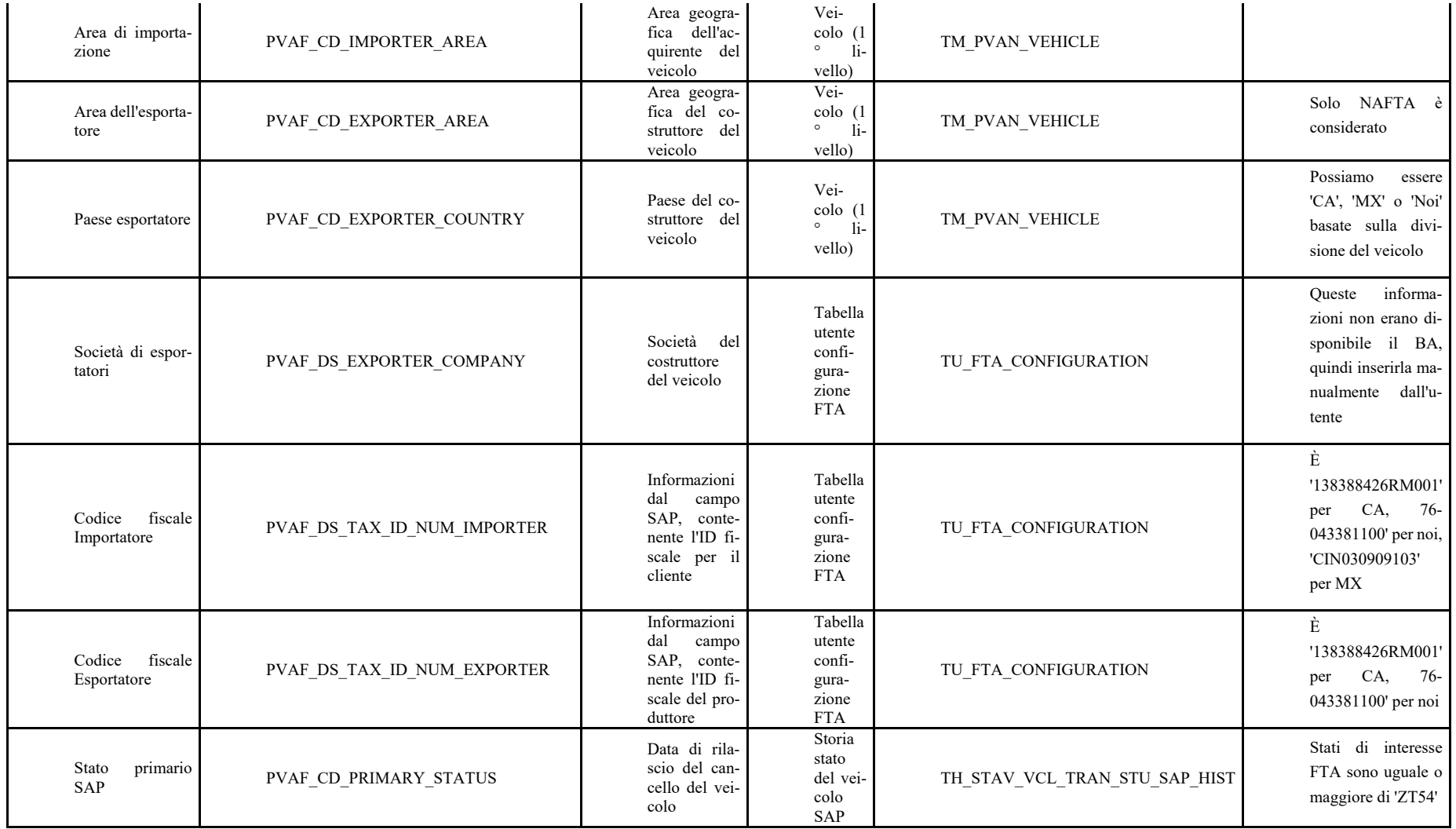

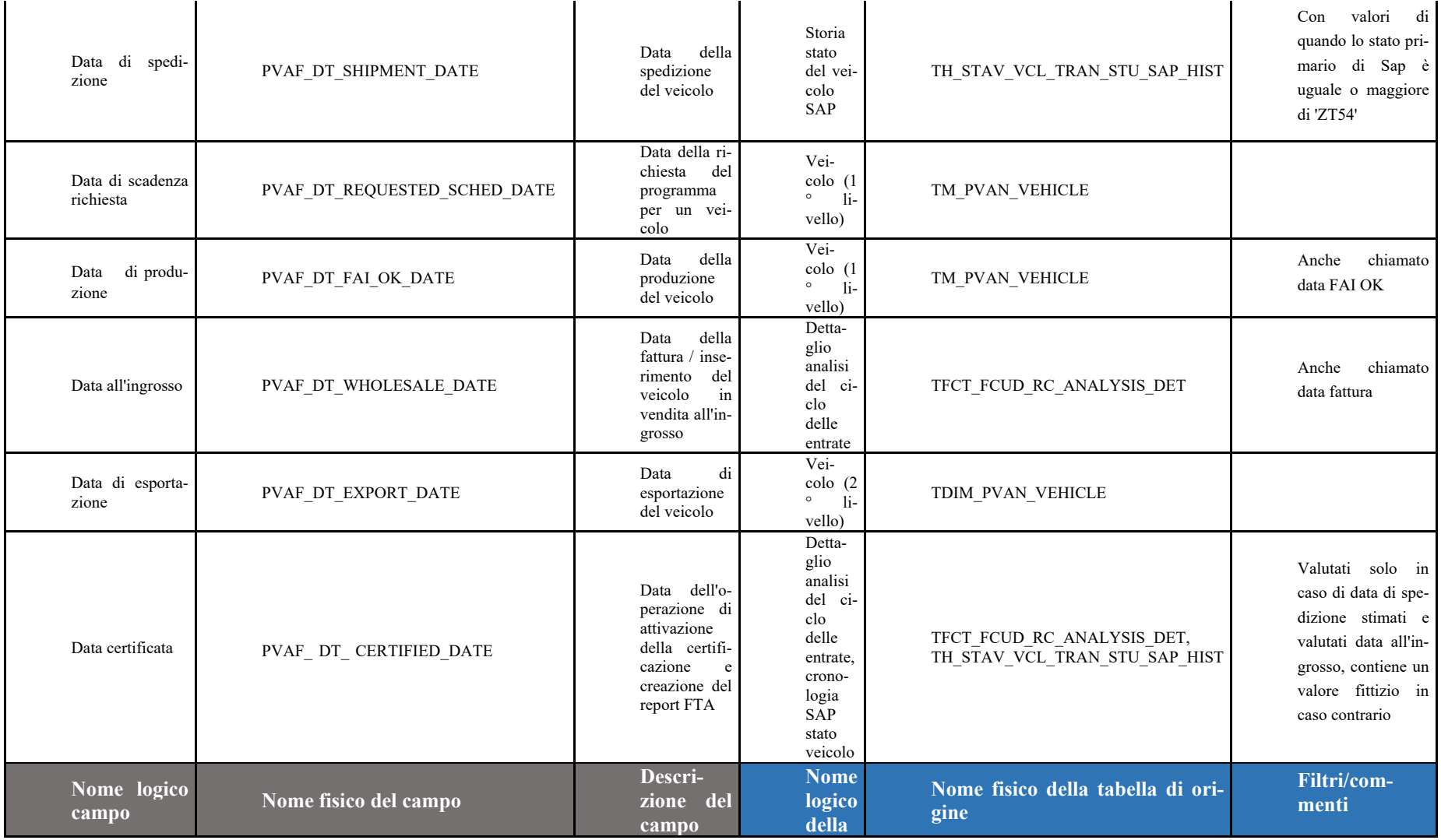

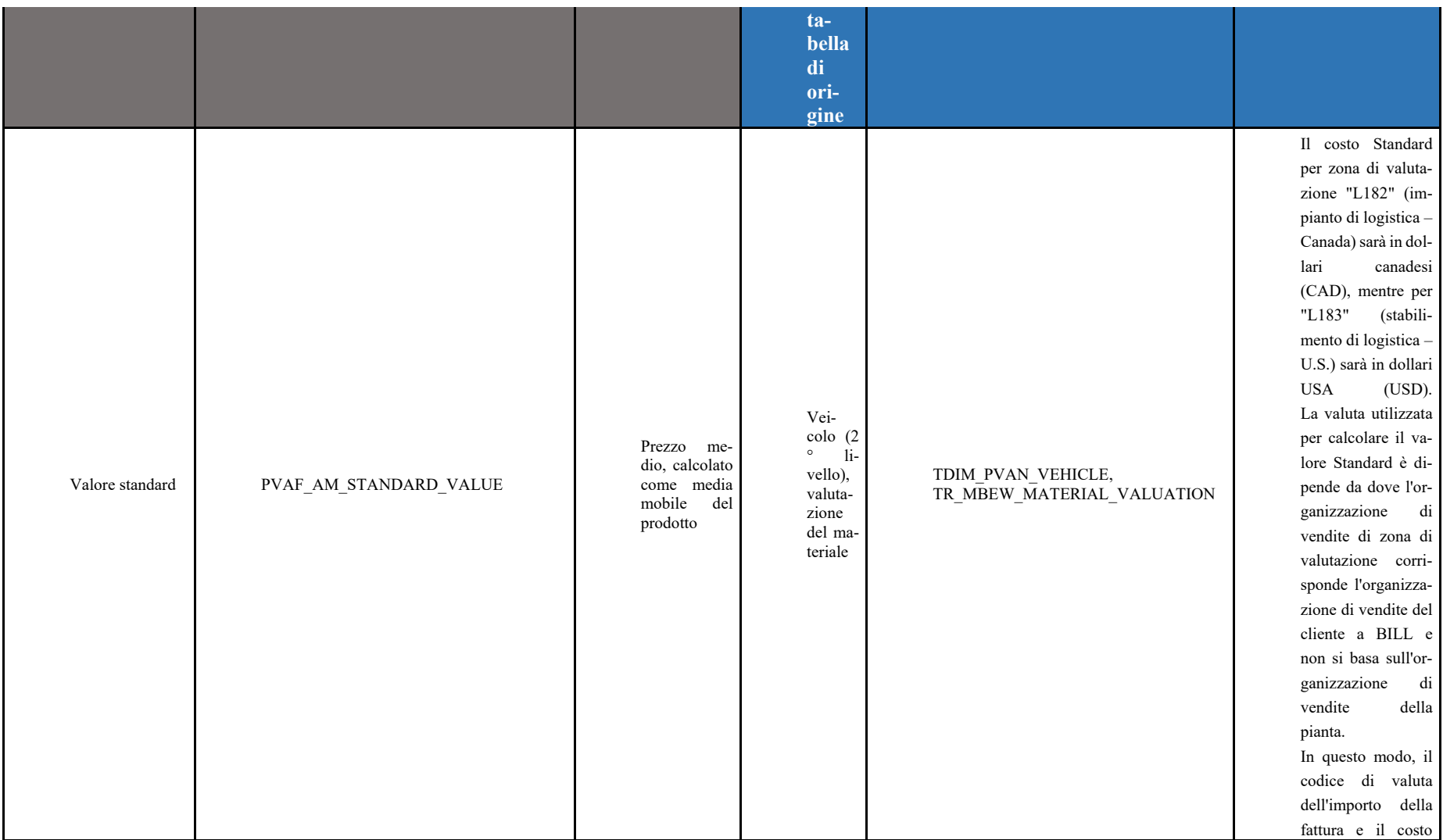

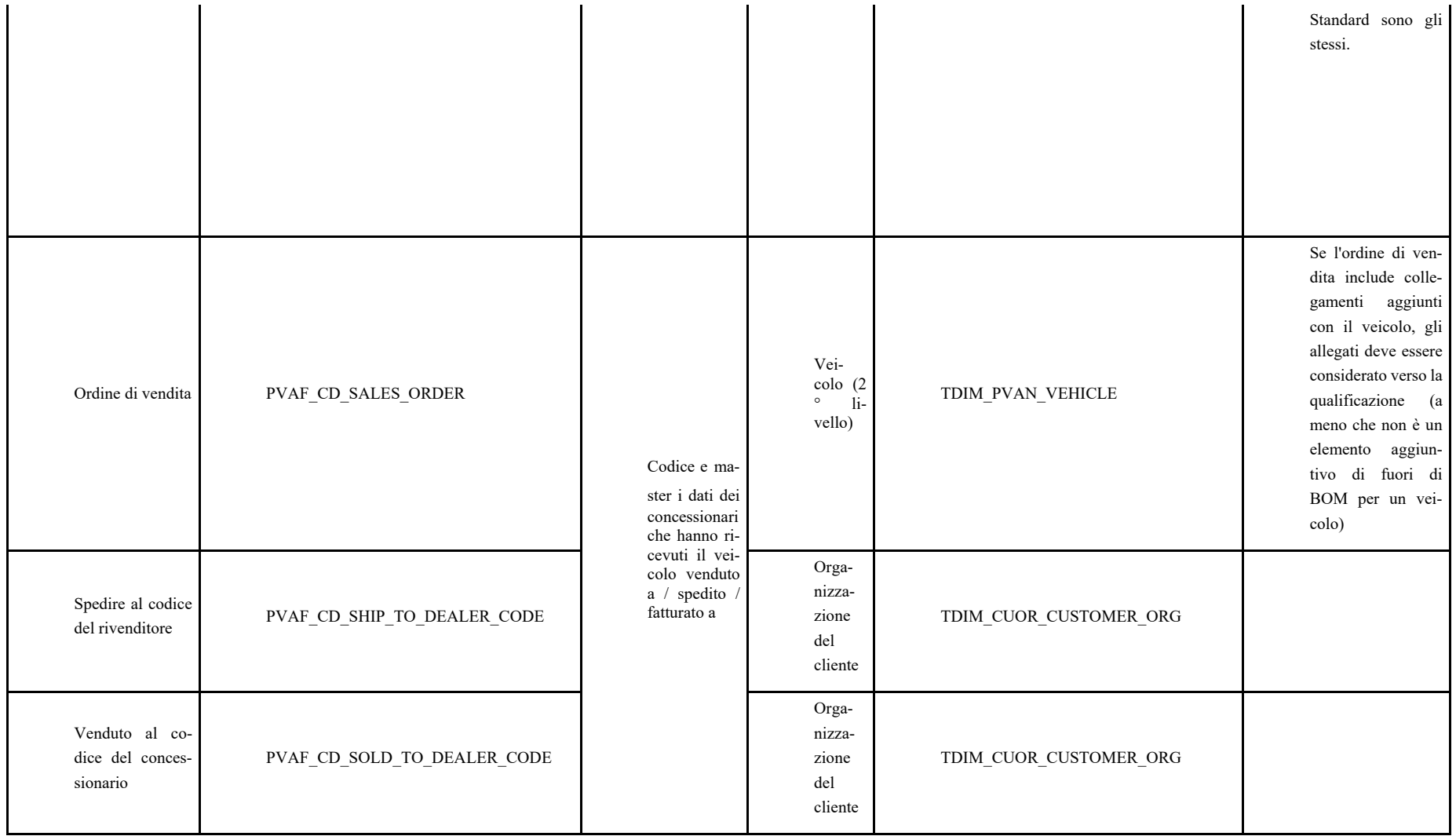

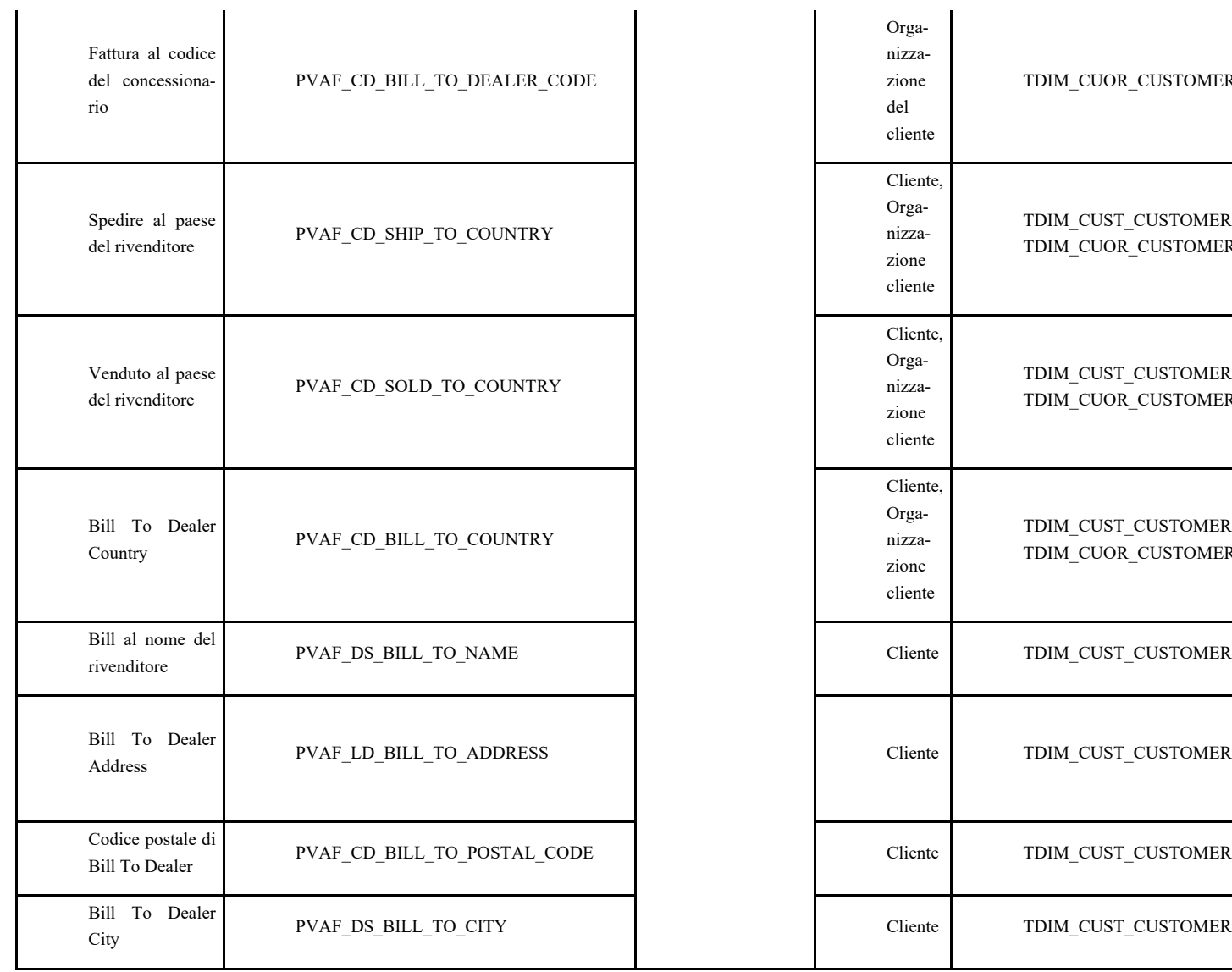

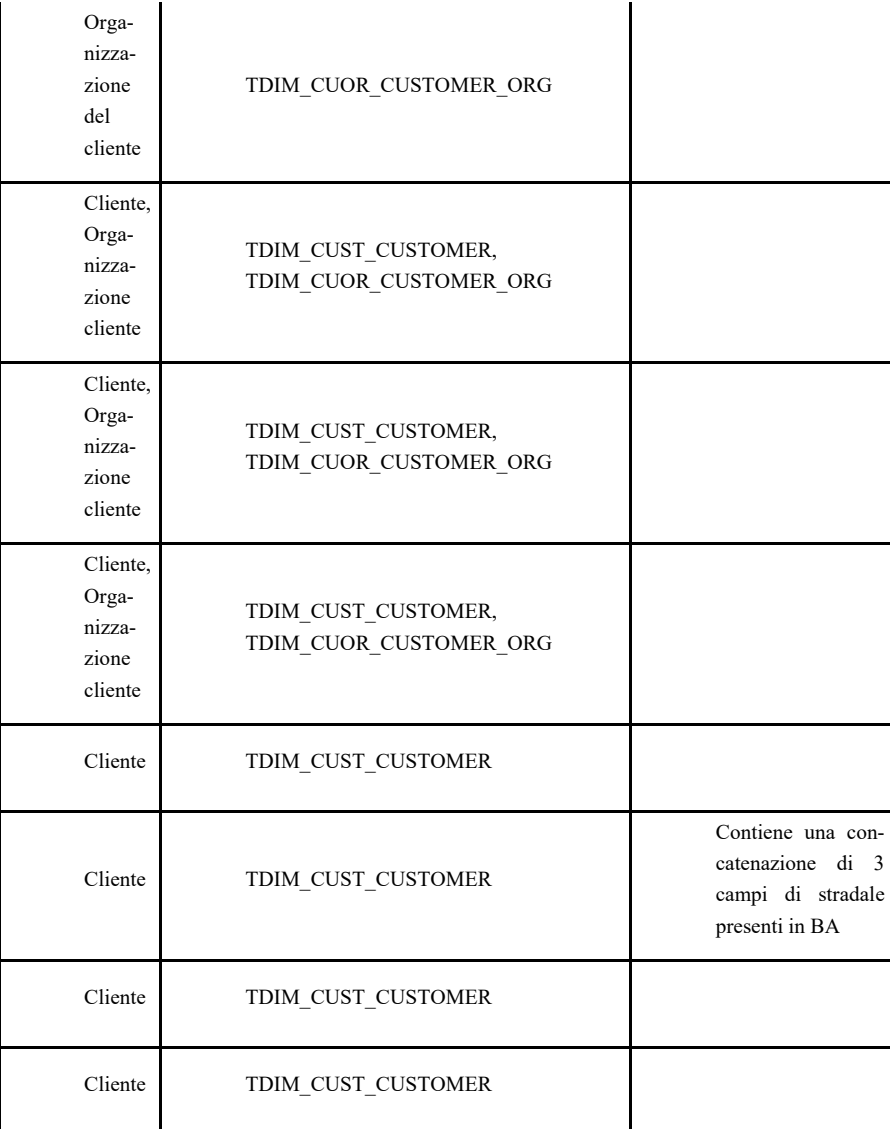

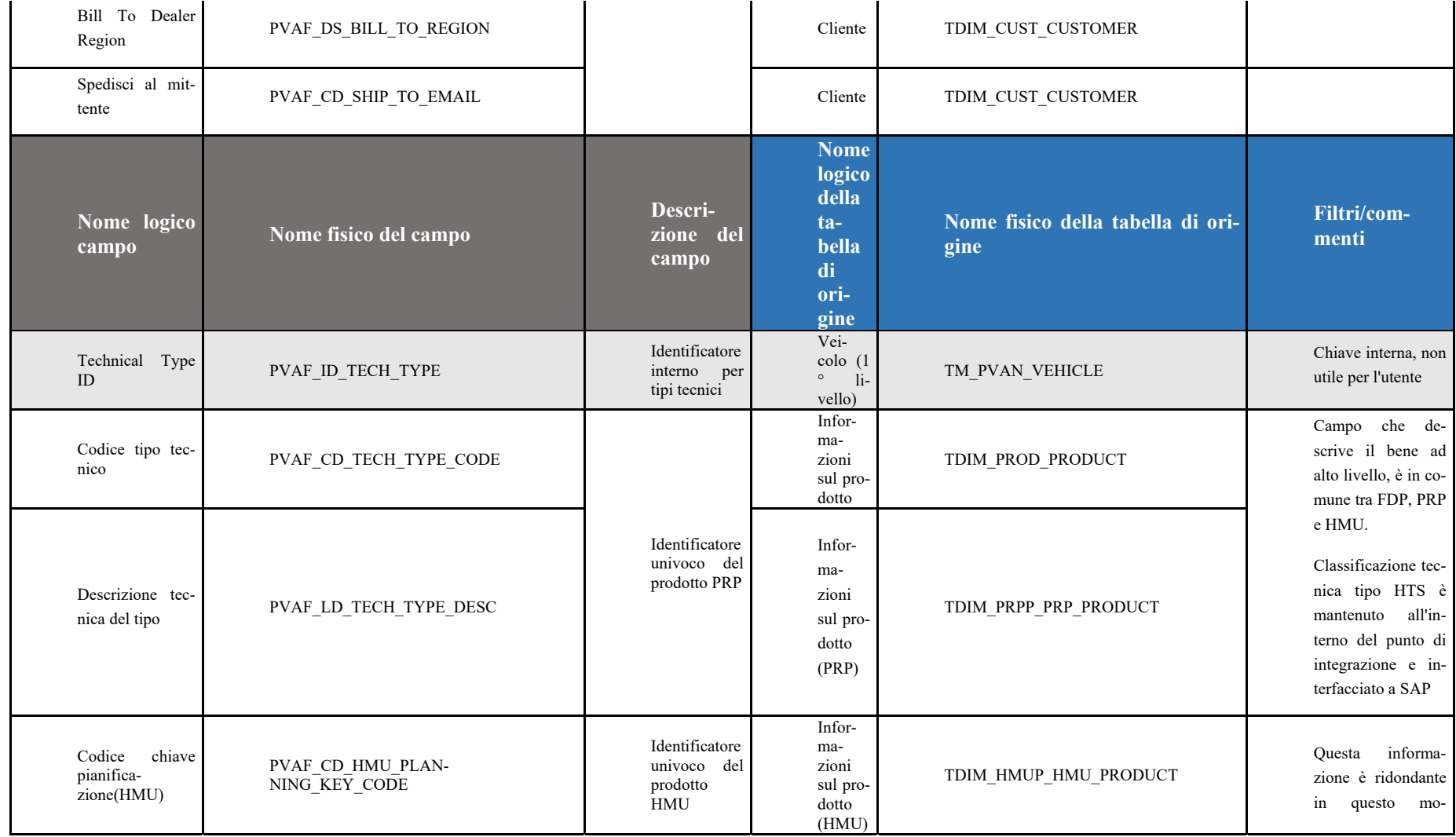

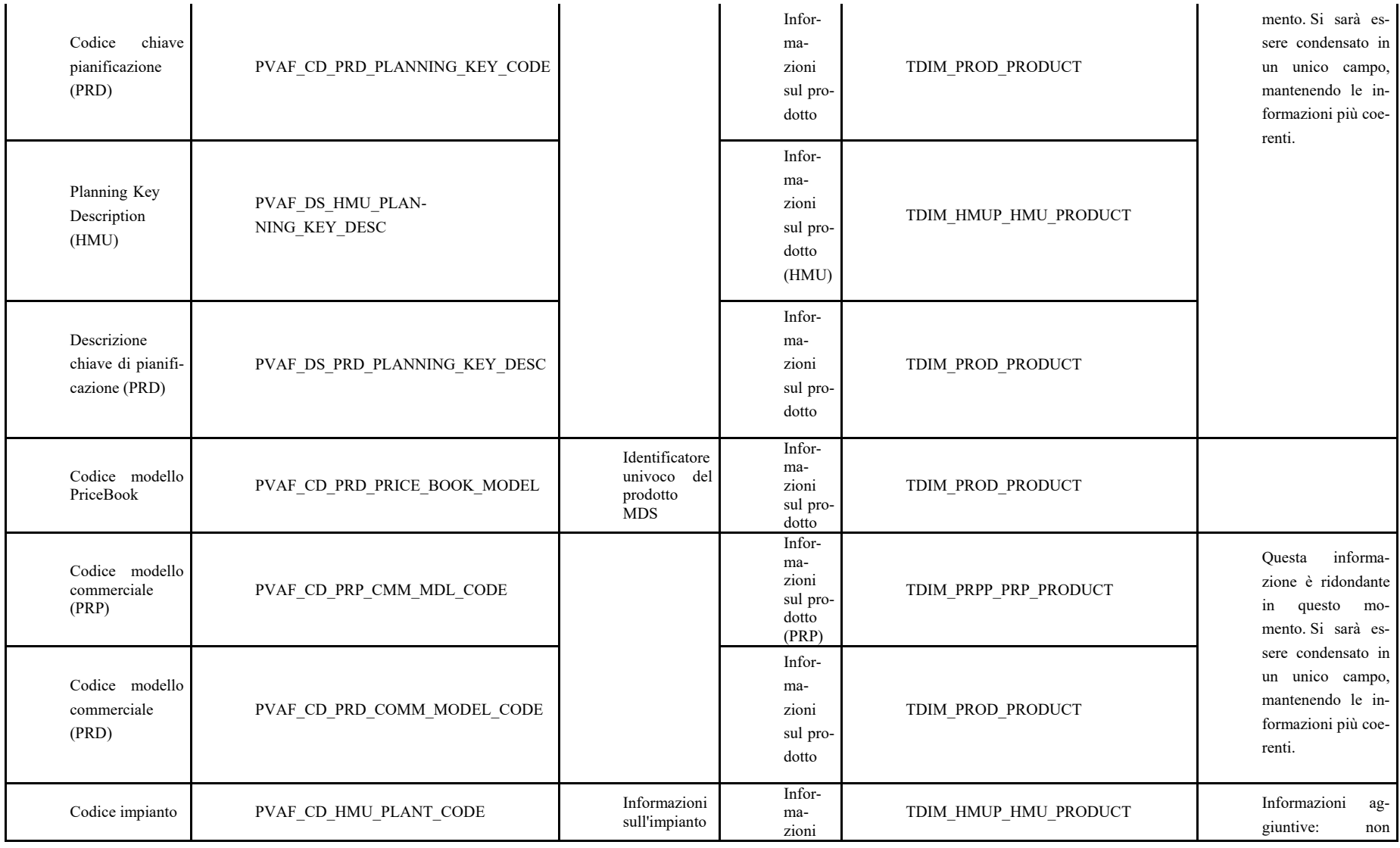

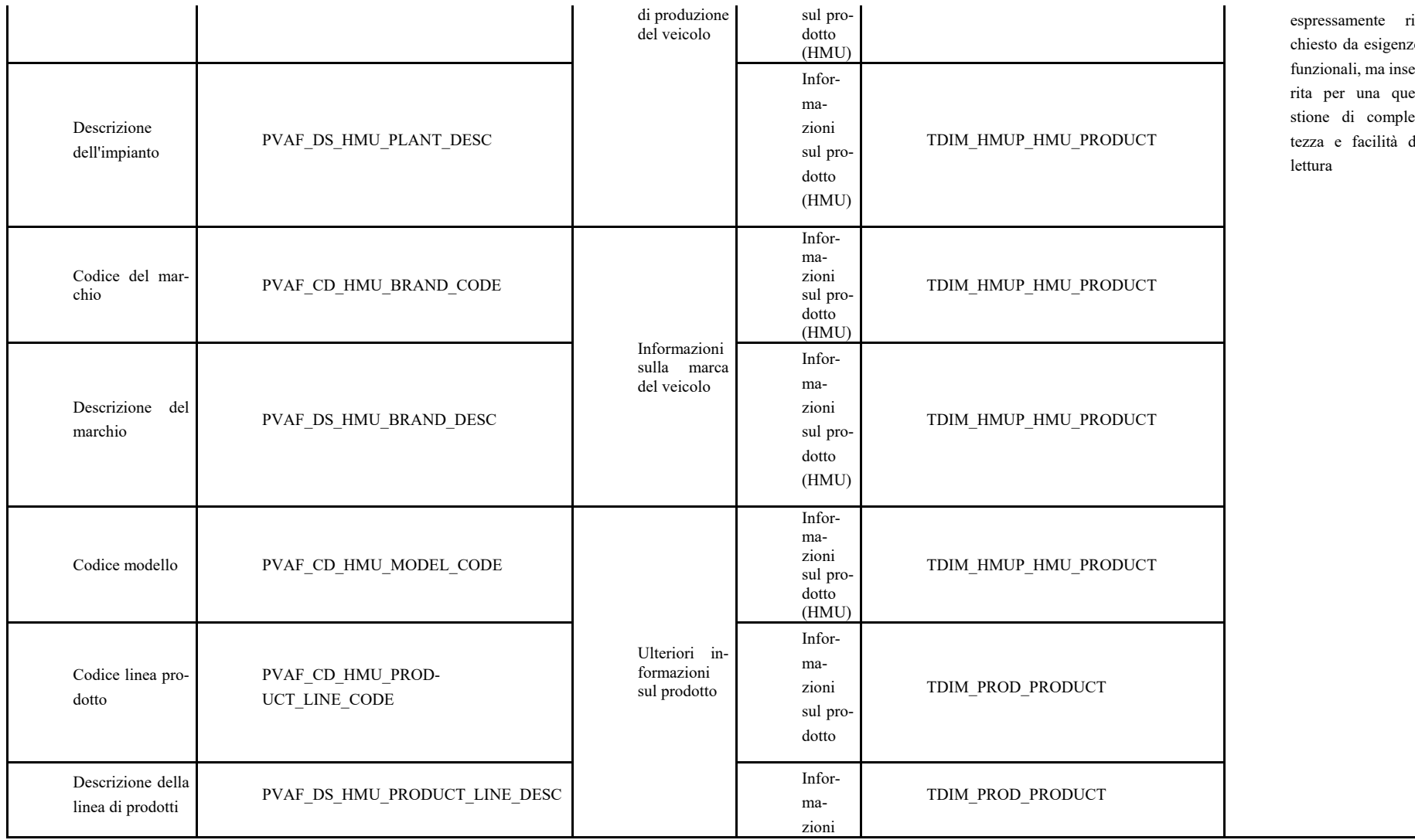

espressamente rize funzionali, ma inserita per una questione di completezza e facilità di

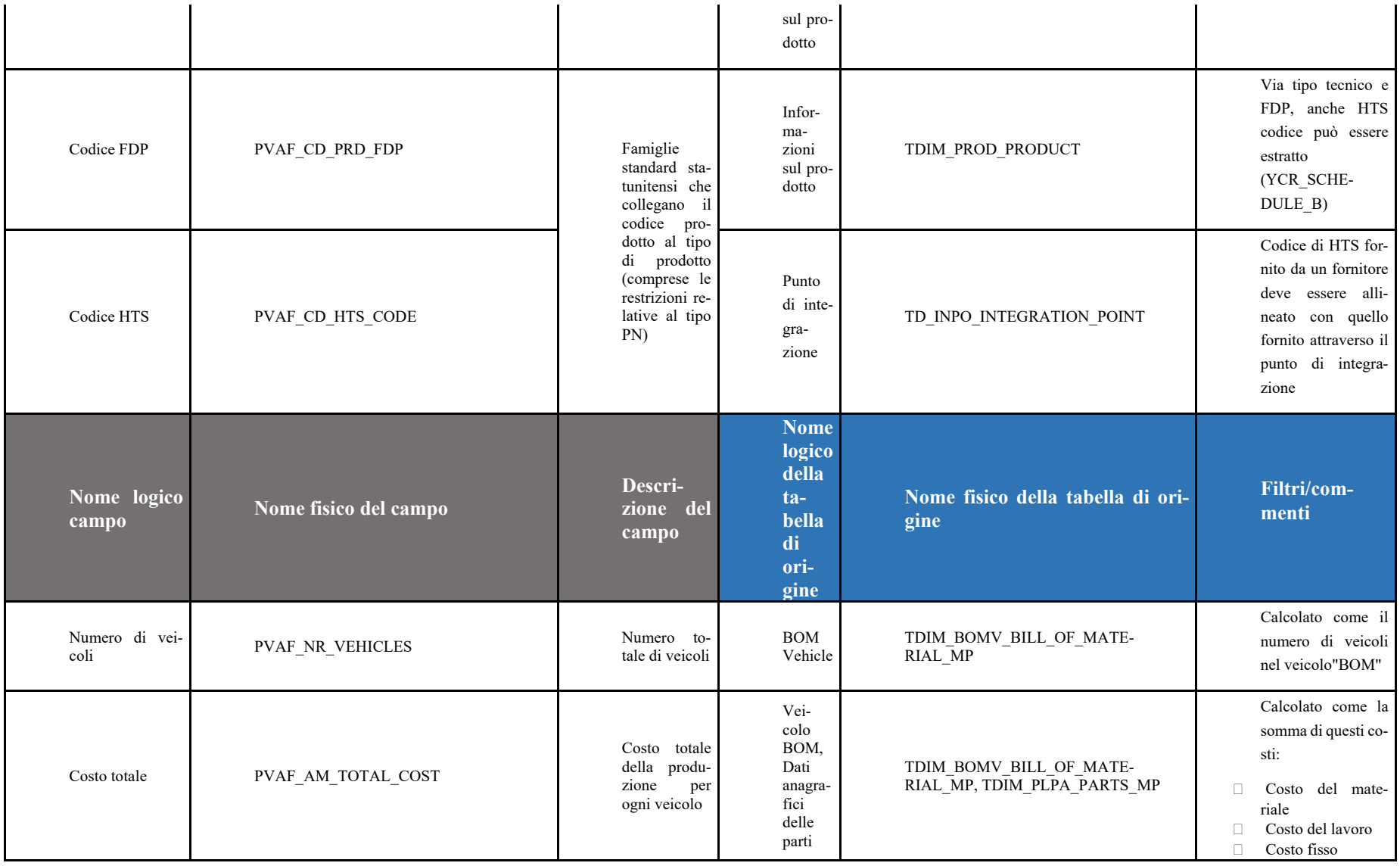

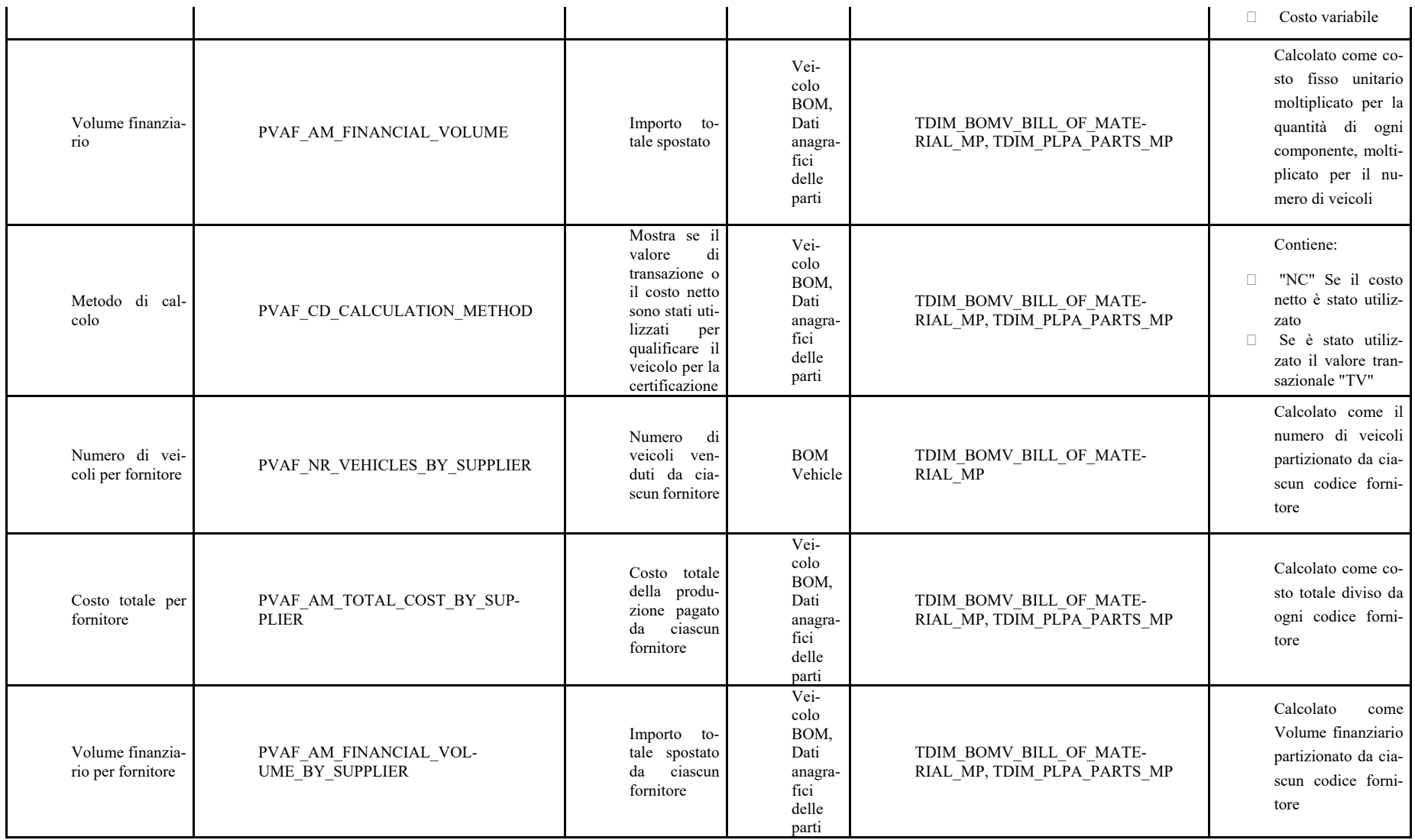

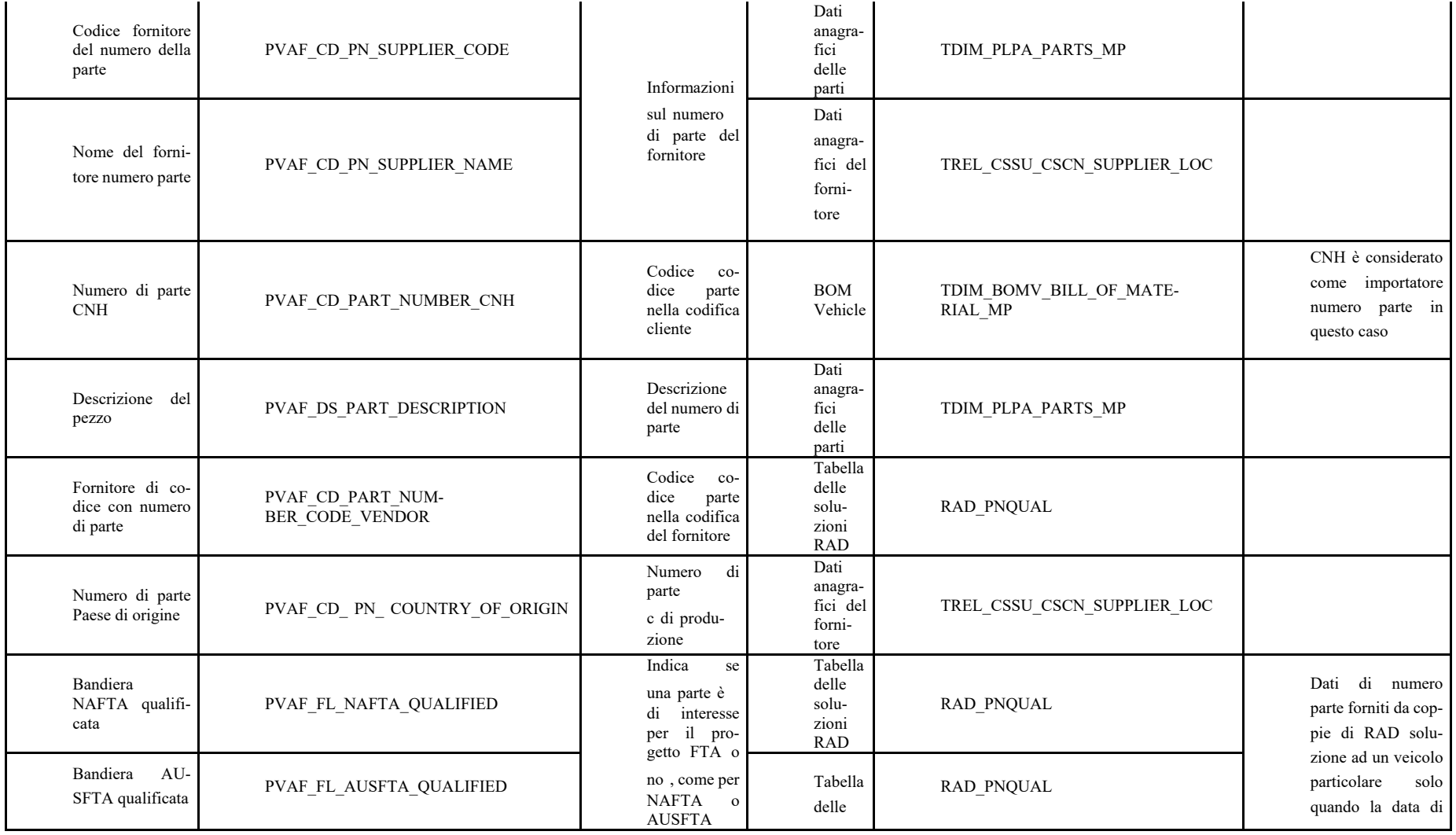

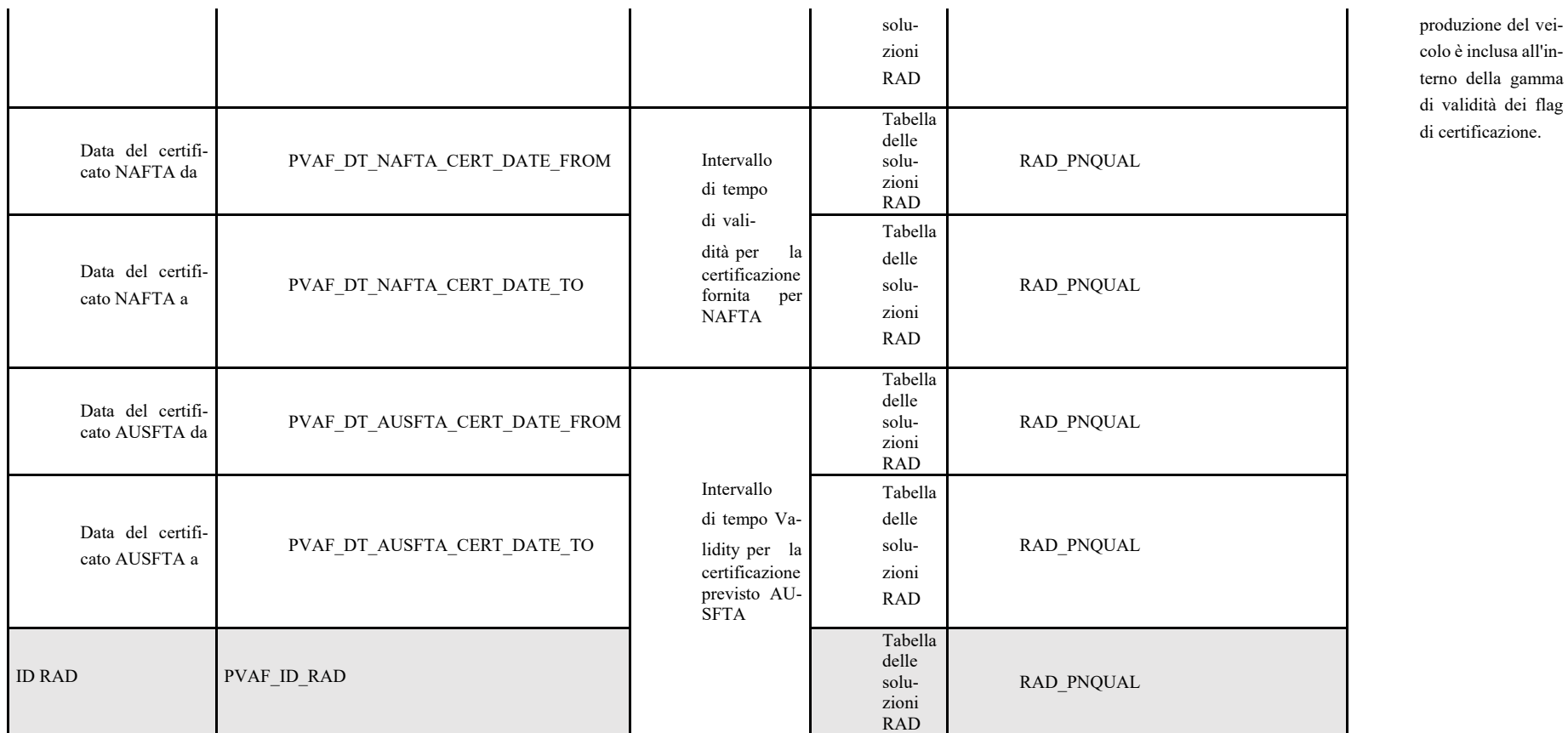

# Capitolo 4: Frontend - Strumento di Business Intelligence

Il frontend - Business Intelligence Tool è suddiviso su più livelli, ciascuno dei quali si prende cura delle fasi specifiche dell'esposizione dei dati verso l'analisi e il reporting *(figura 25)*.
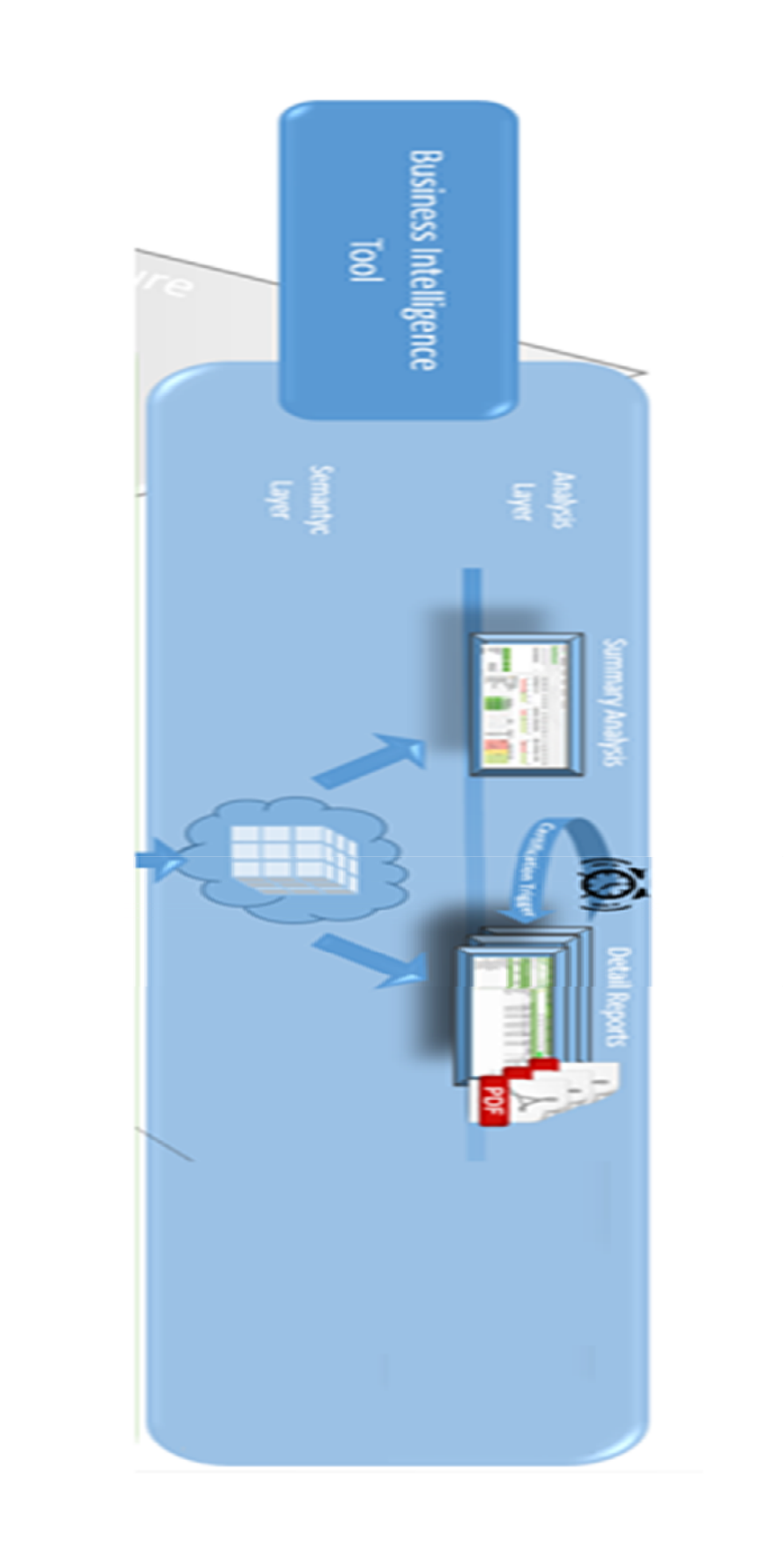

*Figure 25: Livello di reporting del data warehouse*

# 4.1 Strato semantico

La mappatura degli elementi fisici dal Data Warehouse livello 2 agli elementi dello strumento di Business Intelligence è gestita dalla creazione di QlikView Data Cloud. Al fine di garantire la maggior efficacia dello strumento di Business Intelligence, il trasferimento a questo livello dell'architettura ha principalmente il compito di supportare l'analisi multidimensionale (ed evitare l'elaborazione dei dati in tempo reale), i dati sono già fisicamente disposti all'interno della tabella di Data Warehouse livello 2 finora analizzata "FTA Veicolo " per essere pronta all'uso da Frontend. L'obiettivo principale raggiunto a questo livello dell'architettura è la traduzione semantica di elementi di livello fisico in oggetti disponibili per l'analisi, secondo quanto segue:

- Creare una nuvola di dati, contenente i dati raccolti dal back-end.
- Tradurre nomi di tabelle / campi tecnici in nomi di oggetti orientati al business.
- Disporre gli oggetti di analisi in una struttura di facile lettura sfruttando il raggruppamento in cartelle o una convenzione di denominazione adatta a facilitare il recupero di un singolo elemento al momento dell'analisi.

Gli elementi all'interno del Livello Semantico sono quelli presentati nel paragrafo precedente, all'interno della mappatura dei campi tecnici. In questa fase, sono esposti al frontend con i loro nomi logici.

# 4.2 Strato di analisi

Questo strato è esposto agli utenti finali per scopi informativi. Qui viene fornita un'interfaccia di QlikView complessa, costituito da diversi punti di vista report, ognuno dei quali è pensato per un uso specifico:

- Report di riepilogo che forniscono dati a livello di veicolo;
- Report di dettaglio che forniscono dati a livello di componente;
- I PDF che il sistema crea automaticamente per ogni veicolo, vengono depositati quotidianamente nelle cartelle del server.

# 4.3 Analisi riassuntiva

Il report è composto da attributi, KPI e pulsanti. Gli attributi di solito mostrano informazioni testuali, discrete e descrittive, i KPI indicano se un evento si è verificato o meno, i pulsanti portano l'utente ad altri rapporti.

# 4.4 Attributi

Sia inserendo il suo codice o prelevandolo da una lista, è possibile selezionare un veicolo. Per ogni veicolo, vengono visualizzate le seguenti informazioni principali:

- **ID** veicolo, codice VAN e codice VIN
- Sistema di origine
- Dati geografici di importatore ed esportatore
- Codice fiscale, sia per l'importatore che per l'esportatore
- Data del programma richiesta
- **Data OK FAI**
- Data all'ingrosso
- Data di esportazione
- Data di certificazione
- Stato primario SAP
- Valore standard
- Ordine di vendita
- Spedisci a, Venduto a, Contrassegna con codice del concessionario e informazioni anagrafiche
- Tipo tecnico
- Chiave di pianificazione
- **Modello PriceBook**
- **Modello commerciale**
- Informazioni sull'impianto
- Informazioni sul marchio
- Informazioni sulla linea di prodotto
- Codice modello
- Codice FDP

# 4.5 KPIs

I KPI sono elementi che mostrano se si sono verificate o meno alcune condizioni.

Di solito sono destinati a fornire informazioni chiave, quindi devono essere ben evidenziati.

#### **Qualificato per la certificazione:**

Questo KPI mostra se è stata raggiunta la soglia per l'esame della qualifica.

Lo stato della qualifica dipende generalmente dal contenuto del valore regionale, ovvero dalla percentuale di prodotto qualificato come originario dagli Stati Uniti, Canada e Messico in NAFTA od originario dagli Stati Uniti in AUSFTA.

Più precisamente vengono adottate due logiche diverse, in base allo scenario FTA (NAFTA o AUSFTA).

#### 4.5.1 Calcolo NAFTA

All'interno del NAFTA, il valore del contenuto regionale viene calcolato utilizzando uno dei seguenti due metodi:

**Valore transazionale**:

$$
VCR = \frac{VT - NOC}{VT} \cdot 100
$$

Il VCR (valore del contenuto regionale) si ottiene eliminando il prezzo pagato per i materiali di origine non NAFTA utilizzati nella produzione del bene (NOC) dal prezzo effettivamente addebitato al cliente finale (VT o valore transazionale).

Un veicolo è considerato qualificato per la certificazione quando il calcolo restituisce materiale originario superiore o uguale al 63% (fornendo un buffer di sicurezza contro il requisito minimo di legge del 60%).

**Costo netto**:

$$
VCR = \frac{CN-NOC}{CN} \cdot 100
$$

Il VCR viene invece calcolato nel metodo del costo netto rimuovendo il prezzo pagato per un materiale di origine non NAFTA (NOC) dal costo standard alla produzione per produrre il prodotto finito (CN).

Un veicolo è considerato qualificato per la certificazione quando il calcolo restituisce un contenuto originario superiore o uguale al 53% (fornendo un buffer di sicurezza contro il requisito minimo di legge del 50%);

Entrambi i calcoli sono sempre computati all'interno dell'applicazione.

Il KPI mostra se la soglia è stata raggiunta a causa del costo netto o dal valore transazionale. Se entrambe le percentuali sono superiori al requisito minimo, l'indicatore preferisce la varianza percentuale più elevata rispetto alla soglia minima per ogni calcolo, che fornisce una maggiore rilevanza nella certificazione dei veicoli.

### 4.5.2 Calcolo AUSFTA

All'interno di AUSFTA, il calcolo viene eseguito in base al codice HTS.

Il codice HTS è un sistema internazionale standardizzato di nomenclatura delle tariffe doganali, che classifica ogni singolo prodotto attraverso l'uso di una serie di numeri.

Di seguito vengono riportati i criteri di classificazione:

 Considera il cambiamento nella forma / funzione del veicolo rispetto al cambio del suo codice HTS per determinare se c'è un cambio di origine:

I technical type con un HTS di 8701, 8432-8438 e 8424-8430 si qualificano automaticamente in base al passaggio tariffario certificato AUSFTA senza calcolo RVC.

Se HTS è 8708 (parte trattore), 8705 (irroratori), 8716 (carri per fieno), 8704 (carro auto caricante), è necessario eseguire il calcolo del valore del contenuto regionale.

 Il calcolo del valore del contenuto regionale può essere calcolato solo dal costo netto per i veicoli AUSFTA. Il calcolo del valore transazionale non può essere utilizzato all'interno di AUSFTA.

Il "Costo totale" (che può essere trovato nella Mappatura del campo tecnico di seguito) è il punto di partenza del calcolo. Tramite questo, ogni componente può essere valutato e quindi può partecipare al calcolo del Contenuto del valore regionale. Viene recuperato in base a questa considerazione.

La struttura dei costi necessaria è divisa per ciascun part number della BOM in costi di tipo:

- $\blacksquare$  Fisso
- Variabile
- Lavoro
- Materiale

- Se PCC (process control code) = Make o Phantom - Considera il delta del costo del materiale quando la BOM è implosa

- o Trasporto (non considerato verso il calcolo di origine)
- Il suo calcolo considera il file soluzioni RAD per la sollecitazione del paese di origine e la corrispondente qualifica del componente;
- Il calcolo considera la quantità per assemblaggio moltiplicata per gli elementi di costo rispetto al part number

Alcuni casi rilevanti richiedono un trattamento specifico: quando uno di questi si verifica, probabilmente c'è stato un errore a livello di sorgente o all'interno della Bill Of Materials. Per questo motivo, ogni giorno è disponibile un report delle eccezioni contenente un elenco degli errori, disponibile nell'applicazione Qlikview di FTA.

Questi casi sono elencati di seguito:

- Il numero di HTS fornito da un fornitore non è allineato con il numero di HTS fornito tramite Integration Point;
- Il master file del pezzo lo qualifica 'SI' per US-AUS mentre per NAFTA è NO;
- Tra i dati sono presenti più ordini di vendita rispetto a un veicolo;
- Lo stato ZT54 è stato raggiunto e quindi riportato allo stato precedente nella cronologia del veicolo;
- Valore standard estratto dalla distinta base maggiore o molto inferiore ( $> 20\%$ ) rispetto al valore standard di SAP.

I componenti coinvolti devono essere riparati manualmente nel file RAD e caricati di nuovo nel sistema. La prossima procedura di caricamento escluderà le eccezioni fisse.

Infine, viene creato giornalmente un altro rapporto automatico, che elenca sia i nuovi codici prodotto generati che i nuovi veicoli certificati.

### 4.5.3 Modifica tardiva

Come spiegato prima, questa situazione può essere riassunta come segue:

Nell'intervallo di tempo che intercorre tra il momento in cui è stata raggiunta la data di certificazione, quindi la fatturazione e la spedizione sono già state effettuate, e la consegna del veicolo al cliente le caratteristiche del veicolo sono cambiate

Quindi si è verificata una configurazione in fase avanzata

Questo cambiamento si riflette in un cambiamento, nel tempo, del valore standard del veicolo, e ciò significa che i dati presenti sul report PDF visibile (aggiornato all'ultima versione del veicolo) e quello con i dettagli presenti al momento della fatturazione sono diversi. Questo KPI indica se questa condizione si è verificata o meno.

### 4.5.4 Restituzioni

Come accennato in precedenza, se un veicolo viene invertito, torna alla fabbrica.

In questo caso:

• Il certificato originale è contrassegnato come "VOID".

• Il veicolo non viene eliminato dal sistema che quindi appare ancora nella pagina di riepilogo, ma viene restituito in condizioni non certificate, senza data di vendita disponibile. Come accennato in precedenza, il report KPI in PDF è ancora attivo e il documento è ancora accessibile.

• Inoltre, l'indicazione che il veicolo era stato certificato in passato viene mantenuta attraverso questo KPI.

# 4.6 Pulsanti

Infine, ci sono alcuni pulsanti che portano l'utente all'esterno della pagina Analisi riepilogativa.

- Dettaglio della BOM: facendo clic su questo pulsante, è possibile visualizzare la pagina di analisi di dettaglio. Contiene i dettagli di tutti i numeri di parte che compongono il singolo veicolo e i dati relativi a ciascuno di questi componenti.
- Vista Report dei PDF: facendo clic su questo pulsante, è possibile visualizzare il report PDF creato per ciascun veicolo. Se sono stati creati più report per lo stesso veicolo, il sistema permetterà di visualizzare tutte le versioni disponibili.
- Creazione di report PDF: come menzionato sopra, i report PDF possono essere creati manualmente dagli utenti. Questa funzione consente di gestire casi eccezionali in cui i dati estratti dai sistemi di origine sono errati, quindi le informazioni che un veicolo è stato certificato arrivano in ritardo o non arrivano affatto. L'utente finale sarà in grado di creare e attivare la creazione manualmente in base al numero del veicolo. Nel caso in cui il veicolo non sia disponibile come criterio iniziale relativo all'esportazione del veicolo in base al luogo di produzione e consegna, la notifica deve essere inviata ad AMS per caricare forzatamente il veicolo. Se il veicolo è disponibile all'interno della procedura di caricamento, l'attivazione manuale della certificazione può essere eseguita direttamente all'interno dell'applicazione QlikView.

### 4.7 Analisi dettagliata

Questa pagina contiene tutti i dati a livello di part number, compresi i dettagli sui costi su cui si basa il calcolo, a partire dalle percentuali di prodotto certificabile all'interno di NAFTA / AUSFTA. Questi sono, infatti, il risultato di un calcolo effettuato su tutti i singoli componenti di ciascun veicolo.

Una volta scelto un veicolo, la sua pagina di analisi dei dettagli contiene:

- Codice articolo
- Fornitore codice parte
- Informazioni sul numero di parte del fornitore
- Paese di origine del numero di parte
- Codice HTS
- Numero di veicoli (totale e partizionato dal fornitore)
- Costo totale (totale e partizionato dal fornitore)
- Volume finanziario (totale e partizionato dal fornitore)
- Inoltre, ci sono due flag in questa vista con informazioni sul tipo di data:
	- o Data di validità della certificazione in NAFTA: questo campo indica se un componente è qualificato per la certificazione. In caso positivo mostra l'intervallo di date entro il quale questa certificazione è valida.
	- o Data di validità del certificato in AUSFTA: questo campo indica se un componente è qualificato per la certificazione per i parametri NAFTA e in caso positivo mostra l'intervallo di date entro il quale questa certificazione è valida.

# 4.8 PDFs Reports

L'ultima funzione di front-end disponibile è la vista dei report PDF. Questi rapporti sono visibili a tutti gli utenti e mostrano le informazioni più importanti su ciascun veicolo.

Vengono creati tramite uno strumento .NET personalizzato, incorporato nell'architettura front end. Sfrutta l'implementazione di Windows dei sistemi operativi della macchina server e disegna i dati dalla nuvola di dati e dagli indirizzi di QlikView. Questa infrastruttura offre una funzionalità personalizzata che porta alla creazione di modelli PDF ad hoc *(figure 26.1 e 26.2)*.

• Come menzionato sopra, il report PDF viene creato automaticamente dal sistema quando viene raggiunta la Data di certificazione (o se la Data di certificazione è nel passato rispetto alla data corrente, al momento del caricamento).

• La creazione di report può anche essere attivata manualmente. Ciò consente di gestire casi eccezionali come quando le origini dati forniscono informazioni errate sullo stato SAP di un veicolo.

L'interfaccia dei report PDF segue un modulo standard, contenente un set fisso di dati organizzati in un layout fisso.

Nelle foto sottostanti, è possibile vedere un esempio di report PDF NAFTA e un esempio di report PDF AUSFTA.

Il campo che discrimina quale report prodotto è "FTA Scenario" (fare riferimento alla Mappa campo tecnico sopra per ulteriori dettagli). Questa informazione è:

- "NAFTA", se il paese importatore è tra Stati Uniti, Canada e Messico;
- "AUSFTA", se il paese importatore è l'Australia.

#### DEPARTMENT OF HOMELAND SECURITY U.S. Customs and Border Protection

OMB No. 1651-0098 Exp. 02-28-2017

#### **NORTH AMERICAN FREE TRADE AGREEMENT CERTIFICATE OF ORIGIN**

19 CFR 181 11 181 22

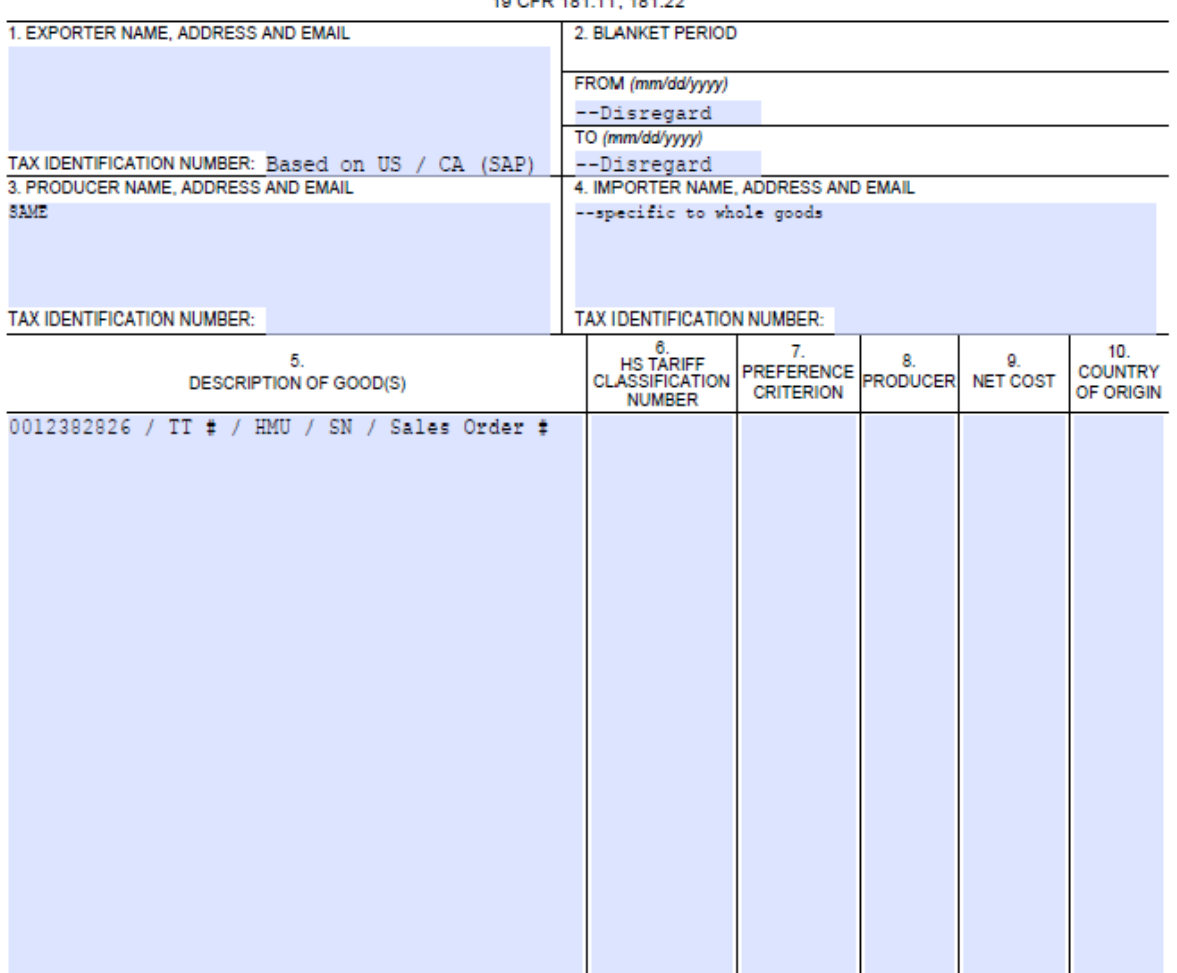

I CERTIFY THAT:

- . THE INFORMATION ON THIS DOCUMENT IS TRUE AND ACCURATE AND I ASSUME THE RESPONSIBILITY FOR PROVING SUCH REPRESENTATIONS. I UNDERSTAND THAT I AM LIABLE FOR ANY FALSE STATEMENTS OR MATERIAL OMISSIONS MADE ON OR IN CONNECTION WITH THIS DOCUMENT;
- . I AGREE TO MAINTAIN AND PRESENT UPON REQUEST, DOCUMENTATION NECESSARY TO SUPPORT THIS CERTIFICATE, AND TO INFORM, IN WRITING, ALL PERSONS TO WHOM THE CERTIFICATE WAS GIVEN OF ANY CHANGES THAT COULD AFFECT THE ACCURACY OR VALIDITY OF THIS CERTIFICATE;
- . THE GOODS ORIGINATED IN THE TERRITORY OF ONE OR MORE OF THE PARTIES, AND COMPLY WITH THE ORIGIN REQUIREMENTS SPECIFIED FOR THOSE GOODS IN THE NORTH AMERICAN FREE TRADE AGREEMENT AND UNLESS SPECIFICALLY EXEMPTED IN ARTICLE 411 OR ANNEX 401, THERE HAS BEEN NO FURTHER PRODUCTION OR ANY OTHER OPERATION OUTSIDE THE TERRITORIES OF THE PARTIES; AND
- THIS CERTIFICATE CONSISTS OF PAGES, INCLUDING ALL ATTACHMENTS.

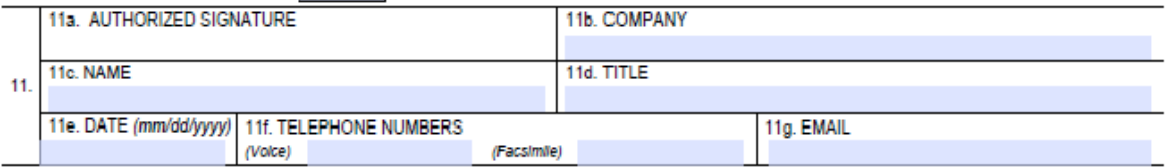

*Figura 26: Esempio certificazione NAFTA e AUSFTA*

#### Australia-United States Free Trade Agreement (AUSFTA)

#### STATEMENT OF UNITED STATES ORIGIN

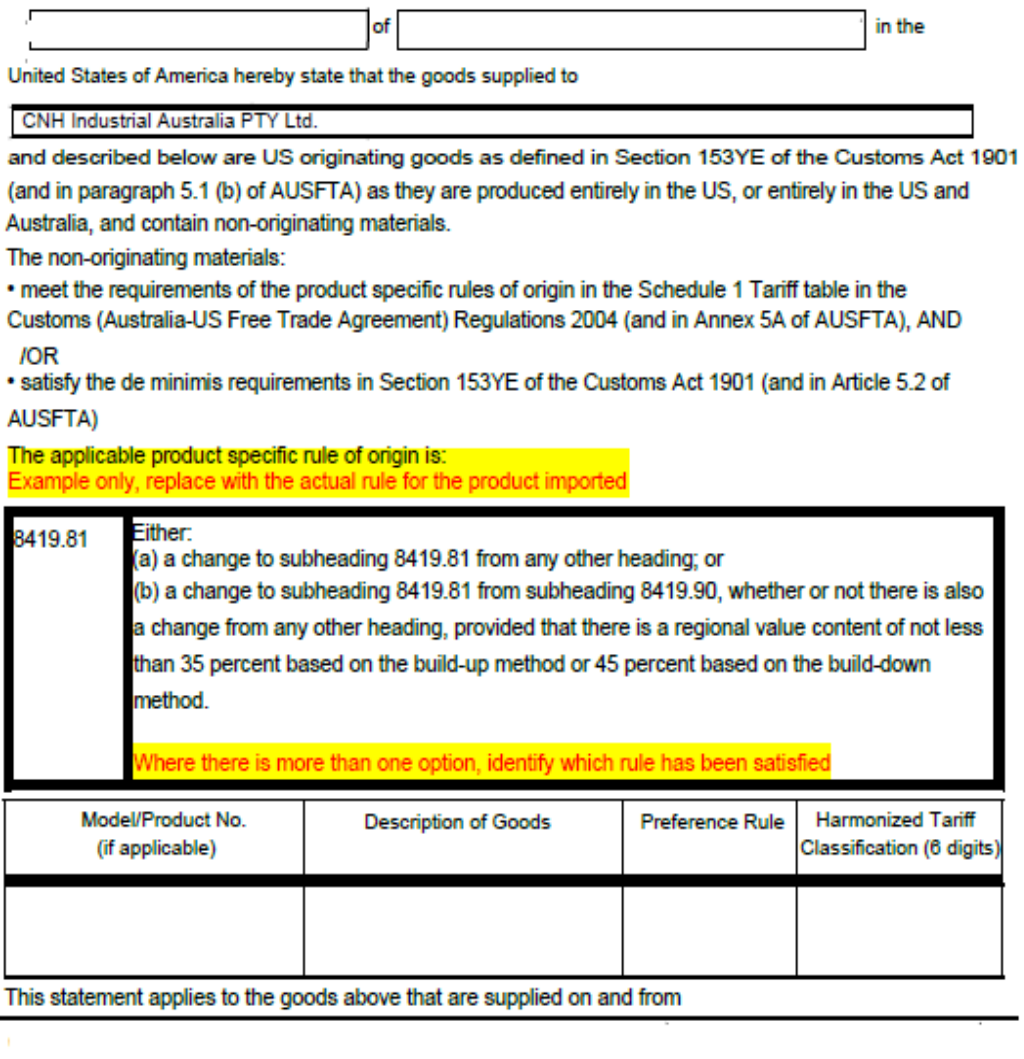

I agree to maintain and present on request, documentation necessary to support this statement. I further agree to inform, in writing, all persons to whom this statement was given of any changes that could affect the accuracy or validity of this statement.

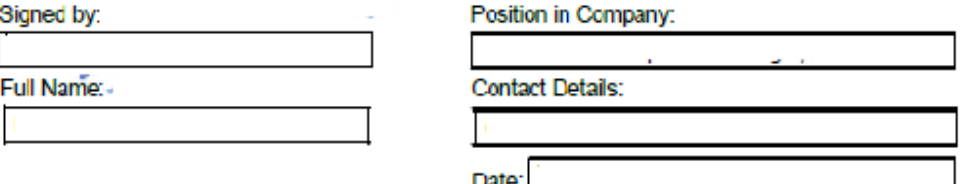

Note: The Australian importer should quote Preference Rule Type "PS" on the Import Declaration for the goods described above.

*Figura 26.1: Esempio certificazione AUSFTA* 

Inoltre quando viene generato un PDF "VOID" ovvero, viene annullato quello precedente inseguito al verificarsi di uno scenario complesso, verrà memorizzato un documento PDF ad hoc che potrà essere consultato dal cliente in caso ne fosse richiesto l 'utilizzo *(Figura 27)*.

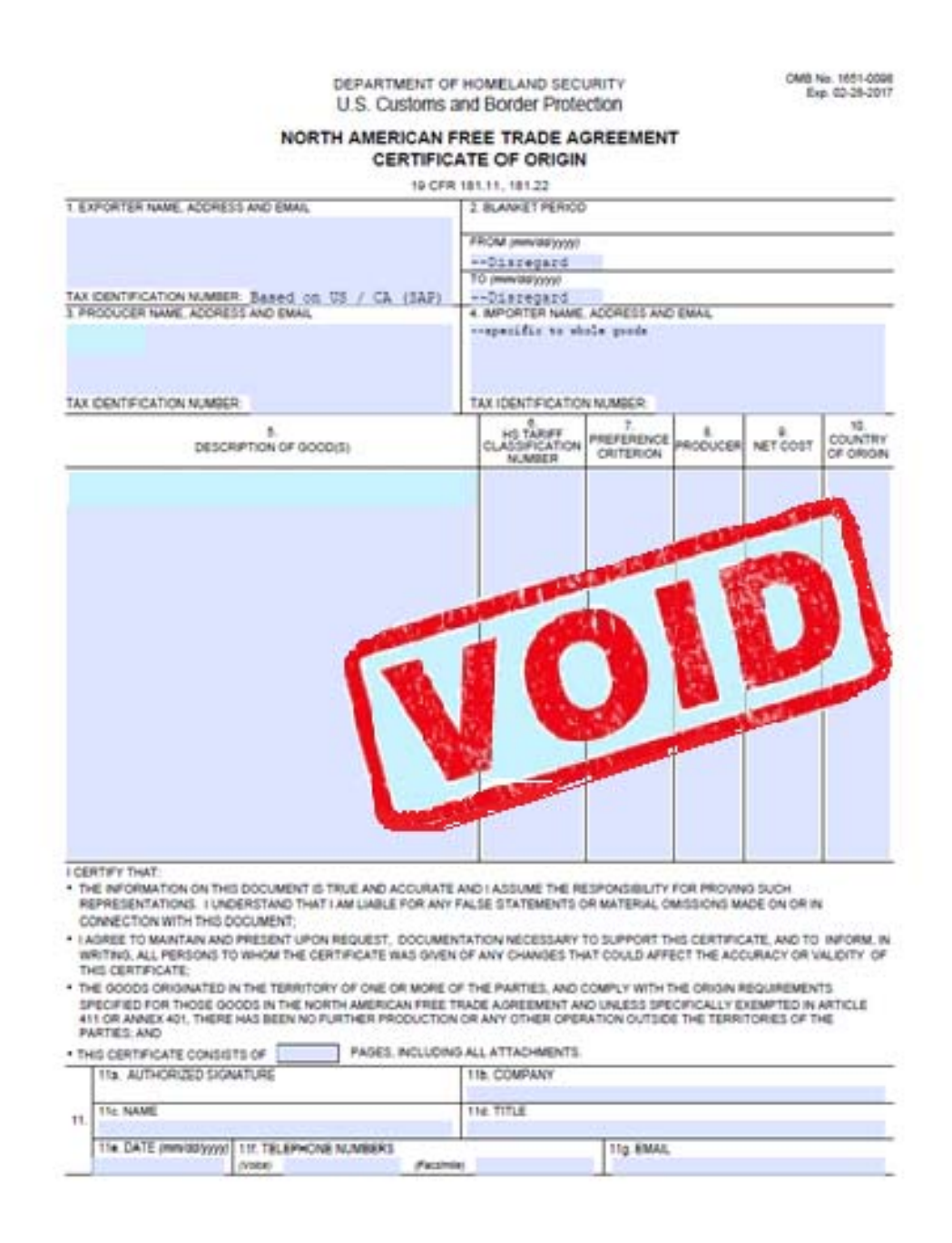

*Figura 27: Report PDF NAFTA quando viene classificato VOID*

# Conclusioni

La realizzazione e lo studio effettuati per poter avere una corretta e consistente continuità del progetto hanno consentito di esplorare una nuova area nel campo dell'ingegnerizzazione dei processi nel mondo dei capital goods.

In particolare si sono ridotte drasticamente le tempistiche di certificazione per i veicoli transitanti nell'area NAFTA e quindi si è ottenuta una più attenta ed affidabile capacità di rispondere ai bisogni del cliente.

Inoltre questo progetto ha permesso una più attenta gestione dei casi particolari (capitolo tre) i quali, prima di esso rendevano la loro gestione complessa e di difficile approccio.

Il progetto, nonostante sia ancora in una sua fase di sviluppo ed implementazione preliminare ha già portato ad una riduzione nei costi di reportistica e di manodopera di circa il 20% rispetto alla organizzazione precedente.

Essendo parte di un progetto di industria 4.0 è caratterizzato anche esso dalla tracciabilità completa dei dati in ogni parte del processo.

Questo ha aperto le strade ad ulteriori progetti complementari che saranno in grado di sviluppare altre branche di competenza del cliente come ad esempio la gestione di reportistica relativa all'emissione di gas dannosi per l'ambiente negli impianti di aria condizionata dei veicoli.

In un mondo sempre più orientato nel rendere i tempi di attesa pressoché irrilevanti è fondamentale realizzare progetti/analisi e ancor di più finanziare la ricerca verso questa direzione.

Tuttavia, è importante tenere presente che questo progetto si è concentrato esclusivamente su fattori puramente economici e sulla fattibilità dell'implementazione per la tecnologia a disposizione del cliente i quali hanno influito sulle decisioni e la strada da intraprendere.

Una volta messi a fuoco anche i fattori culturali, geopolitici e psicologici che possono entrare in gioco, l'analisi potrebbero variare. Per questo motivo, nessuna dichiarazione generale o assolutamente oggettiva può essere fatta circa la miglior soluzione per ottenere una certificazione semplice ed immediata, non è possibile elaborare una teoria unica valida per ogni caso possibile.

Questo è messo in particolare evidenza dal fatto che l'area NAFTA coinvolge tre paesi (USA, Canada e Messico) con culture estremamente diverse.

Una raccomandazione per ulteriori progetti futuri potrebbe essere quella di realizzare uno studio simile coinvolgendo ogni lato del processo di reportistica, dal guidatore del camion fino all'utente finale includendo le differenze legate alla provenienza geografica dei soggetti, concentrandosi nel dettaglio su questo elemento specifico.

# Ringraziamenti

Approfitto di questa sezione per ringraziare tutti coloro che mi hanno accompagnato in questi cinque anni e mi hanno aiutato ad andare avanti.

Ringrazio in primis la mia famiglia per il sostegno morale ed economico che mi ha permesso di realizzarmi come persona e come figura professionale.

Ringrazio il politecnico di Torino ed i suoi professori per quello che ho imparato grazie alle loro lezioni ed esperienze personali da cui credo di esser riuscito a trarre il meglio.

Ringrazio KPMG per avermi permesso di sviluppare questo progetto con la totale partecipazione del team in cui ho lavorato.

Infine ringrazio la mia ragazza per essermi stata vicina ed aver affrontato passo dopo passo con me ogni "centimetro" di questa dura salita verso la laurea.

# Bibliografia

- La storia di KPMG. Estratto il 17 settembre, da https://home.kpmg.com/it/it/home/about/overview/history.html
- Duccio Facchini (1 Aprile 2018). Bilanci e consulenza: in Italia il mercato è in mano alle "Big four".
- Estratto il 17 settembre, da https://altreconomia.it/big-four-revisione
- Ralph Kimball (21 Giugno 2013). The Data Warehouse Toolkit: The Definitive Guide to Dimensional Modeling, 3° Edizione
- Jay Etta Z. Hecker (11 Settembre 1997). North American Free Trade Agreement impacts and implementation
- Immagine rappresentate le Big Four, da http://truepublica.org.uk/global/kpmgfalse-objectivity-big-four/
- Descrizione Greenplum, da https://greenplum.org/
- Database e Datawarehouse, da https://www.bucap.it/news/approfondimenti-tematici/gestione-del-magazzino/database-data-warehouse-principali-differenze.htm
- La definizione di Data Warehouse nei sistemi informativi aziendali, da https://www.bucap.it/news/approfondimenti-tematici/gestione-del-magazzino/definizione-data-warehouse.htm
- QlickView main description, da https://www.qlik.com/it-it/products/qlikview
- Oracle Database da, https://www.oracle.com/it/corporate/#info